La plus grande revue sur les satellites

USATEL **THE REA INTERNATIONAL** La vérité sur la

 $\theta$ 

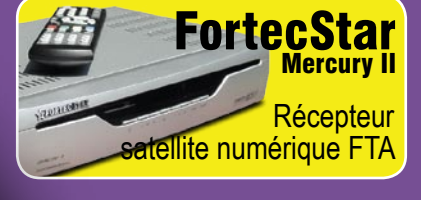

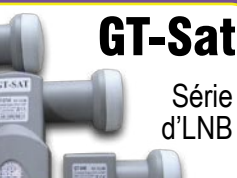

**Téléchargez** 

**GRATIS** le logiciel **latenD)** 

avec un facteur de bruit de seulement 0.2 dB

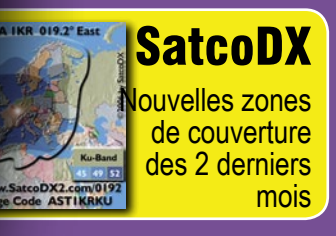

**TechnoTrend** Nouveauté: DVB S2

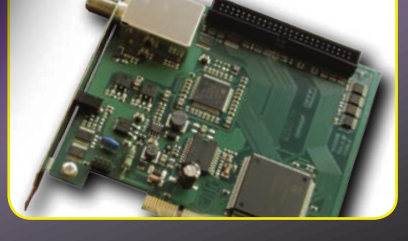

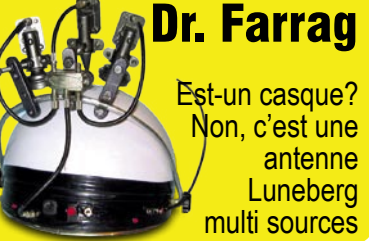

# Antenne Monstre

"Parabole de cinq mètres, démontée"

## Multimedia  $\Phi$  $\geq$  $\mathbf{\Phi}$ ပာ  $\omega$  $\leq$

×

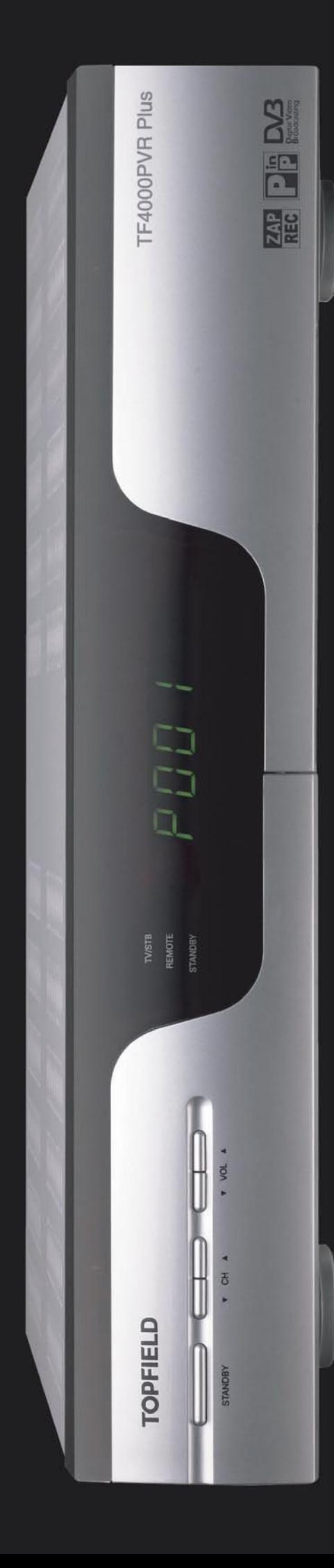

#### www.i-topfield.com

#### Twin Tuners with Dual Decoding (PIP) Dual Recording and Playback simultaneously

**TF4000PVR Plus** 

#### **TF4000PVR Plus**

**Digital Satellite PVR** 

Now, you can enjoy more attractive functions with TF4000PVR Plus!

2 Common Interfaces for CONAX, CRYPTOWORKS, IRDETO, **NAGRAVISION, SECA & VIACCESS** 

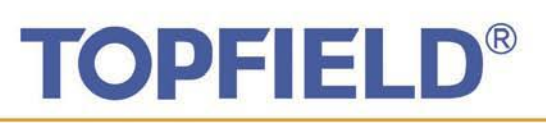

#### Topfield Co., Ltd.

Hanseo Bldg, 246-3, Seohyun-Dong, Bundang-Ku, seongnam, Korea, 463-824<br>Tel: +82 31 778 0800 Fax: +82 31 778 0801~2<br>www.i-topfield.com Email: info@i-topfield.com

Topfield Europe GmbH. Oskar-Jäger-Str. 170 D-50825 Köln Germany www.topfield-europe.com Email: info@topfield-europe.com

#### *Exclusivement pour les lecteurs de SATELLITE International* **SatcoDX "Le Monde des Satellites"**

L'applicatif "Le monde des Satellites" de SatcoDX contient les données techniques de toute émission satellite dans le monde entier.

Code d'activation du logiciel<br>SatcoDX

#### Code d'activation du logiciel SatcoDX version 3.10: **93GE192A5GA8191DEB63GC2C66CB99E5**

*Valable jusqu'à la parution de la prochaine édition de la revue SATELLITE International*

Téléchargez le logiciel SatcoDX ici:

#### **www.TELE-satellite.com/cd/0612/fra**

**Guide étape par étape pour faire tourner le logiciel SatcoDX sur votre ordinateur**

1. Téléchargez le logiciel SatcoDX version 3.10 depuis l'adresse ci-dessus

*Remarque:* Si vous avez déjà installé la version 3.10, vous n'aurez pas besoin de le

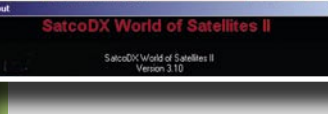

refaire. Vérifiez votre version actuelle installée en cliquant sur le

bouton HELP, ensuite sur ABOUT. La troisième ligne vous informe sur la version installée dans votre ordinateur.

2. Introduisez le code d'activation en cliquant sur LICENCE et ensuite REGISTRATION. Après introduction du code d'activation cliquez sur VALIDATE KEY et EXIT. Vous êtes maintenant prêts pour télécharger des dernières données

des transpondeurs satellite à tout instant pour autant que votre ordinateur est connecté à l'Internet et qu'il est autorisé aux accès FTP.

*Remarque:* Le logiciel SatcoDX tourne aussi

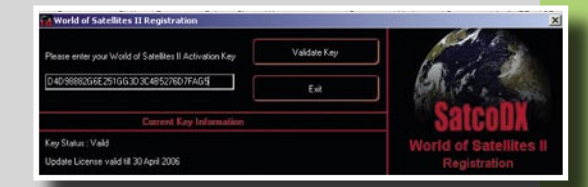

sans le code d'activation ou avec un code dépassé. Cependant, les données satellite affichées seront soit depuis la dernière mise à jour ou du temps où le logiciel originel avait été compilé. Par défaut, tout logiciel SatcoDX contient le jeu de données satellite le plus récent au moment de sa compilation et mise à niveau.

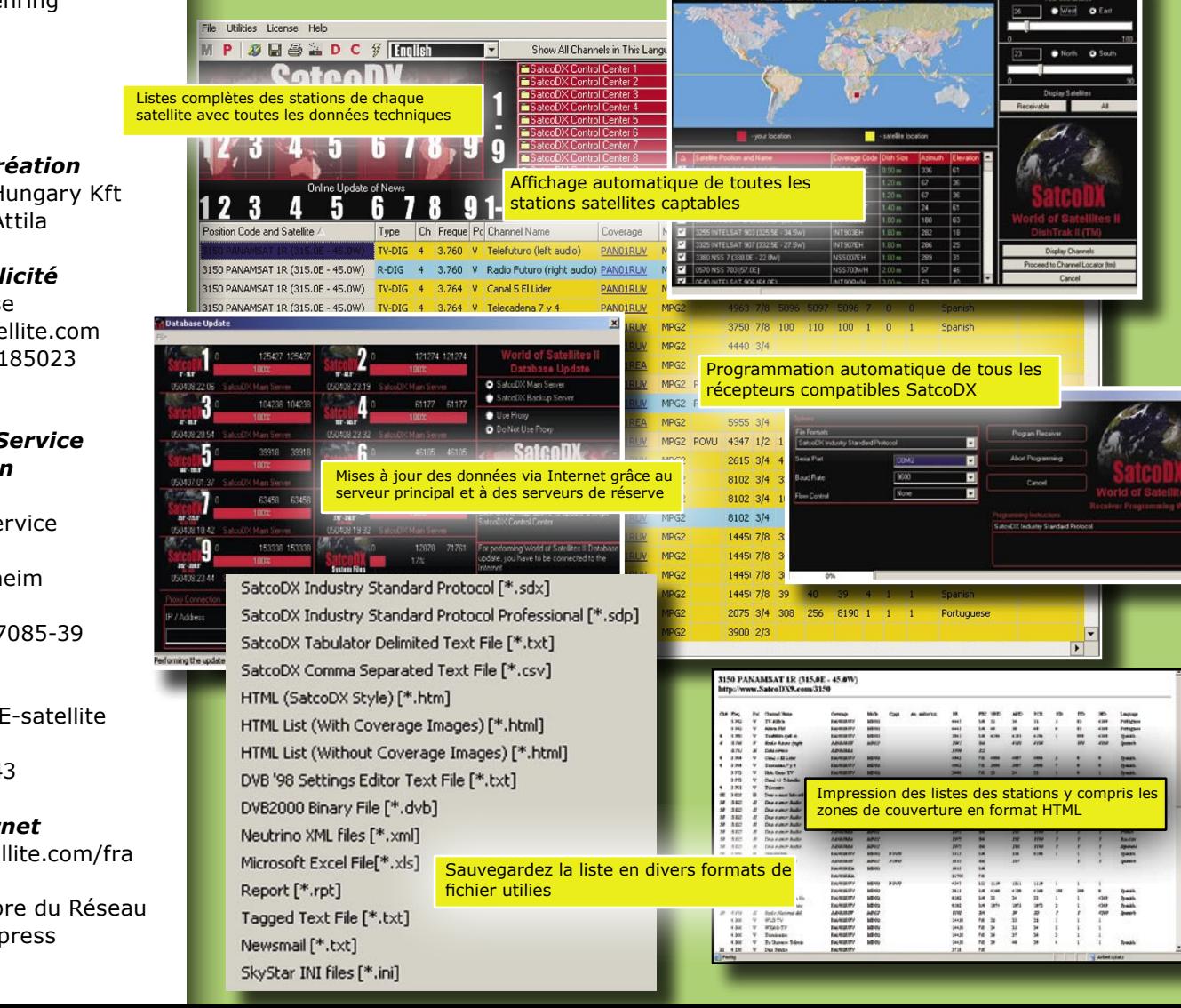

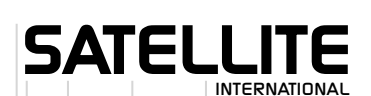

#### *Rédaction*

TELE-satellite International PO Box 1234 85766 Munich-Ufg **ALLEMAGNE** 

#### *Rédacteur*

Alexander Wiese alex@TELE-satellite.com

#### *Editeur*

TELE-satellite Medien GmbH Aschheimer Weg 19 85774 Unterfoehring ALLEMAGNE

#### *Traduction*

Yanis Patalidis

#### *Graphisme/Création*

TELE-satellite Hungary Kft Nemeti Barna Attila

#### *Direction Publicité*

Alexander Wiese alex@TELE-satellite.com Fax +49-89-92185023

#### *International Subscription Service English Edition*

TELE-satellite Subscription Service PO Box 1331 53335 Meckenheim ALLEMAGNE Fax +49-2225-7085-39

*Copyright*  © 2006 by TELE-satellite

**ISSN** 1619-8743

*Adresse Internet* www.TELE-satellite.com/fra

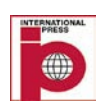

 Membre du Réseau Distripress

# Chess®

#### **OS click-clack High Quality Dish**

-hinged LNB-Arm -partial, pre-assembled mounting -very easy quick-installation -even lacquered HQ-Reflector -very robust mounting, made of steel -incl. 2 pole fixers -manual

65/85cm Aluminium/Steel

www.click-clack.eu

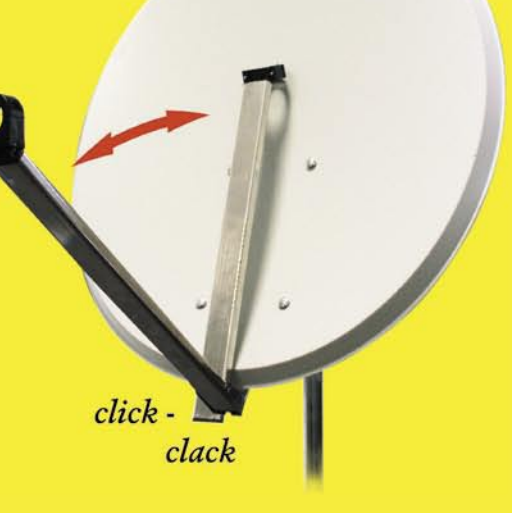

..partial, pre-assembled mounting

self-arresting and hinged LNB-Arm..

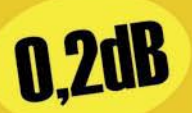

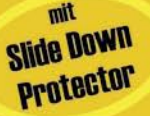

**READY FOR** HDTV

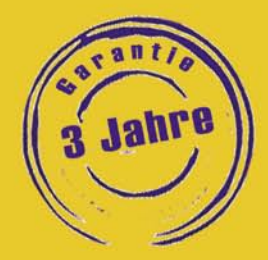

**The Testwinner!** 

The whole test from SATELLIT and Digital Fernsehen at www.max-communication.de Telephone: +49 4101 6060-0

### **Chess Edition II Universal LNB Series**

Single | Twin | Quattro | Quad

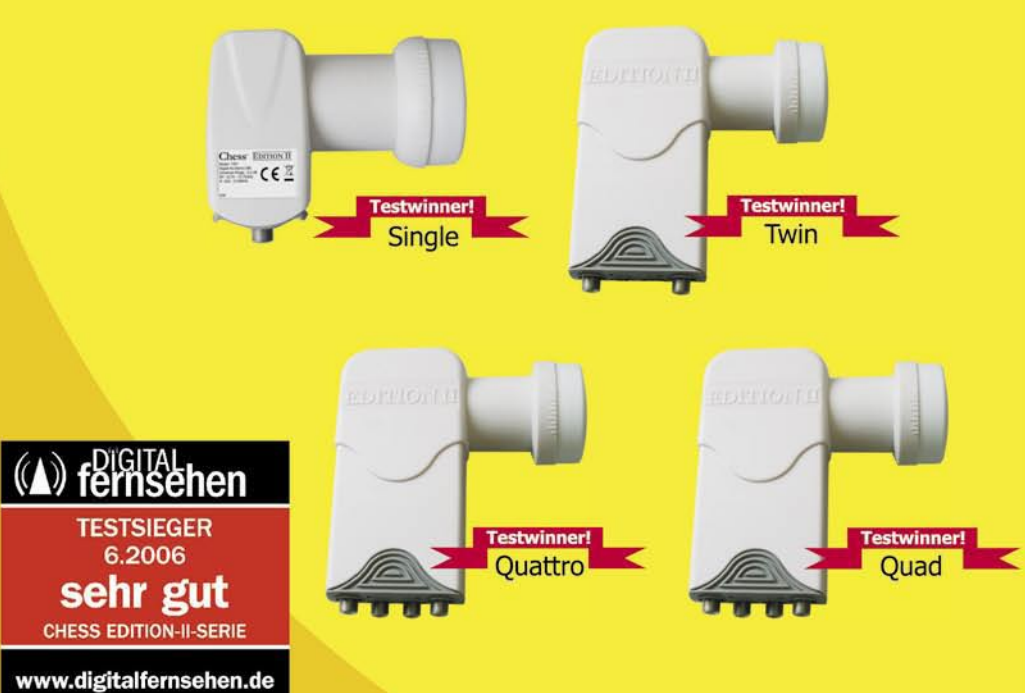

low noise figure 0,2dB (typ.) | water-proof shielding design with Slide Down Protector | low Power consumption | 3 years warranty

## **DIGITPILL WORLD**

## **Being Consumers Aware**

connecting to DigitAll World & bring the edge technology your home.

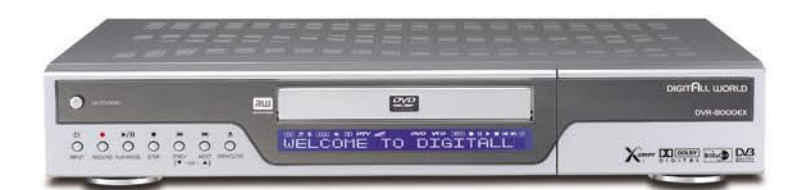

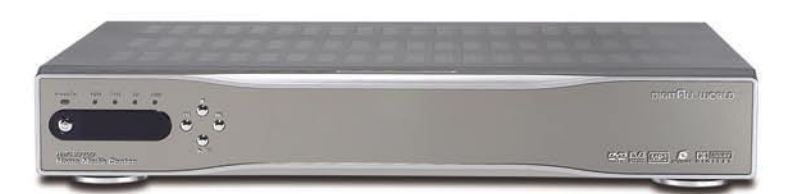

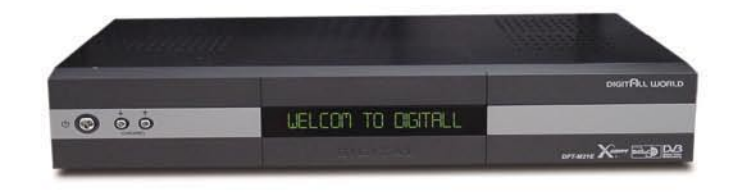

#### SFT-2000E/SCI-2110EX

himili

SFT-1010E/SCI-5110EX

#### DVR-8000EX

Multimedia DVD Player, Recorder & Fully DVB-S compliant Combo box with Common Interface Multi Satellite & TP search function DiSEqC 1.0 & 1.2 compatible

#### **HMC-S3IOO**

The excellent Home Media Center PC Record TV programs EZ boot & MP3/CD playback **HDD: 250GB DVB-S Tuner embedded** 

#### DFT-M2IE

Fully DVB-S & T compliant Powerful Electronic program quide Multi pictures function(4~16 pictures) Digital Audio S/PDIF

SFT-4000E/SCI-4100E

TFT-4000E

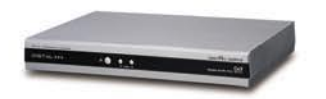

DigitAll World Co., Ltd. Digital World Bd., Ltd.<br>18.5 Digital World Bldg.,<br>Gwacheon Dong, Gwacheon,<br>Gyeonggi-Do, 427-060 Korea<br>Tel: +82. 2. 502. 4580 Fax: +82. 2. 502. 4581 E-mail: sales-all@digitallworld.com

DigitAll World GmbH Adolf-Damaschke Str. 12 65824 Schwalbach/Ts. Germany Tel: +49. 6196. 766. 9600 Fax: +49. 6196. 766. 9629 E-mail: daw-euro@digitallworld.com DigitAll World Middle East P.O.BOX 40114 Near Fish R/A Dubai U.A.E Tel: +971. 4. 2735771 Fax: +971. 4. 2735772 E-mail: daw-me@digitallworld.com

DigitAll World Philippines #71 Scout Tuazon St., South Triangle,<br>#71 Scout Tuazon St., South Triangle,<br>Tel: +63. 2. 371. 1946 Fax: +63. 2. 376. 4939 E-mail: sales-all@digitallworld.com

**SOMMAIRE**

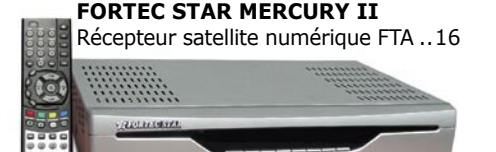

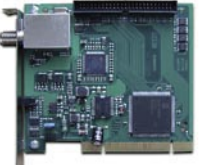

**TECHNOTREND S2-3200** Carte Pc ................20

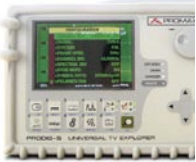

**PROMAX TV Explorer** Analyseur de signal TV numérique/analogique, satellite et câble ......24

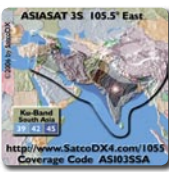

**Transmissions par satellite**  Nouvelles couvertures satellites des 2 derniers mois chez SatcoDX ........... 26, 30

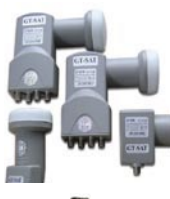

**GT-SAT GT-LST40/ GT-T40/GT-QD40/ GT-QDCIR40** LNB Serisi .............28

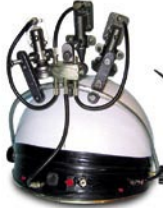

**Mini antenne satellite** Une antenne Luneberg multi sources par le Dr. Farrag .................32

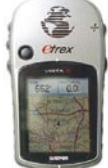

#### **Installation d'antenne**

Le système de positionnement global (GPS) comme outil pour le pointage de l'antenne ......36

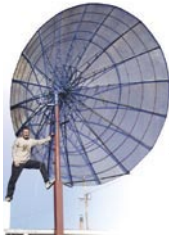

**Grande parabole**  "Mégastructures" parabole de 5 m. ....46

## **Chers lecteurs,**

*Dans l'édition précédente de Satellite International nous nous sommes penchés sur la résolution vidéo, en d'autres mots, sur combien de pixels sont retransmis. Nous avions aussi mentionné que certaines chaînes ne transmettent qu'un seul pixel au lieu de quatre et que les récepteurs reçoivent ce pixel unique et tout simplement le reproduisent quatre fois. Le fournisseur concerné finit par économiser 75% dans la transmission de pixels.*

*Mais il y a plus encore. Dans cette édition, nous allons examiner de plus près la compression vidéo. Au lieu de transmettre chaque pixel l'un après l'autre, ils sont compressés de telle façon qu'en fait, seule une information générale est retransmise. Cela revient à dire, « Cher moniteur, prends ces quelques pixels rouges et place-les dans le coin supérieur, prends aussi ces quelques pixels bleus et place-les dans le coin inférieur et s'il te plaît, ne me demande pas où exactement doivent aller les jaunes". Plus la compression est importante, moins précise sera l'image sur l'écran du téléviseur.*

*Dans l'intervalle, il existe une troisième catégorie d'émissions TV qui élève cet art de l'omission à son niveau le plus pointu : Il s'agit des chaînes récemment apparues en Europe qui émettent des images fixes qui ne changent que toutes les quelques secondes. Ces images sont généralement utilisées pour promouvoir des numéros de téléphone surtaxés. Le niveau d'informations dans ces cas est proche de zéro, autant en ce concerne les images que nous voyons (contenu du programme), que le signal technique retransmis.* 

*De plus, chacune de ces chaînes apparaît individuellement dans la liste des stations de nos récepteurs satellite et c'est là que je commence à me poser des questions : Si les images fixes vont désormais apparaître en tant que chaînes TV, quelle est la différence entre la télévision et l'Internet où les encarts publicitaires apparaissent aussi comme des images fixes ?*

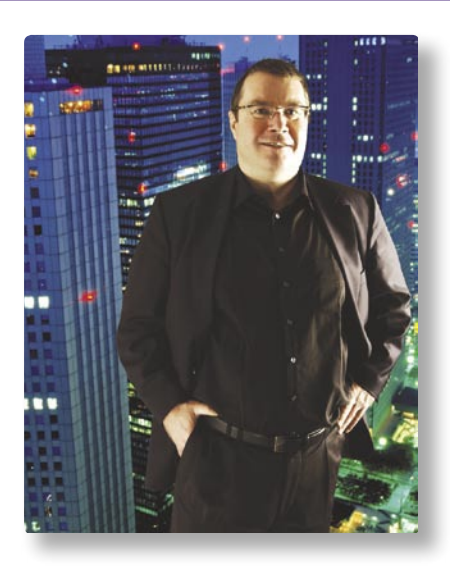

*Il semble que deux technologies qui ne sont pas vraiment apparentées commencent à s'entremêler. Personnellement, je considère une chaîne TV comme « des images mouvantes » transmises dans une qualité qui correspond à celle que peut afficher mon écran. Dès l'instant que cette qualité de l'image se détériore et que le mouvement diminue, la chaîne qui la transmet n'a plus grand-chose de commun avec de la télévision. Pourquoi donc une telle chose apparaît dans la liste des stations de mon récepteur à côté des « vraies chaînes» de télévision.*

*Il serait souhaitable que les nouveaux récepteurs offrent la possibilité de sélectionner la qualité technique d'une transmission. J'aurais souhaité avoir des options de balayage plus complètes : En plus de pouvoir sélectionner p. ex. « tout » ou « FTA seulement », que penseriez-vous d'une option « HQ seulement » ? Ceci pourrait signifier la haute qualité avec un taux de bits de minimum de 1 Mbps et une résolution d'au moins 704 x 480 pixels.*

*J'aurais ainsi le plaisir de ne retrouver que des « vraies » chaînes de télévision !*

> *Amicalement, Alexander Wiese*

*P.S. Ma station radio préférée du mois : Radio Atlantida sur Hispasat par 30° O (12.149V, A-PID 5203) diffusant continuellement des hits nouveaux et anciens espagnols.*

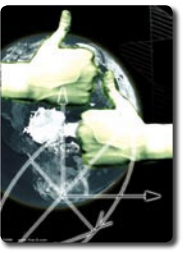

**Présentation:** Polarization circulaire et linéaire .....................10 **Fonctions basiques:** Qu'est-ce un LNB - et à quoi sert-il? .....12 **Bricolage multi bandes:** 

La réception multi bandes façon sibérienne ...........................13 **Technologie d'antenne:** La lentille Luneberg "re-inventée" .....33 **MPEG 4:2:2:** Le rêve des radiomateurs devient réalité ............40 **Qualité vidéo:** 

La qualité vidéo dans la TV numérique 2éme partie ................41

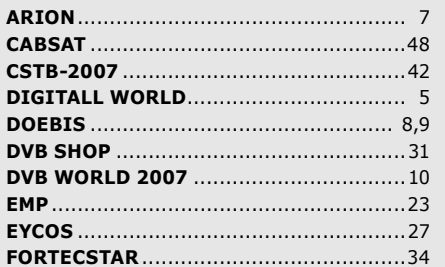

#### **ANNONCEURS**

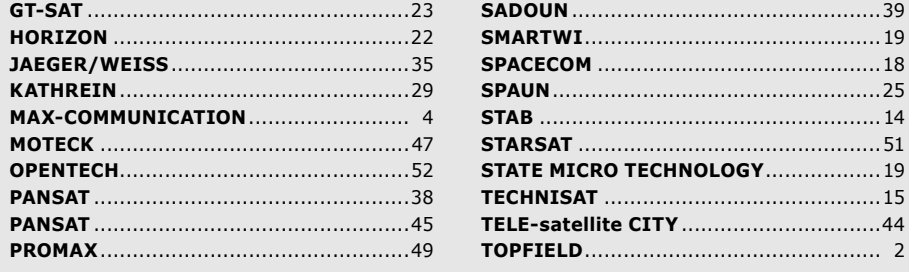

## Thank You, ARION!<br>I do not care about their arguments on TV channel any more

7 pm. In my living room<br>Abby wants to watch Fashion Show on CH.17<br>Steve wants to watch Live Soccer match on CH.23<br>Meanwhile, Cynthia does Cooking Show on CH.6 And, as for me ...

but I'm not impatient thanks to ARION PVR's 4 Channel Recording function<br>and present solution gently, "OK, Let's decide the order!"

#### AF-9300 AF-YJUUFVK(DVB-S)<br>AW-9300PVR(DVB-S+T) / AT-9300PVR(DVB-T)

- Twin Tuners for PIP

- 
- Will Tules for The Clear VFD<br>
Bright & Clear VFD<br>
Watch 2 Live Streams, or 1 Channel Playback & 1 Channel Live Stream<br>
Multi-Channel(Max.4 channels) Recording with 1 Channel Playback<br>
More Friendly 3D Animated GU
- 
- 
- 

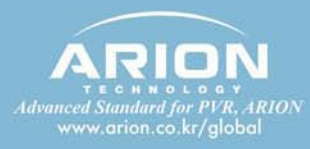

8883222 2211111 **ARION** 559300  $\frac{\partial^2 \mathbf{E}}{\partial \mathbf{E}} = \frac{\partial^2 \mathbf{E}}{\partial \mathbf{E}} = \frac{\partial^2 \mathbf{E}}{\partial \mathbf{E}} = \frac{\partial^2 \mathbf{E}}{\partial \mathbf{E}} = \frac{\partial^2 \mathbf{E}}{\partial \mathbf{E}} = \frac{\partial^2 \mathbf{E}}{\partial \mathbf{E}} = \frac{\partial^2 \mathbf{E}}{\partial \mathbf{E}} = \frac{\partial^2 \mathbf{E}}{\partial \mathbf{E}} = \frac{\partial^2 \mathbf{E}}{\partial \mathbf{E}} = \frac{\partial^2 \mathbf{E}}{\partial \mathbf{E}} = \frac{\partial^2 \mathbf{$ **IBC** Hong Kong Electronics Fair 2006 53rd Damascus International Fair **EEBC2006**  $\begin{array}{c} \text{Location : KyivExpoPlaza, Kiev, Ukraine} \\ \text{EEBC} \end{array}$ **Formation Street Control CS**<br>**FILECTRONICS** Period : Oct. 13 ~ 16<br>Booth No. : 3C17 Location : Amsterdam, Netherland Location : Damascus International Fair Period : Sep. 8 ~ 12<br>Booth No. : Hall 5. 131 Period : Sep. 3 ~ 7<br>Booth No. : Korean Pavilion 03

ARION Technology Inc. Tel +82-31-361-3000 / e-mail info@arion.co.kr ARION Europe office TEL +49-(0)6196-776-2090 / e-mail kage @arion.co.kr ARION Middle East Tel +971-4-224-8157 / e-mail ariondxb@emirates.net.ae

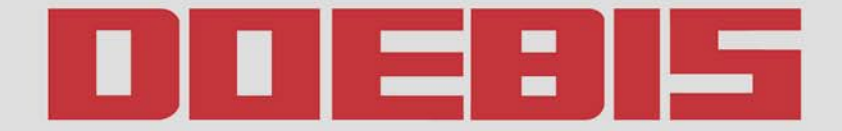

Kompetenz in Satellitentechnik

#### **HUMAX TOPFIELD IAEGER SPAUN NEW TECHNOLOGIES - NOW ON STOCK**

**ELANVISION** EV-8000S

#### **HOME MULTIMEDIA CENTER**

#### **Features**

• Linux Operating System

- . Ethernet Card 100 Mbit (Networking with TCP/ P, Samba Server supported)
- . USB 1.1 Host Controller (recognizes USB-Sticks, Digital Cameras, external USB-HDD etc.) . IBM Power PC ("STB04500/Pallas")
- . Recording 2 channels simultaniously while playback another from HDD
- . One touch recording with capability of taking over the pre-stored time-shift buffer . PIP (Picture-in-Picture)
- 
- EPG Recording
- · EPG Reservation
- •EPG Caching
- · EPG Textstring Search
- . Renaming recorded files using all OSD languages
- ·Subchannel Support
- $-Up$  to 144 PB HDD's (= 144000000 GB)
- . Easy Installation with capabi ity of choosing pre-programming list
- . PC User-Software (Channeleditor, Multimedia, S/W-Update)
- · Picture Viewer, Slide Show

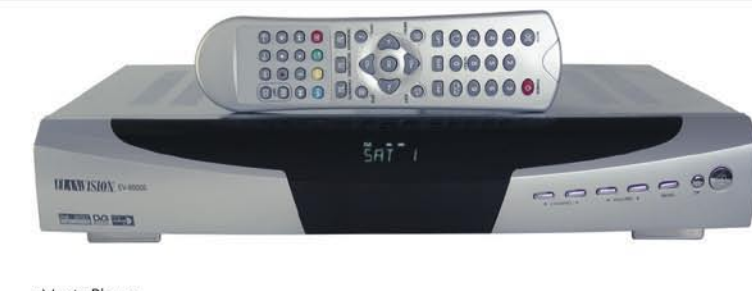

- · Music Player • API (Plugin) Interface
- ·Autobookmark (optional)
- . Easy Creation of Favorite Lists during live operation
- . Twin Tuner (with Loopthrough)
- $\bullet$  2 Cl + 1 Cardreader (optional)
- · Alpha-Numeric VFD Display
- Truecolor OSD (16,7 Mio colors)
- · Realtime Clock
- . AC3 Dolby Digital Bitstream Output
- ·DISEQC 1.2 / USALS compatibel
- ·Switchable AV-Output (incl. RGB + YUV)
- · Letterbox and Pan-and-Scan Mode
- · Digital (DVB) Subtitle Support · SATCO DX Data Import
- Games
- 

#### **Measuring Instruments GLOBALTEQ GSR 6000 PVR NEW NEW MEGALOOK**  $\circ \circ \circ \circ \circ \circ \circ$ MEGALOOK helps professional users to Personal Video Recorder do exact adjustments and maintenance of satellite dishes and of cable TV and · Twin Tuner terrestrial networks. . 10.000 Channels TV and Radio • PIP (Picture in Picture) Full Picture **Removable HDD with** • Time Shift Recording<br>• Editing of recorded files integrated high speed USB 2.0 • MP3 Function . Input frequency: 2-900 MHz and 920-2150 MHz • 65536 Colors . 4.5" B/W Monitor for PAL/NTSC All Globalteg products support • Lots of memory positions for spectrum pictures • HDD-Option (up to 100 GB) blind scan tuning (FTA, CI, PVR) • Capable of Dual Recording • RS232 for PC-connection · Pre-Recording on EPG . Built in, rechargeable battery. Only 7.5kg complete with carrying case **MAXIMUM** Inverto' IDLP-40UNIQD **HUMAX** AK541 XT2BL .mu **F3 FOX CI**  $AMBQ-24$ **NEW NEW** HARANT HINDIA WWW.  $1733$ UniCable LNB, 40mm UniCable LNB, 40mm Monoblock-Quattro-Switch Digital Satellite Receiver LNB 0,2 dB 4,3° with CI Slot · Astra 23.5°E Satellite TV program . Scrambled channel receivable with DVB CI. Unicable solution for Unicable solution for .MPEG-I Digital & Fully DVB Compliant. • Astra 19.2°E Satellite TV program up to 4 receivers up to 4 receivers • Compact size ·Max. 4000 channes receivable. • Low Noise Figure · Channel list mode . High Quality Weather Protection .4 Favorite channel groups .DiSEqC version 1.0, 1.2 USALS compliant • Lower Power consumption

Full LNB range INVERTO available from stock

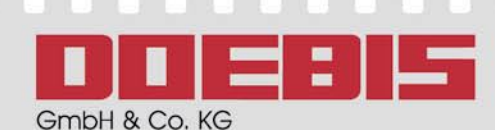

Dr.-Günter-Henle-Str.4 D-56271 Mündersbach

Full LNB range MTI available from stock

Fon: +49-(0) 26 80 98 79-0 Fax: +49-(0) 26 80 98 79-19

Full LNB range MAXIMUM available from stock

Email: info@doebis.de Web: www.doebis.de

#### Türkçe konusan personele sahibiz! Мы говорим и даём консультации на русском языке!

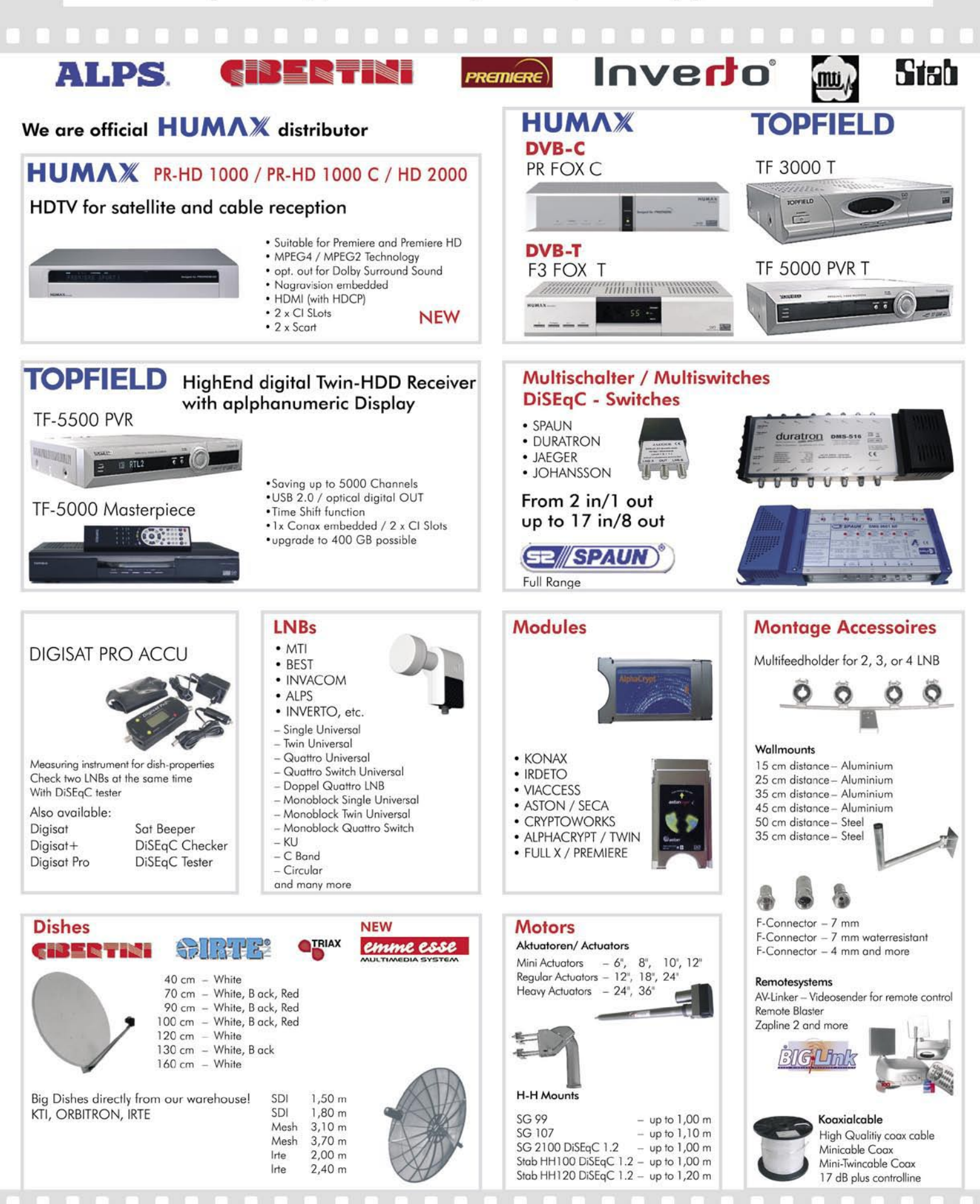

More products and informations you Il find on our website www.doebis.de

## **Polarisation circulaire ou linéaire** *Peter Mille***r**

**Si vous examinez** les listes des fréquences satellite, vous allez certainement remarquer que la majorité des transpondeurs en bande Ku opèrent avec la polarisation linéaire (horizontale ou verticale) alors que la majorité des transpondeurs en bande C utilisent la polarisation circulaire. Est-ce qu'il y a une raison pour cela, ou quelqu'un a commencé ainsi et tous les autres ont suivi ?

Oui, il y a bien une raison. Mais avant que nous tentions de l'expliquer, parlons un peu de la polarisation en général. Les ondes électromagnétiques sont une combinaison de champs électriques et magnétiques. Elles apparaissent toujours simultanément. Le vecteur du champ électrique est perpendiculaire au vecteur du champ magnétique et les deux, ensemble sont encore une fois perpendiculaires au sens de déplacement de l'onde. Dans la figure 1, l'onde électromagnétique se déplace vers le haut.

Ainsi, s'il n'y a pas un décalage de phase entre le vecteur électrique et le vecteur magnétique, nous avons à faire à une polarisation linéaire. Nous appelons cette polarisation verticale ou horizontale suivant l'orientation du vecteur électrique par rapport au plan équatorial.

Lorsqu'il y a un décalage de +/- 90°, nous parlons de polarisation circulaire. Un décalage de 90° (positif ou négatif) signifie que lorsque le champ électrique atteint son maximum, le champ magné-

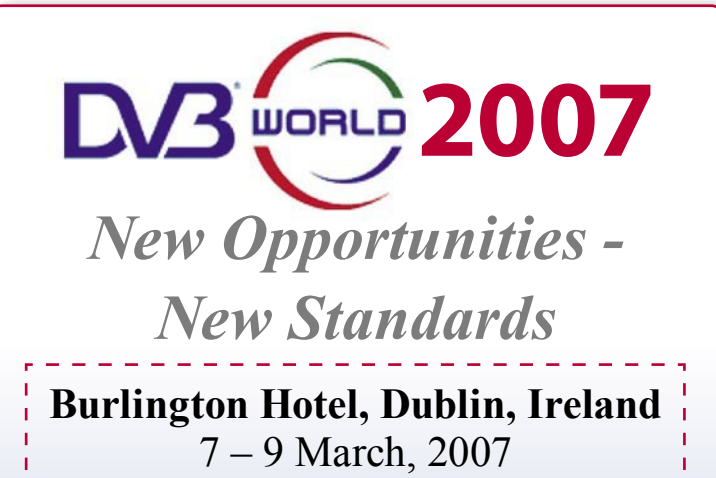

*The annual DVB World conference has now become a must for all involved in digital television. It's the place to be for the latest information on developments in this rapidly expanding field. Topics will include MPEG 2&4, DVB-S2, HDTV, IPTV, DVB-H, Home Networking, Advanced Modulation for DVB-T and the controversial subject of DRM.*

*Programme and registration details will be announced in September. Details will appear at www.dvbworld.eu*

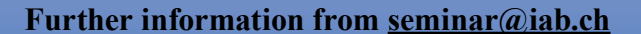

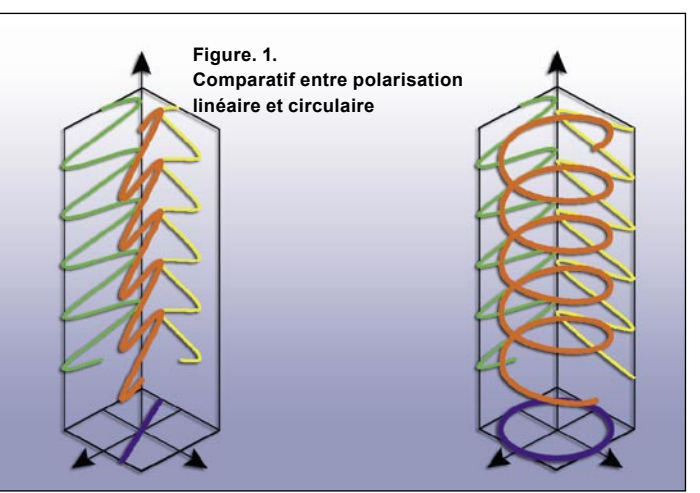

tique est égal à zéro ou inversement. Vous pouvez voir ceci dans la figure 1. En théorie, si nous avons d'autres valeurs ou autres décalages de la phase (ni 0°/180°, ni +/- 90°), nous parlons de polarisation elliptique, mais celle-ci n'est pas utilisée dans les transmissions par satellite, nous les discuterons donc pas ici. Dépendant du signe placé devant les 90°, il s'agit soit d'une polarisation circulaire à droite (RHCP) ou d'une polarisation circulaire gauche (LHCP).

Il est généralement plus facile de fabriquer un LNBF avec de bonnes performances pour des signaux en polarisation linéaire que pour la polarisation circulaire. C'est pour cette raison que la majorité des LNBF pour la bande Ku utilisent la polarisation linéaire.

Un des désavantages bien connus de la polarisation linéaire est la nécessité d'ajuster l'angle du LNBF suivant votre emplacement géographique. Ceci n'est pas nécessaire pour les signaux en polarisation circulaire – il suffit juste d'installer un tel LNBF dans la focale de votre parabole et c'est terminé.

Un autre facteur moins connu mais probablement plus important, est la sensitivité des signaux polarisés en linéaire à la rotation de Faraday, provoquée par le champ magnétique terrestre. La rotation des vecteurs électromagnétiques n'a pas d'influence sur les signaux en polarisation circulaire. L'effet Faraday diminue rapidement avec la fréquence et il est

quasiment négligible pour la bande Ku mais pas pour la bande C ! C'est la raison pour laquelle l'utilisation de la polarisation linéaire pour la bande C est plutôt risquée. Ceci devient encore plus important lorsque nous voulons couvrir les zones proches des pôles magnétiques de la Terre.

Les fournisseurs décident de la zone qu'ils veulent arroser. Si cette zone d'intérêt est souvent soumise à des mauvaises conditions météorologiques (pluie, neige), ou est située sur des hautes latitudes (ce qui implique une traversée plus longue à travers des nuages), ils choisiront préférablement la bande C. Comme vous le savez probablement, la bande C est moins sensible aux conditions météorologiques que la bande Ku. De plus, vu que la bande C est moins sensible à l'effet Faraday, la polarisation circulaire est le meilleur choix.

Par contre, si la zone à couvrir se situe sur des latitudes moyennes et que la taille de la parabole est un facteur important, (comme pour les grandes villes européennes), c'est la bande Ku qui s'avère être le meilleur choix. Etant donné qu'ici nous n'avons pas à nous préoccuper de l'effet Faraday, la polarisation linéaire sera plus appropriée pour pouvoir proposer aux utilisateurs des LNB avec des performances plus élevées.

Ainsi, comme vous pouvez comprendre, il y a bien une raison pour le choix de la polarisation. This is always about ensuring the highest reliability of reception.

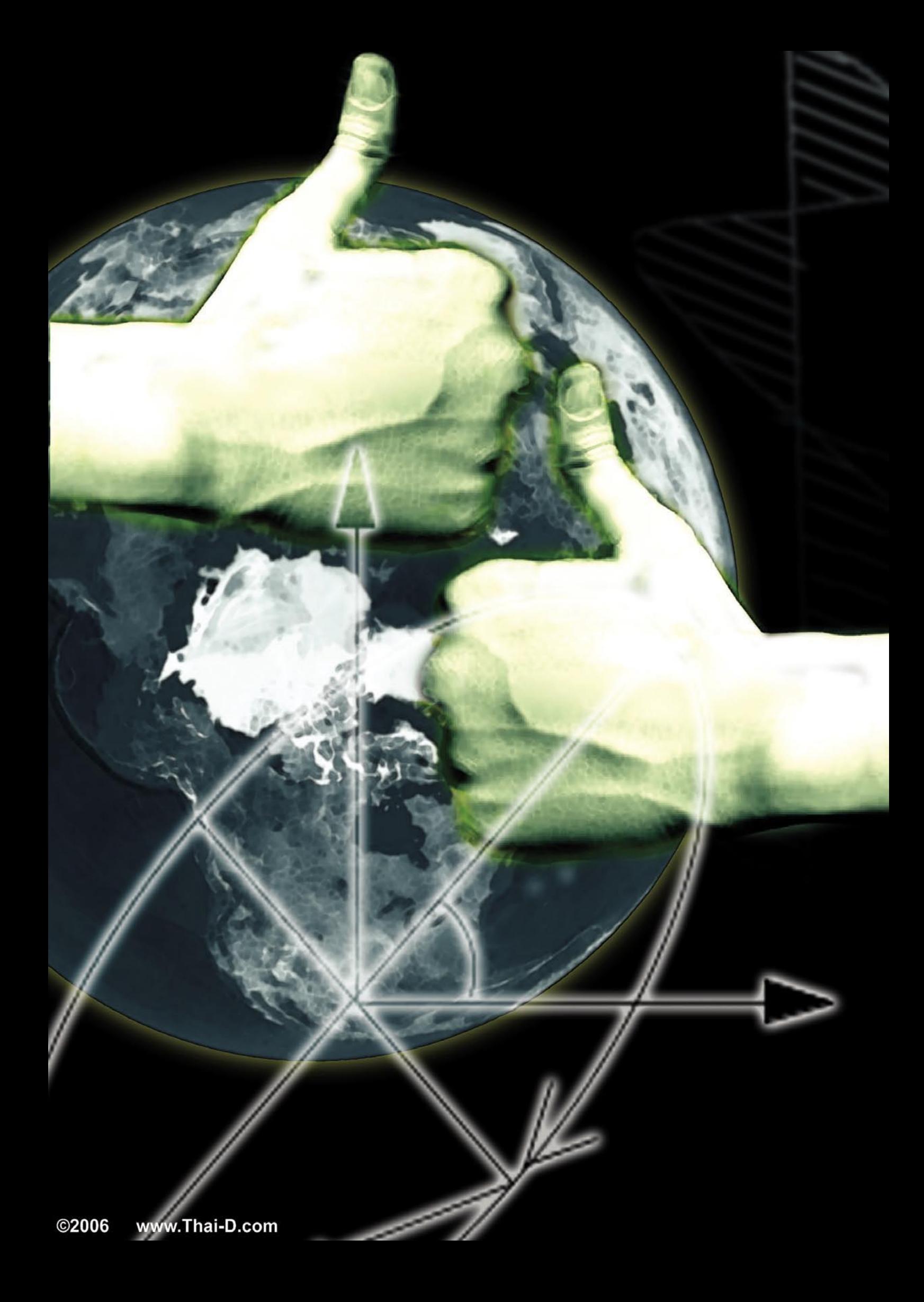

## **Qu'est ce un LNB - et à quoi sert-il ?** *Heinz Koppitz*

**Les signaux émis** par un satellite sont très faibles. C'est pourquoi il nous faut une antenne parabolique pour pouvoir les capter sur un convertisseur à faible bruit appelé LNB ou parfois LNBF, LNB universel ou encore source, et qui est installé au point de la focale de ladite antenne. Que se passe-t-il précisément à l'intérieur ce petit composant ?

#### **L'électronique**

Le convertisseur à faible bruit est la pièce maîtresse d'une antenne satellite. Au fond, il s'agit d'un résonateur à cavité qui reçoit par son côté ouvert les signaux concentrés du satellite, réfléchis par la parabole, et les transforme en un signal approprié pour le récepteur. Semblable à un tube d'orgue, il fait osciller et déclenche des dipôles internes qui transforment l'énergie captée en signaux électriques. Un commutateur électronique complémentaire amplifie ces signaux avant de les expédier par le câble coaxial tout en les convertissant en une fréquence plus basse afin de minimiser la perte dans le câble.

Même si les dénominations paraissent indiquer des grandes différences entre les divers modèles de LNB, les types communément utilisés sont basés sur la même technologie. Leur distinction principale étant le facteur de bruit qui est actuellement réduit à la valeur théorique la plus basse possible de 0,3 dB dans les modèles les plus récents. Un LNB universel est mis en œuvre pour diviser la bande Ku – qui est largement utilisée en Europe – en deux plages de fréquences partielles.

Chaque LNB ne peut être utilisé que pour une seule bande de fréquences car les bandes S, C et Ku nécessitent des résonateurs de cavité différents. Il existe aussi des types différents pour des signaux linéaires ou circulaires, qui se distinguent principalement par l'arrangement de leurs dipôles internes.

L'alimentation électrique du commutateur électronique présente un intérêt particulier. Ce courant est produit par le récepteur et transmis via le câble coaxial. Ainsi, le câble coaxial ne transmet pas seulement les signaux captés par l'antenne vers le récepteur, mais aussi le courant électrique nécessaire pour cette transformation depuis le récepteur vers le LNB (ainsi que d'autres signaux de commandes).

#### **Fonctions de commutation lors du changement de station**

Les transpondeurs émettent dans l'une des deux polarisations possibles (horizontale / verticale et circulaire gauche / droite). C'est pour cette raison que le récepteur doit indiquer au LNB la polarisation d'un signal donné afin que ce dernier puisse activer le dipôle approprié. Ceci est réalisé par la tension du courant

d'alimentation : 14 Volts activent la polarisation verticale, alors que 18 Volts activent la polarisation horizontale. Bien que le protocole DiSEqC ait évolué en un outil de contrôle très puissant implémentant 256 commandes, il n'est toujours pas utilisé pour la commutation entre les niveaux de polarisation.

Le LNB universel intègre en outre un autre mode de commutation pour la bande Ku étendue. Etant donné que la plage de fréquences des récepteurs satellite n'est pas assez large pour couvrir la plage de fréquences réelle, celle-ci doit être séparée en deux plages partielles. Le passage entre ces plages est piloté par un signal de 22 kHz qu'émet aussi le récepteur vers le LNB lors de la sélection d'une station. Ce signal de 22 kHz est aussi utilisé comme fréquence porteuse pour les commandes DiSEqC dans les configurations de systèmes plus complexes. Ces commandes DiSEqC servent à piloter les commutateurs multiples et des moteurs d'antenne (voir édition 189).

#### **Diverses conceptions**

Il existe plusieurs types de conception pour des applications diverses. La table énumère les types de LNB les plus courants pour la bande Ku étendue et indique la façon qu'ils sont utilisés :

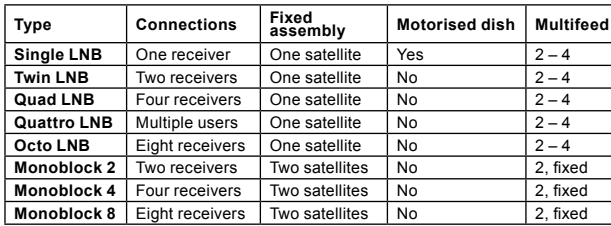

Les LNB simples conviennent à la réception individuelle. Le principe de réception d'un LNB simple est aussi utilisé dans les antennes plates. Si le récepteur implémente le DiSEqC 1.2 et connaît donc les commandes nécessaires pour le pilotage d'une parabole motorisée, un LNB simple combiné à un moteur d'antenne vous permettront de recevoir les signaux d'un certain nombre de satellites. Ceci représente une configuration très pratique si ce n'est le délai qu'il faut lasser écouler jusqu'à ce que l'antenne ait atteint la position appropriée lors de la sélection d'une station qui se trouve sur un satellite différent.

Toutes les autres conceptions ne conviennent que pour les antennes fixes. Les LNB doubles, quad et octo sont conçus pour alimenter

deux, quatre voire huit récepteurs. Chacun de ces récepteurs est alors connecté au LNB avec son propre câble coaxial, ce qui permet de capter les signaux de façon indépendante par chacun de ces récepteurs.

Un LNB quattro avec sortie commutée produit simultanément les quatre configurations de signal possibles (horizontal / vertical et bande haute / basse) mais ne peut pas être branché directement à un récepteur. Ces signaux de sortie doivent traverser un commutateur à matrice. A l'aide de cascades matricielles et d'amplificateurs intermédiaires il est alors possible de brancher n'importe quel nombre de récepteurs à un tel système.

#### **Multi sources pour les professionnels**

Le multi sources permet de capter simultanément les signaux de plusieurs satellites avec une seule antenne fixe. L'avantage d'une telle solution est que le passage d'un satellite à l'autre a lieu très rapidement. Par contre, il y a plusieurs désavantages ou restrictions dans la réception à multi sources :

En raison de l'efficacité de réception réduite, il sera nécessaire d'utiliser une parabole plus grande.

On sera limité à une sélection de quatre satellites.

La plage orbitale permissible ne peut excéder +/- 10 degrés (plutôt moins que plus). Les

> satellites choisis doivent avoir entre eux un écart minimal de 3 degrés.

> Il faut une commande DiSeqC pour pouvoir commuter entre les signaux.

Si on souhaite brancher plus d'un récepteur, un commutateur matriciel de signal est nécessaire.

Le pointage de l'antenne pourrait s'avérer difficile.

**LNB monobloc pratique**

Cet LNB double est la solution la plus simple pour réaliser une réception à sources multiples sur deux satellites. La conception consiste en deux LNB indépendants dans un seul boîtier. Ces deux LNB sont ainsi sélectionnés automatiquement par tout récepteur qui implémente le protocole DiSEqC 1.1. Cependant, ils ne peuvent être mis en oeuvre que sur des satellites avec un écart de 3 degrés ou de 6 degrés. En Europe par exemple, on trouve des LNB monobloc du type simple, double et quad pour la bande Ku ayant un espacement de 6 degrés (pour Astra 1 / Hotbird ou Astra 2 / Astra 3A par exemple).

## **Réception Multi Bande Façon Sibérienne**

#### *Nickolas Ovsyadovsky*

**Dans l'édition précédente** de notre magazine nous avions décrit comme il peut être facile de construire une source combinée pour les bandes C et Ku. Tout ce qu'il nous a fallu était une boîte de conserves, un bout de tuyau en cuivre et un peu de bonne volonté. Dans certaines parties du monde, la réception de la bande C peut s'avérer vraiment exotique, alors que dans d'autres, elle constitue la source principale de la réception satellite. Dans ces régions, le problème est inversé – ce n'est plus « comment ajouter un LNB pour la bande C à mon système », mais plutôt « comment faire pour avoir plus de chaînes si je réussis à ajouter un LNB pour la bande Ku ».

La bande C a été utilisée pendant des décennies, d'abord en Union Soviétique, ensuite en Russie pour transmettre les signaux des chaînes principales telles que Perviy Kanal ou Telekanal Rossiya vers des stations relais terrestres, disséminés sur tout ce pays qui fut le plus étendu au monde. Avec l'évolution de l'industrie du satellite, de plus en plus de satellites en bande Ku ont été mis en orbite, au début hors de la zone arrosant la Russie, mais par la suite aussi sur des positions importantes pour la Russie, p. ex. sur 40° Est, 80° Est, 90° Est et ainsi de suite. Mais il est encore trop tôt pour enterrer la bonne vieille bande C. Bon nombre de télédiffuseurs ne sont pas très empressés à changer de bande et ceci veut dire qu'au moins dans les parties Est de la Russie, la bande C demeure la base.

Normalement, dans la partie européenne de la Russie, il n'y a aucun problème pour capter 2 à 3 chaînes locales retransmises par une station relais située à proximité. Si par contre le signal devient trop faible, la meilleure solution consiste à installer une petite parabole munie d'un LNB pour la bande Ku et de l'aligner sur 36° Est, donc sur le satellite Eutelsat W4, qui arrose la partie européenne de la Russie avec un signal assez puissant. Le bouquet « Tricolor » qui ne demande à son téléspectateur potentiel que d'acquérir un récepteur spécial avec un module Z-crypt intégré, diffuse actuellement 10 chaînes. Aucun abonnement n'est requis, mais les chaînes ont du être cryptées en raison des réglementations sur les droits d'auteur. Une autre option serait

de s'abonner à un vrai bouquet payant diffusé par ce même satellite. Toutefois, la situation devient beaucoup moins plaisante dès que nous traversons la chaîne de l'Oural en allant vers l'Est. Eutelsat W4 est hors de portée ici, quant au projet du bouquet payant récemment lancé sur Bonum 1 par 56 degrés Est et qui impose un abonnement d'au moins 1 an, il pourrait bien paraître trop onéreux pour le téléspectateur moyen. C'est dans ce cas précisément où la réception combinée des bandes C et Ku prend de l'importance et devient plus attrayante qu'elle ne l'est quelques milliers de kilomètres plus à l'Ouest.

Bien entendu, les sources combinées pour la réception des bandes C – Ku et fabriquées en série existent bien et on peut se les procurer facilement dans le magasin spécialisé le plus proche mais où est le plaisir de débourser presque 100 Euros pour quelque chose qui pourra aisément être bricolé chez soi ? La plupart des russes adorent toujours de faire du bricolage car l'époque à laquelle il ne leur restait pas d'autre solution n'est pas si lointaine. Il y a à peine 20 ans, presque tout ce que vous pouvez vous imaginer pouvait être réalisé bien plus rapidement par le bricolage qu'en essayant de l'acheter. Même lorsque la situation a énormément changé, beaucoup de monde préfère passer son temps à construire des choses étonnantes et uniques et certaines d'entre elles deviennent par la suite des inventions vraiment précieuses. La réception du satellite en général et les sources combinées pour les bandes C et Ku en particulier, ne sont pas une exception à cette règle.

#### **Il vous suffirait d'une perceuse et de deux LNB.**

Si vous prenez pour commencer un LNB monobloc pour la bande C existant, l'adjonction de la bande Ku consiste tout simplement à y percer un trou et à fixer un LNB pour la bande Ku. Voici comment Sergey qui vit à Omsk a construit son unité combinée :

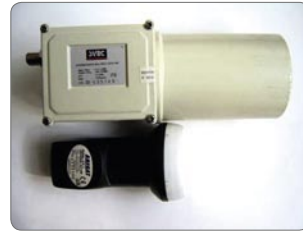

**Deux LNB normaux - pour la bande C (haut) et la bande Ku (bas)**

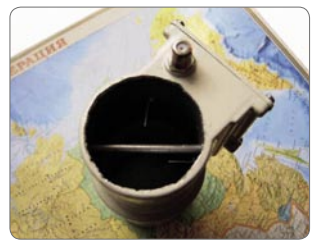

**Le pas suivant consiste à enlever délicatement ce morceau de métal**

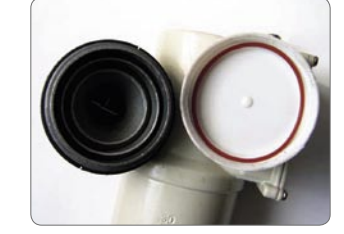

**D'abord on enlève le capuchon de protection du LNB pour la bande Ku**

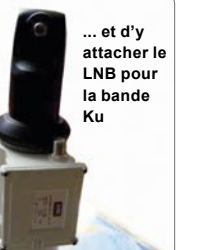

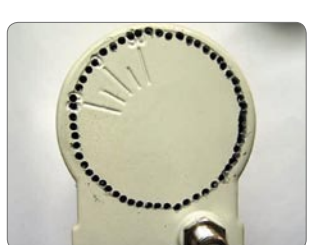

**Ensuite il faut percer un tas de petits trous tout autour du bord sur le fond du cornet de la bande C**

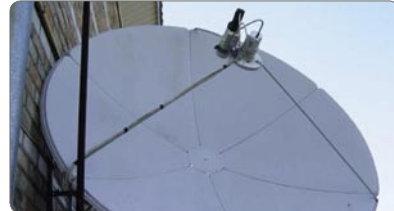

**Après quelques réglages fins, en moins de deux heures, Sergey a réussi à doubler le nombre de stations captées en ajoutant la bande Ku à son système.**

#### **Faites tourner le LNB, pas la parabole**

Mais qui a dit qu'il faut absolument percer des trous ? Une autre conception très intéressante nous vient d'Aleksey qui a simplement fixé un LNB sur l'autre et lorsqu'il souhaite changer de bande, il sélectionne tout simplement la « position » voulue sur le récepteur. Le vérin qui est relié au support du LNB fait le reste :

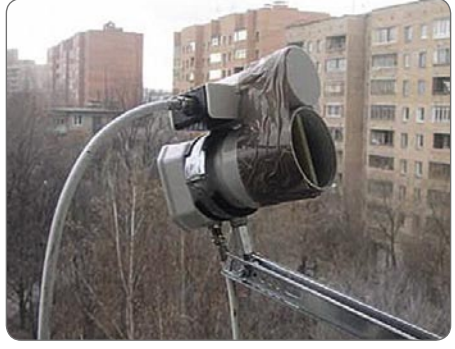

**Voici le montage des LNB...**

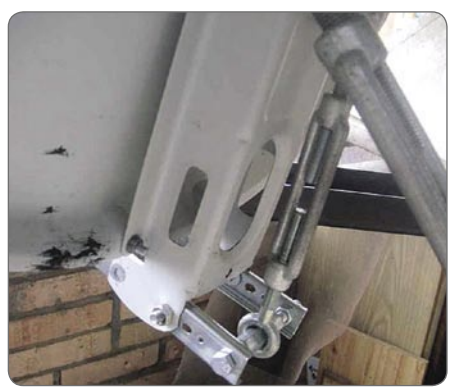

**... et la fixation du vérin**

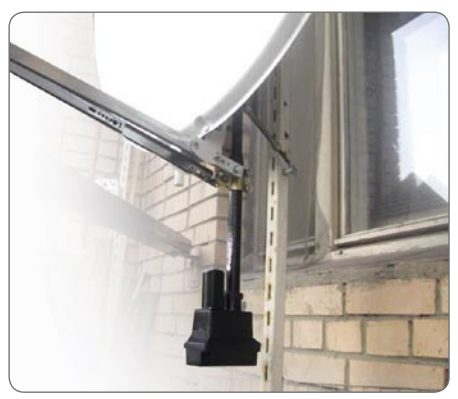

**Prêt pour la réception multi bande**

Comme vous le voyez, ce n'est pas aussi difficile qu'on ne le pense. Il ne faut pas être Albert Einstein pour inventer des conceptions comme celles-ci. De plus, pensez au plaisir que l'on peut avoir en créant de telles solutions uniques avec vos propres mains, comparé à celui de se rendre chez un détaillant et d'acheter quelque chose que n'importe qui peut acheter aussi !

## THE BEST SAT MOTOR

Stab -UNIVERSAL SATELLITES<br>AUTOMATIC LOCATION SYSTEM

Id d

## **3 YEARS WARRANT**

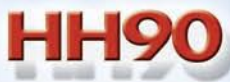

 $\overline{O}$ 

## **HH100**

**HH120** 

R)

TAU

**EASIEST TO INSTALL! EVERYTIME! ONLY STAB USALS<sup>®</sup> MOTORS WITH MAXINTELLIGENCE™ PRECISION CALIBRATION: GO TO THE SATELLITE ACCURATELY EVERYTIME!** 

#### STAB S.r.I.

Via Seminiato, 79 44031 Ambrogio (Fe) - ITALY Tel. +39 0532 830739 Fax +39 0532 830609 www.stab-italia.com www.stab-usals.us info@stab-italia.com

## **WORLD'S FIRST!** TechniSat HD-Vision 32/40

### **World novelty!**

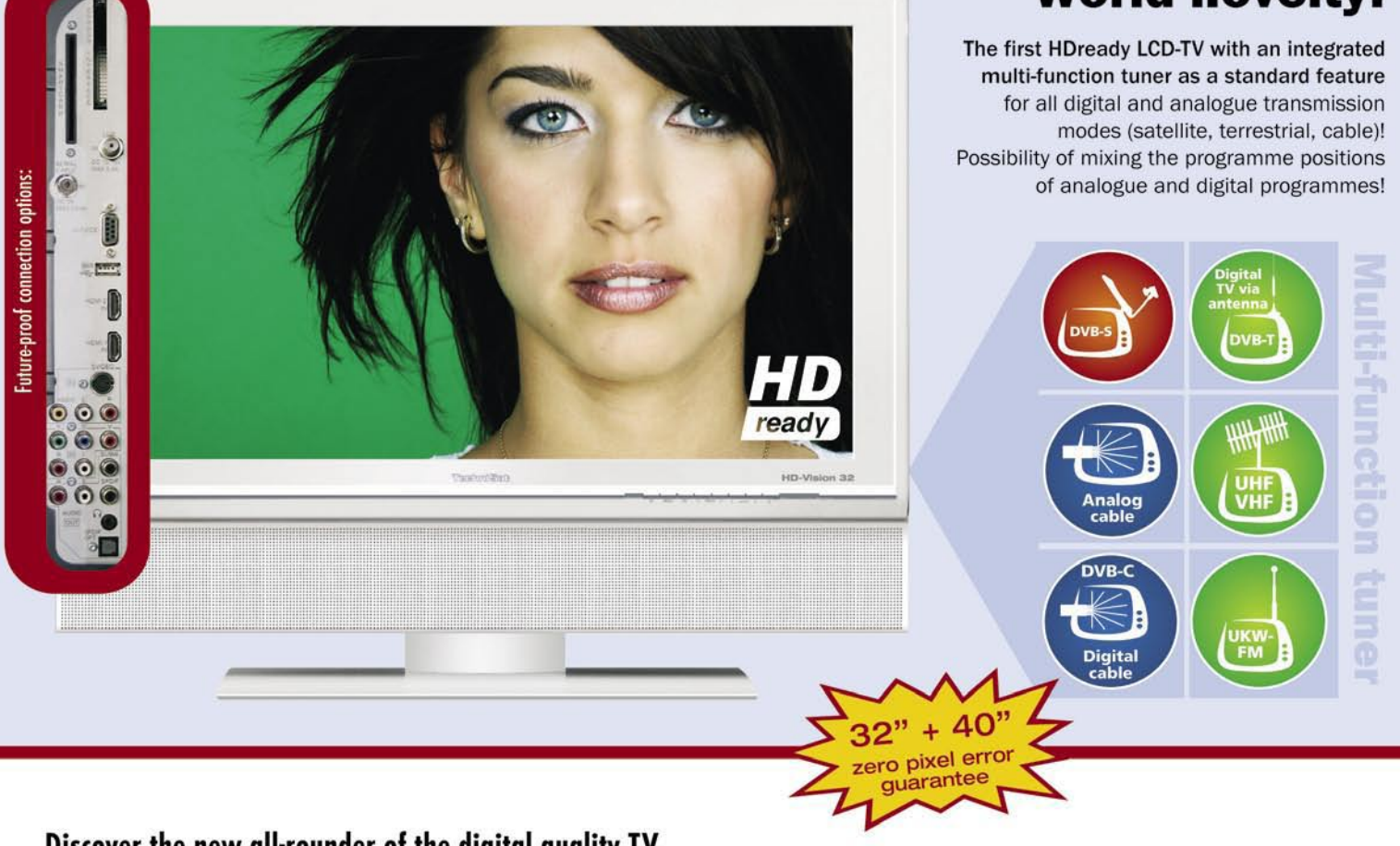

#### Discover the new all-rounder of the digital quality TV.

The new HD-Vision 32/40 with 81/102 cm visible LCD image is HDready and disposes of an integrated multi-function tuner for all digital and analogue transmission modes by means of which it is even possible to mix the programme positions of analogue and digital programmes. For pay TV and pay radio it has a Common Interface and a Smartcard reader. A multitude of connection options such as 2x HDMI and USB 2.0 as well as free-of-charge value-added services, for example the free program information service "SiehFern INFO", AutoInstall, the ISIPRO programme-list manager and the automatic software update turn the HD-Vision 32/40 into a real all-rounder.

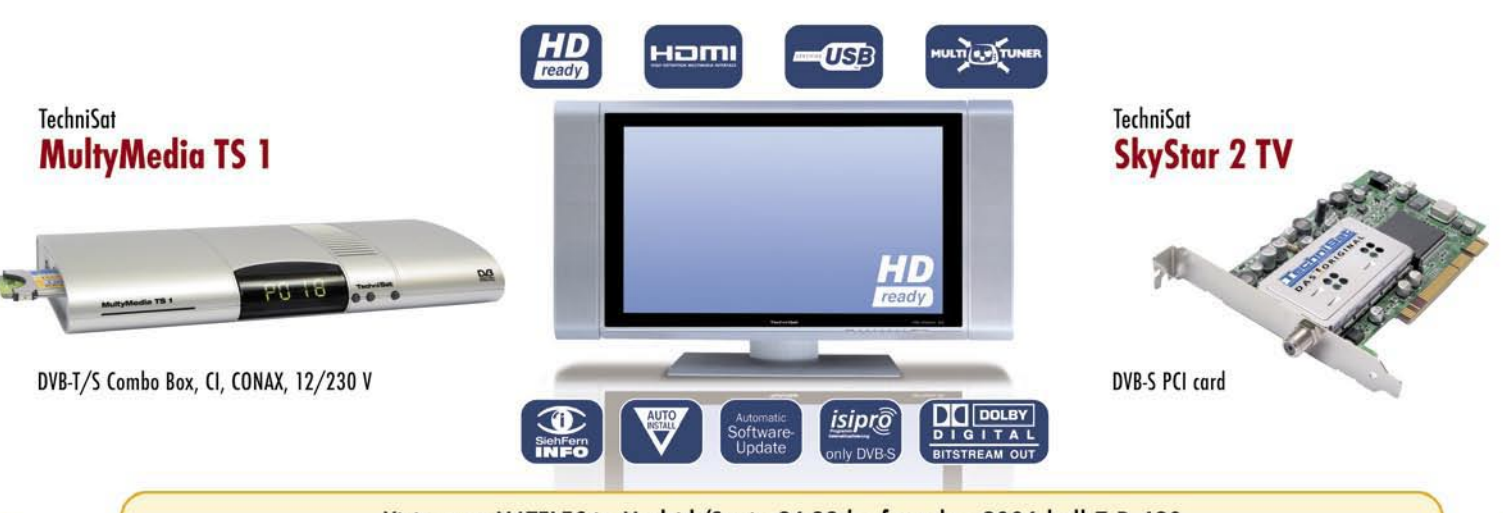

Visit us at MATELEC in Madrid/Spain 24-28th of october 2006 hall 7 D 420 or at Satkrak in Krakau/Poland 26th-28th october 2006

Please do not hesitate to contact us!

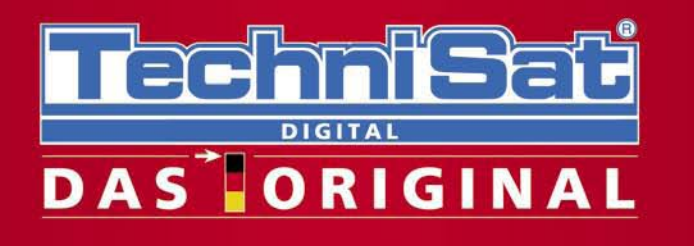

**TechniSat Digital S.A. Mediacenter Betzdorf** 11, rue Pierre Werner L-6832 Betzdorf/Luxembourg www.technisat.com Mail to: international@technisat.com Fax: +352 710 707 959

## **Récepteur FTA avec des suppléments uinédits Fortec Star Mercury II**

**EZIORIEO STAR Le fabricant Fortec Star** a ajouté un nouveau récepteur à sa gamme destinée à l'Amérique du Nord. Ce nouveau modèle, le Mercury II, a été présenté au public lors de la Sat Expo 2006 à MERCURY-II Atlanta, Géorgie aux USA. Il s'agit d'un simple récepteur FTA qui cependant inclut certaines fonctionnalités complémentaires pour le rendre plus amusant à l'utilisation. Il est clair que nous avons voulu saisir notre loupe et l'examiner de plus près pour découvrir ce qu'il avait à nous offrir.

Avec ses dimensions de 300 x 210 x 60 mm (11,8 x 8,3 x 2,4 pouces), il a la taille classique d'un récepteur. Son panneau frontal de couleur argentée contient huit boutons argentés aussi, positionnés à l'horizontale et qui servent à programmer le récepteur même si sa télécommande venait à disparaître derrière les coussins du canapé. L'afficheur à quatre éléments de couleur verte placé au centre du panneau frontal indique l'heure ou le canal activé. Ce qui est inhabituel, est le fait que lorsqu'on change de canal, son numéro apparaît un bref instant pour céder ensuite sa place à l'horloge. L'heure exacte peut au choix soit être introduite manuellement, soit en programmant le récepteur sur la sélection GMT dans le menu concerné, pour qu'il l'obtienne du flux de données émis par le satellite. N'oubliez pas cependant que cette information n'est pas disponible sur tous les transpondeurs.

Le panneau arrière présente toutes les connexions classiques telles que l'entrée IF avec la sortie en boucle, les sorties vidéo et audio en stéréo analogique matérialisées par trois jacks RCA, une sortie modulateur UHF qui peut être commutée entre le canal 3 ou 4, une entrée d'antenne TV terrestre qui est commutée à la sortie du modulateur lorsque le Mercury II est en mode veille et pour terminer une interface RS-232. De plus, on trouve sur ce panneau arrière un certain nombre de surprises agréables : Il s'agit non seulement des sorties Vidéo et audio numérique, mais aussi d'un jeu supplémentaire de trois jacks RCA pour la vidéo en composante

(Y, Pb et Pr). Il y a même un interrupteur de courant ; chose qu l'on ne trouve pas sur tous les récepteurs.

Contrastant avec la couleur argentée du récepteur, la télécommande fournie est principalement en noir. Le dessous de cette télécommande est formé de façon à bien s'intégrer dans la main. Elle contient tous les boutons standard, dont le pavé numérique, des boutons en forme d'anneau pour le volume et les canaux, un bouton « OK », ainsi ceux pour l'Info, l'EPG, le retour (Exit) et l'appel des menus positionnés à gauche des boutons disposés en cercle. S'agissant d'une télécommande universelle, elle pourra être programmée pour commander aussi un téléviseur, un magnétoscope ou un lecteur DVD. Ceci est bien pratique et vous permet ainsi de piloter presque tous vos appareils par cette unique télécommande. Elle dispose même de boutons supplémentaires pour commander les fonctions typiques d'un magnétoscope ainsi que d'un bouton « Edit » qui vous permet d'éditer une station (l'ajouter à la liste des favoris, la verrouiller, l'effacer, la renommer etc.).

#### **Utilisation au quotidien**

Ce récepteur a un cordon d'alimentation avec une fiche à la norme nord-américaine. Son alimentation est prévue pour 100 – 120 VAC/60 Hz, n'essayez donc pas de le brancher à une prise de courant en Europe ou dans d'autres parties du monde qui ont une tension de 220 VAC ; vous pourriez bien détruire le récepteur.

Lorsqu'on allume le récepteur pour la première fois, il vous demande de sélectionner les langues pour les menus et l'audio. En ce qui concerne les langues des menus, on a le choix entre l'anglais, l'arabe, le croate, le tchèque, le danois, le néerlandais, le farsi, le finlandais, le français, le grec, le hongrois, l'indonésien, l'italien, le norvégien, le polonais, le portugais, le roumain, le russe, le serbo-croate, le suédois et le turc.

Après la sélection des langues apparaît le menu d'installation. Dans celui-ci, l'utilisateur peut installer les satellites qu'il souhaite capter. On peut sélectionner la fréquence de l'oscillateur local (LOF) dans une liste ou l'introduire en manuel si la LOF requise ne se trouve pas dans la liste. Dans cette même page on pourra aussi activer un moteur d'antenne – DiSEqC 1.2 ou USALS. Si vous n'avez pas de moteur d'antenne mais plusieurs LNB ou plusieurs antennes, vous pourrez faire appel aux protocoles DiSEqC 1.0 et 1.1 parfaitement reconnus par ce terminal.

La majorité des nouveaux récepteurs qui apparaissent sur le marché possèdent des fonctions de balayage extrêmement puissantes. Ce mode de balayage « Power Scan » qui est aussi implémenté dans le récepteur Mercury II, vous permet de scanner un satellite sans devoir connaître au préalable les paramètres de ses transpondeurs. Il trouvera tous les transpondeurs DVB actifs d'un satellite et ensuite scanner chacun de ces transpondeurs pour mémoriser toutes les stations TV

et radio. Considérant les capacités de ce Power Scan, il est logique qu l'on passe à cette étape après l'activation d'un nouveau satellite. Même si les paramètres des transpondeurs pré mémorisés sont d'actualité, il est toujours possible que des nouveaux transpondeurs soient apparus depuis la dernière mise à jour de la liste du récepteur. Ce Power Scan va rapidement identifier tous ces nouveaux arrivés et les ajoutera à la liste des transpondeurs. En effet, un Power Scan est de loin la façon la plus aisée pour maintenir à jour les données des stations et des transpondeurs.

Le Power Scan du Mercury II est facilement accessible par la télécommande et peut être personnalisé de différentes façons. Au lieu de lancer un balayage complet, l'utilisateur peut le limiter à une seule polarité, spécifier les fréquences du début et de la fin, régler les pas du balayage sur 4, 6, 8, 10, 12 ou 15 MHz ainsi que la mémorisation des stations en clair (FTA) seulement ou toutes les stations. De plus, on dispose d'une option pour la vitesse du verrouillage « Locking Speed » qui offre le choix entre détaillée, rapide ou normale. Si votre intérêt porte uniquement sur le balayage des transpondeurs ayant des débits de symboles de plus de 10 Ms/Sec, l'option rapide sera le meilleur choix. « Normal » serait le plus approprié pour des débits de symboles de plus de 5 Ms/Sec et il faudra sélectionner « Détaillé » pour avoir tous les débits de symboles, donc même ceux de moins de 5 Ms/Sec. Il va de soi que le balayage « détaillé » mettra le plus longtemps pour s'accomplir. De plus les pas du balayage choisis influenceront aussi le temps nécessaire au balayage.

Pour tester cette fonction Power Scan, nous avons pointé notre parabole sur Intelsat Americas 5 par 97° Ouest et nous avons opté pour le balayage « détaillé » par pas de 4 MHz. Durant le balayage, chaque transpondeur découvert fut affiché dans la liste correspondante. L'écran du Power Scan a aussi affiché la fréquence qui était scannée ainsi que une barre de progression au bas de l'écran. Une fois que tous les transpondeurs actifs furent recensés, le Power Scan a balayé chacun de ces transpondeurs pour mémoriser toutes les stations présentes. La mémorisation complète de 11,7 à 12,2 GHz sur les deux polarisations a nécessité 12 min. et 51 sec.

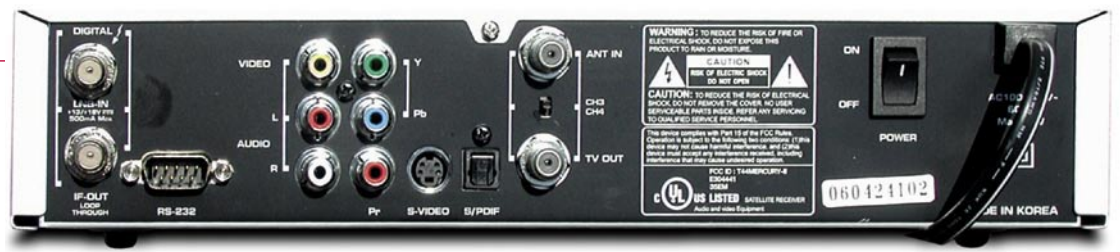

Le récepteur dispose d'une mémoire suffisante pour 6'000 canaux et pour 100 satellites. Le fabricant allègue que le Mercury II peut traiter des signaux avec des débits de symboles de 2 à 45 Ms/ sec. Nous avons découvert que ce récepteur peut faire bien plus que cela. Nous avons donc testé ce récepteur sur un signal de 1,374 Ms/sec. et nous pouvons affirmer que ce terminal s'est verrouillé sur ce signal sans aucune hésitation.

Un appui sur le bouton OK de la télécommande provoque l'affichage de la liste des stations et inclut l'image de la chaîne activée dans un encart. La fonction du changement de chaîne détermine ce qui sera montré dans cet encart lorsque vous parcourrez cette liste des stations. Si le changement de chaîne est réglé sur « direct », la vidéo de la chaîne changera à chaque fois que vous vous attardez sur une autre chaîne de la liste. Si le réglage est sur « retard », la vidéo ne changera pas jusqu'à ce que vous ayez décidé de la chaîne que vous voulez en pressant le bouton OK. Cette fonction de « retard » devient intéressante lorsque le Mercury II est connecté à un moteur d'antenne. Ainsi, le moteur ne se mettra pas à tourner avant que vous ayez décidé de la chaîne que vous voulez en pressant sur OK. En position « auto », le récepteur détectera de luimême si cette fonction doit être "direct" ou "retard".

Il est normal que lorsque vous aurez un certain nombre de stations mémorisées, vous vous mettiez à organiser ces dernières dans un ordre logique. Bien que les listes de favoris soient prédéfinies, il est tout de même possible de modifier leurs appellations selon vos désirs. Il y a en outre une liste de favoris spéciale nommée « Fav 7 ». Si vous souhaitez mémoriser certaines chaînes mais ne voulez pas que les autres membres de la famille le sachent, mettez-les simplement dans cette liste Fav 7 et activez ensuite le verrouillage

Fav 7 dans le menu correspondant. Dans cette liste, elles seront désormais dissimulées pour tous les autres utilisateurs et ne sont même plus affichées dans la liste complète.

La fonction de triage des satellites est aussi assez intéressante : Les satellites peuvent être triés par soit ordre alphabétique soit selon leur position. Mais on dispose aussi d'un réglage par défaut où les premiers deux satellites de la liste seront toujours IA5 et Galaxy 10R. Tous les autres satellites suivent ensuite par ordre alphabétique. Il s'agit ici d'une énumération logique compte tenu que IA5 et Galaxy 10R sont les deux satellites les plus populaires sur lesquels pointent la majorité des paraboles en Amérique du Nord.

Encore une fonction fascinante est celle de la sauvegarde des stations. Vous allez peut-être vous imaginer que ceci implique le téléchargement de la liste vers un PC. Absolument pas ! Pas cette foisci ! L'activation de la sauvegarde des stations mettra cette liste dans un lieu sûr de la mémoire du récepteur. Vous pourrez ensuite lancer un Power Scan sur d'autres satellites, télécharger une mise à niveau du logiciel d'exploitation, entreprendre une remise à zéro vers la configuration par défaut du récepteur etc., et par la suite retrouver la liste des stations sauvegardée en activant la fonction rappel des stations. Ceci remplacera la liste actuelle avec celle qui a été sauvegardée. En d'autres mots, la liste originelle sera de retour comme elle était avant la manipulation.

Le bouton de rappel sur la télécommande ne commute pas simplement entre les deux dernières stations visionnées ; mieux encore, les 10 dernières stations seront affichées dans une liste dans laquelle, on peut choisir n'importe laquelle d'entre-elles.

Le Mercury II a encore quelques surprises qui rendent ce récepteur

#### **Conclusions de l'expert +**

**Malgré que le Mercury II soit un récepteur FTA seulement, il implémente des fonctionnalités qui font généralement partie des appareils de haut de gamme. La fonction Power Scan est extrêmement versatile par le fait que la plupart des paramètres du balayage peuvent être personnalisés. De plus, ses sorties vidéo composante et audio numérique procurent un plaisir de visionnement accru**

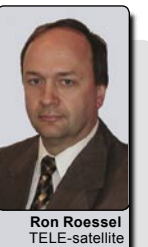

EL-satemte North America

**- Ce récepteur n'a pas une alimentation universelle et par ce fait ne permet pas une utilisation ailleurs qu'en Amérique du Nord. Ceci est encore renforcé par le fait qu'il ne traite que les signaux NTSC. En outre, un grand nombre des fonctions décrites plus haut ont été ajoutées après la sortie des premiers appareils. Il faut donc opérer une mise à niveau du logiciel pour en disposer.**

d'autant plus intéressant. Par exemple, le mode multi images vous permettra de visionner plusieurs chaînes (4,9, 13 ou 16 images) sur le même écran. L'une de ces images aura la vidéo en direct alors que les autres seront des images statiques.

Le Mercury II dispose aussi d'une fonction de minuterie : Lorsque celle-ci est correctement réglée dans le menu correspondant, le récepteur vous alertera

quand l'émission choisie est sur le point de commencer. D'autres fonctions sont aussi disponibles telles que le graphique dans l'image, le transfert des données (récepteur à récepteur ou vers un PC), l'affichage du nom du fournisseur

dans le menu de la configuration de l'antenne (identifiant du satellite), l'affichage des numéros des canaux sur la base du système de numérotation du fournisseur (SID) et bien plus encore. Enfin, s'il vous arrive de ne rien trouver d'intéressant à regarder, il vous reste les jeux vidéo Tétris et Push Push pour vous occuper. Pour finir, il reste encore à mentionner le guide d'utilisation détaillé rédigé en anglais et en français.

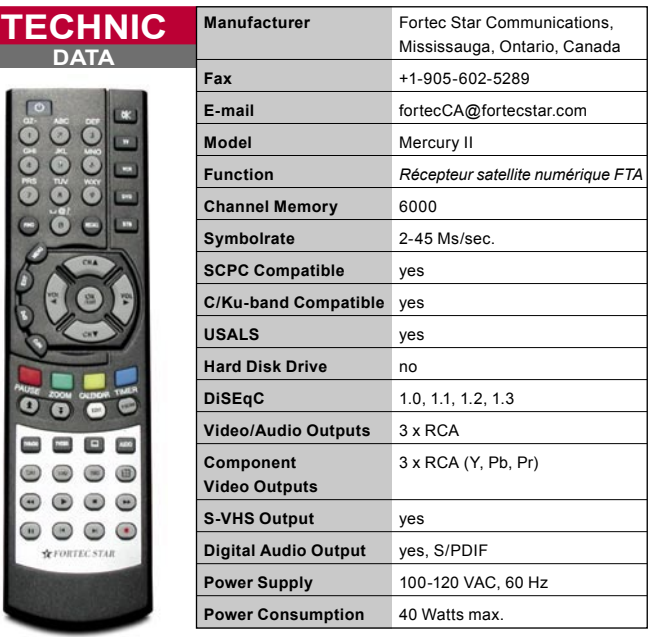

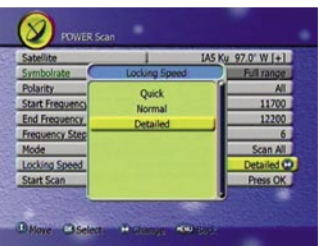

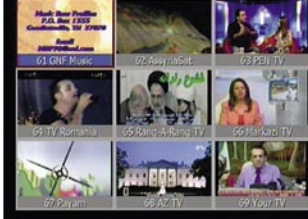

**Edition des stations** 

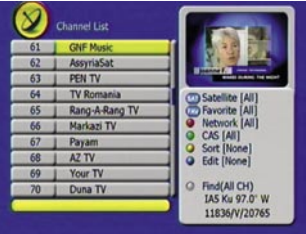

#### **Liste des stations**

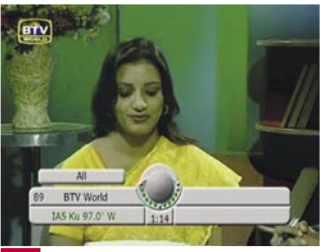

**Barre d'information** 

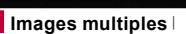

#### $97.0^{\circ}$  W [+1] End Frequency 1220 **Frequency Ste** Scan All Locking Speed

#### **Power scan**

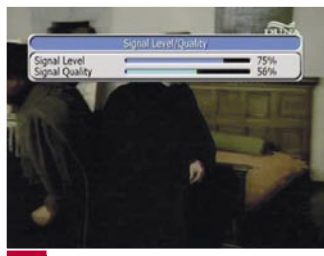

**Qualité du signal** 

## DTH by AMOS

Anytime, Anywhere.

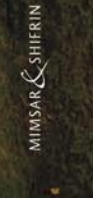

### Fully operational DTH platforms dedicated to your market

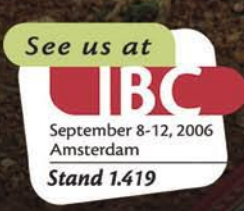

You can count on the AMOS satellites to deliver high-definition DTH television broadcasting in Central Eastern Europe. Our co-located satellites and tailor-made services are a winning solution for your market.

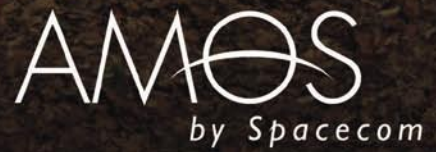

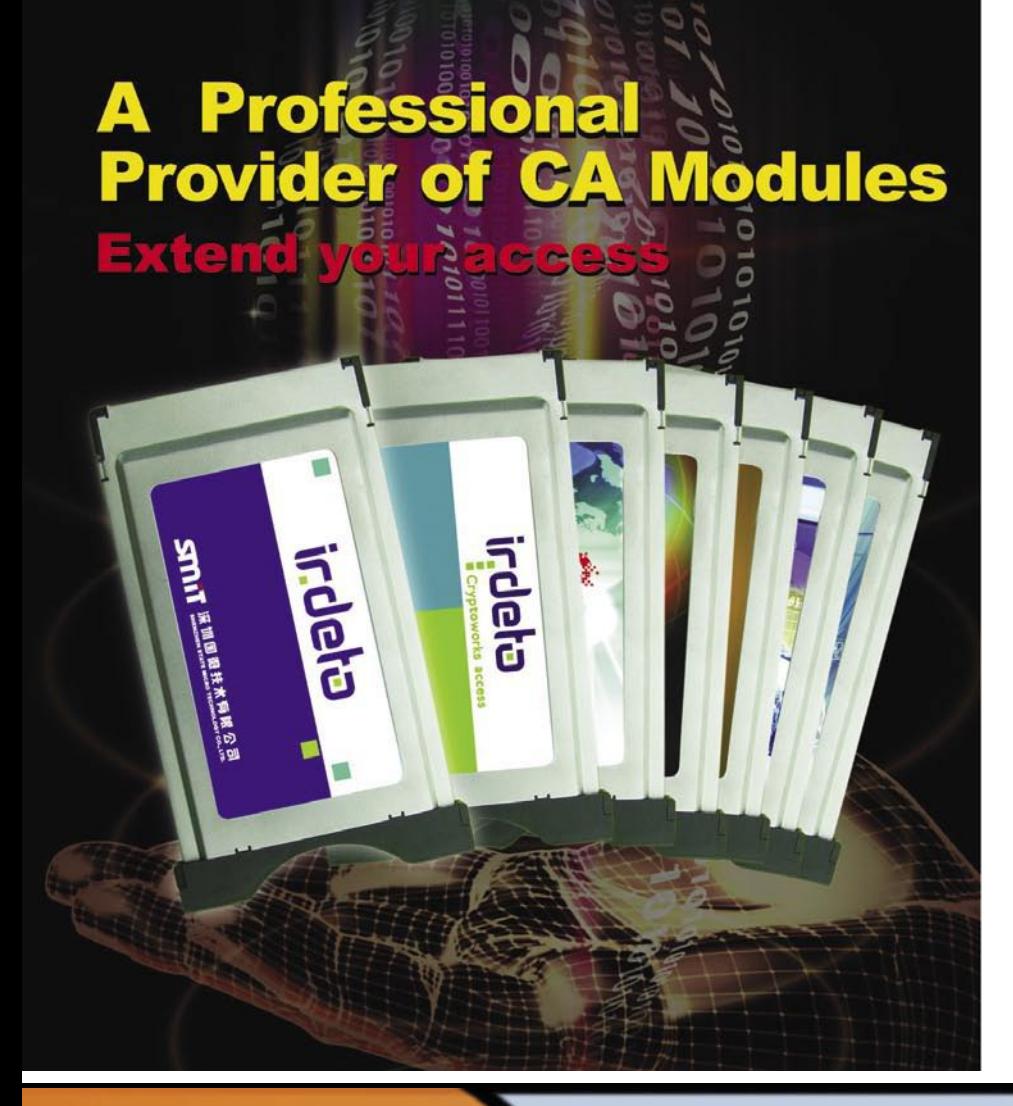

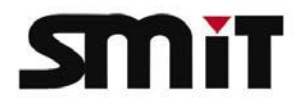

#### **DVB-CI modules**

- \*Support DVB-CI, DVB-CSA, PCMCIA, ISO7816 standards
- ★ Support terrestrial, satellite and cable reception
- \*Applications: iDTV, CI-STB, DTV PCI card
- $\star$  Plug and play
- \*Secure loader
- ★ Flash copy protection
- ★ Support Irdeto EpsilonCard

#### **Professional modules:**

 $\star$  Descramble 4 TV channels using one module

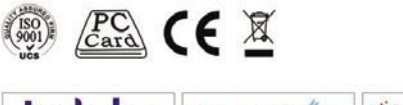

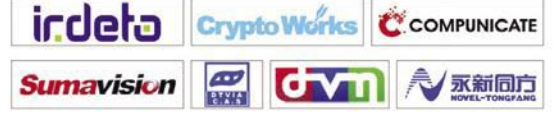

#### SHENZHEN STATE MICRO TECHNOLOGY CO., LTD.

Address: SSMEC Building 5/F, Gao Xin Nan First Avenue, Hi-Tech Park South, Nanshan, Shenzhen, China 518057 Tel: 86-755-26983541 26983539 Fax: 86-755-26983930 E-mail: marketing@smit.com.cn http://www.smit.com.cn

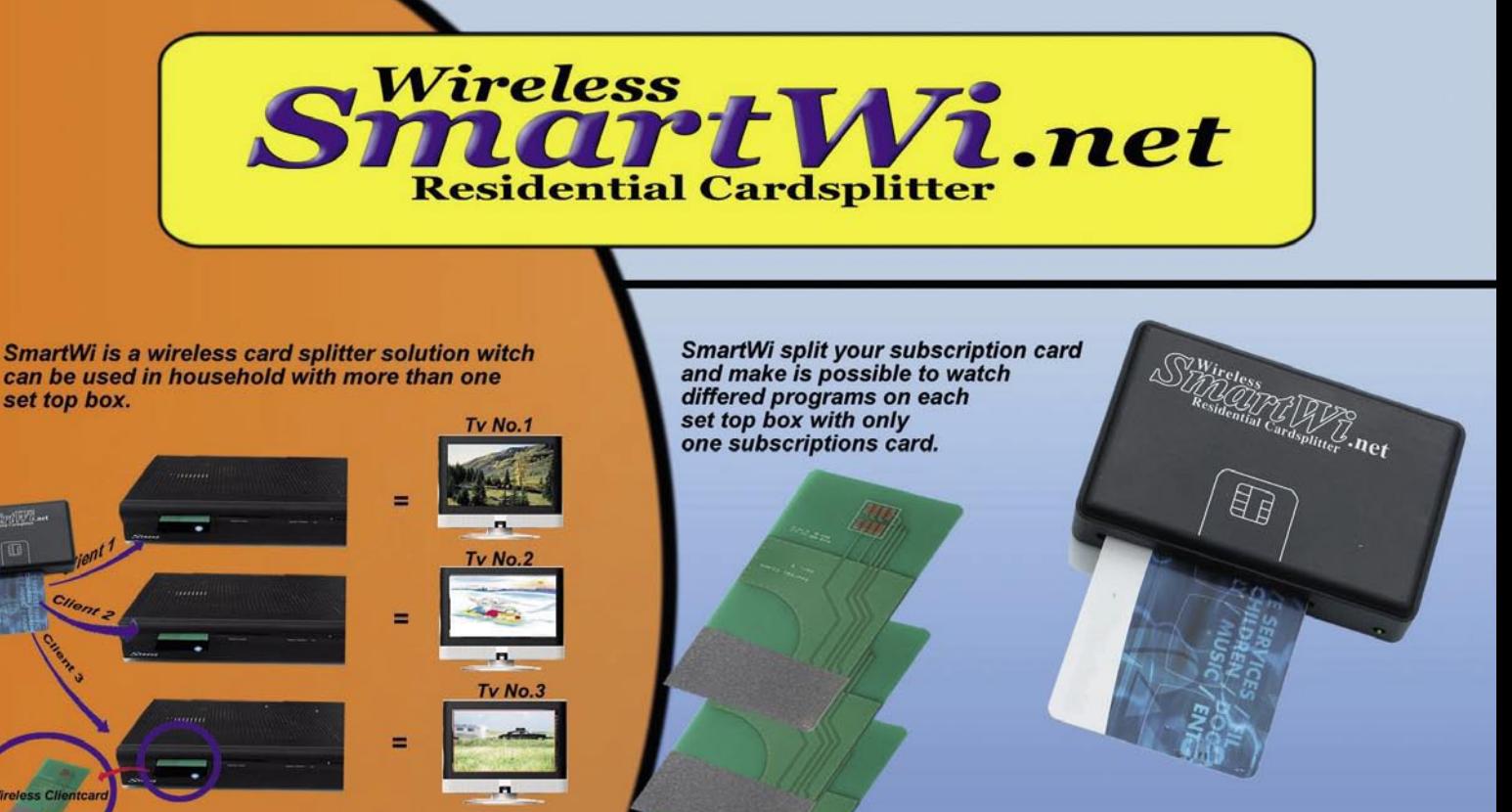

**Wireless SmartWi come standard with** 1 Wireless SmartWi<br>3 Wireless SmartWi 1 Power adaptor for Smartwi master.

Wireless SmartWi works on most common set top box for Satellite, Cable and Terrestrial systems

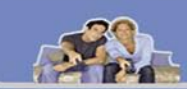

**Contact, information** http://www.smartwi.net<br>E-Mail : info@smartwi.net

**SmartWi Denmark Destribution Center** Phone + 45 702 600 31

## **La TVHD sur votre PC sans se ruiner TechnoTrend S2-3200**

**Pendant que bon** nombre de chaînes de télévision se mettent tout doucement à accepter l'idée de la TVHD, les récepteurs appropriés restent encore difficiles à trouver très à l'instar de la proverbiale aiguille dans une botte de foin. Ayant présenté le premier récepteur DVB-S2 dans une édition passée de la revue TELE-Satellite, il est assez logique de faire le pas suivant en présentant dans l'édition actuelle une carte PC compatible DVB-S2. La société allemande DVBSHOP diffuse ce modèle dans le monde entier en exclusivité sous le numéro de type S2- 3200. Dans un premier temps, TechnoTrend a été obligé de retarder la sortie sur le marché de cette nouvelle carte, car le jeu de puces MPEG-4 requis n'était pas disponible. Par contre, ce fabricant a mis à profit ce délai supplémentaire pour développer le logiciel ad hoc qui tourne actuellement sans bogues et sans problèmes.

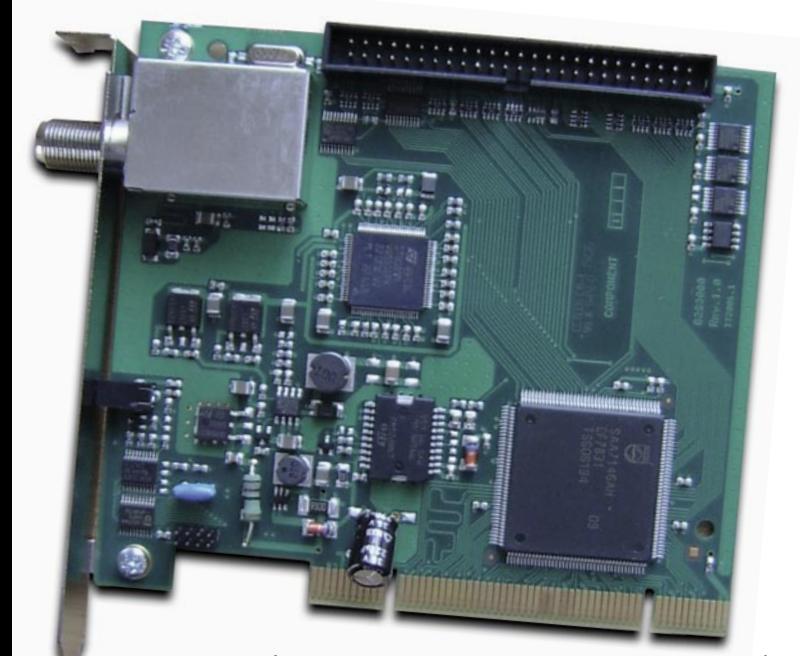

Le carte elle-même ne parait pas très spéciale à première vue et ne vous dévoile pas immédiatement ce qu'elle peut réellement. La première chose que vous remarquerez sera l'entrée IF du satellite et le récepteur infrarouge. Une barre de connexion pour brancher une interface CI en option attire aussi l'attention. La télécommande fournie est plutôt petite, mais après que vous aurez pris l'habitude de sa prise en main, elle vous permettra de commander la carte sans aucun problème. Le quide de l'utilisateur détaillé pour le fonctionnement du logiciel TechnoTrend Media Center se trouve en format PDF dans le CD d'installation.

#### **Utilisation au quotidien**

L'installation de la carte et de l'applicatif associé n'est rien de plus que du Plug & Play. Ainsi, après avoir inséré la carte dans un slot libre et avoir rallumé le PC, Windows reconnaît immédiatement le nouveau matériel et demande le pilote approprié. Dès que ceci est accompli, tout ce qui reste est l'installation de

l'applicatif Media Center propre à TechnoTrend. Il n'est même pas nécessaire de redémarrer le PC ; la carte est immédiatement opérationnelle. Pour ce qui concerne le matériel, TechnoTrend recommande un 1 GHz Intel Pentium 3 pour le DVB-S normal ; et pour du contenu en TVHD il faudrait au moins un 3,4 GHz Pentium ou un AMD 3500+/Dualcore avec une carte graphique puissante (AGP ou PCI express avec un minimum de 64 Mo de RAM). Microsoft Windows XP est aussi inévitable La S2-3200 nécessite un slot PCI pour elle-même ; si vous utiliserez l'interface CI en option, il vous faut un slot libre supplémentaire. Cette interface vous permettra d'insérer les divers modules CI à l'arrière de votre PC.

Le logiciel fourni est en fait divisé en deux parties : La première est le TechnoTrend Media Center qui permet la réception de la TV et la seconde est un outil pour la réception de services de données comme p. ex. l'Internet par satellite. Le Media Center délivré en Europe est préprogrammé avec une liste de stations presque complète pour la position Astra (19,2° Est). Cette liste de stations est triée par fournisseur ce qui vous permet de retrouver facilement vos chaînes favorites. Si vous souhaitez recevoir d'autres satellites qu'Astra, il vous suffira d'aller au menu pour la recherche des stations et de lancer le balayage. Un nombre total de 141 satellites pour l'Europe, l'Asie et les Amériques se trouvent préprogrammés en mémoire. Le fait que les données transpondeur de certains de ces satellites ne soient pas très actuelles est plus que compensé par le nombre même de satellites disponibles. L'édition ou l'ajout des nouvelles données transpondeurs à n'importe quel des satellites est très simple. Il est possible de sélectionner à volonté toutes les fréquences de l'oscillateur local LOF). En plus du balayage des transpondeurs manuel, on peut aussi bien entendu, scanner un ensemble de positions orbitales ; un satellite avec 80 transpondeurs a nécessité environ neuf minutes pour être mémorisé.

Le protocole DiSEqC 1.0 implémenté vous permet d'utiliser cette carte avec jusqu'à quatre LNB distincts. Le protocole DiSEqC 1.1 qui aurait permit le branchement de jusqu'à 16 LNB, n'est malheureusement pas disponible. Par contre, si vous possédez un moteur DiSEqC, vous pourrez tirer profit de l'implémentation

dans cette carte du protocole DiSEqC 1.2. Cependant, en règle générale, l'utilisation d'un de ces moteurs avec cette carte n'est serait pas une très bonne idée. La tension de commande 14/18 Volts pour le LNB est dérivée de l'alimentation de 5 Volts présente sur le bus PCI. Le moteur utilisera ce même courant et pourrait surcharger la capacité de la carte.

L'applicatif Media Center est divisé en trois sections : Sur le côté supérieur gauche, vous trouverez la Barre de Contrôle d'où peuvent être activées toutes les fonctions disponibles par un simple click. Sur le côté gauche on voit la liste des stations et le centre de l'écran représente bien entendu le téléviseur où l'on voit les images de la chaîne sélectionnée.

Grâce à la liste des stations préprogrammée, l'utilisateur pourra immédiatement visionner la première chaîne qui apparaît à l'écran en moins de deux secondes dès l'installation du matériel. Pour un PC, ce délai de commutation est en fait plutôt bon ; le passage entre deux chaînes sur le même transpondeur a nécessité moins d'une seconde alors qu'il prendra environ deux secondes sur deux transpondeurs différents.

L'EPG est particulièrement attrayant et pourrait bien faire pâlir d'envie certains possesseurs de récepteurs de salon normaux. Il suffit de juste quelques secondes à l'EPG après le passage à une nouvelle station pour recueillir toutes les informations EPG nécessaires. Ces données, y compris les informations EPG étendues (pour autant que ces dernières soient mises à disposition par le

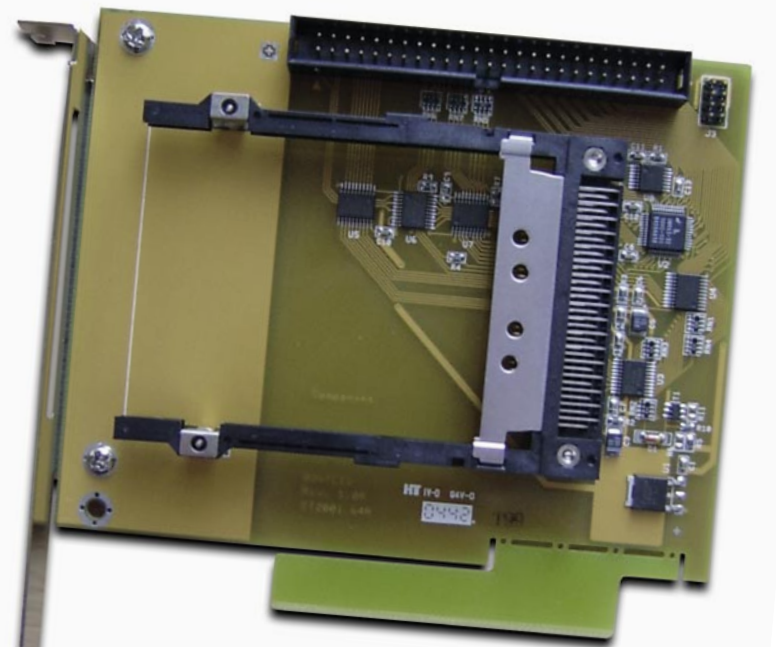

fournisseur), peuvent ensuite être arrangées de manière logique à la simple pression d'un bouton.

Fort heureusement, la fenêtre de l'EPG énumère toutes les autres stations et aura entretemps téléchargé les données EPG correspondantes. Ainsi, une simple pression sur la télécommande affichera l'ensemble des données sélectionnées.

Si le téléphone sonne pendant que vous savourez votre soirée devant l'écran ou si quelqu'un sonne à la porte pour vous rendre une visite inattendue, la fonction du différé vous permettra d'arrêter la scène et de reprendre ultérieurement le visionnement de la suite, qui aura été enregistrée sur le disque dur. Grâce à la minuterie embarquée, on pourra marquer à l'avance plusieurs émissions pour l'enregistrement. On dispose aussi d'une minuterie répétitive, quotidienne ou hebdomadaire. Ces dernières ne marcheront bien entendu que si le PC est allumé au moment où l'enregistrement est programmé.

Le syntoniseur fabriqué par TechnoTrend est assez sensible bien qu'il ait des difficultés avec des signaux SCPC en bande étroite. Notre transpondeur test de 1,3 Ms/ sec. n'a pas été reconnu ; seuls les signaux à partir de 4 à 5 Ms/sec. ont été correctement traités par le S2-3200.

Après avoir exploré toutes les fonctions classiques en TVSD, nous avons évidemment voulu vérifier ce qu'il en était avec la réception TVHD. Nous avons vite fait de dénicher les services émettant en HD des chaînes allemandes Pro7 et Sat1 et en moins de deux secondes, ces stations étaient visibles sur notre écran avec une qualité d'image irréprochable. Grâce à l'interface CI, même les émissions cryptées comme celle du bouquet payant allemand Premiere peuvent être reçues.

Alors que la reproduction des émissions en TVSD ne représentait aucun effort pour notre processeur P4 3,7 GHz, les exigences bien plus élevées pour la réception de la TVHD étaient nettement reconnaissables. Tant que

d'autres programmes à part le Media Center n'étaient pas actifs, l'audio et la vidéo pouvaient être affichées sans problème en synchrone. Cependant, dès que des programmes supplémentaires sont lancés qui demandent des ressources du processeur, la qualité de l'image TVHD se retrouve affectée.

TechnoTrend ne peut bien entendu pas être tenu pour responsable, mais le PC de notre laboratoire se situe plutôt au bas de l'échelle de puissance des machines actuelles.

Si vous reliez un système de haut parleurs AC3 ou Dolby Digital, vous allez aussi pouvoir savourer un son impeccable en plus de la perfection des images. A la différence des autres récepteurs S2-DVB, le Media Center de TechnoTrend détecte sans aucune difficulté les transpondeurs britanniques de Sky Digital et de la BBC sur Astra 2 par 28,2° Est. De très bons documentaires en qualité TVHD peuvent désormais trouver leur chemin dans votre foyer.

En plus de la réception de la TV, le Media Center implémente aussi la possibilité de reproduire sur le PC une grande diversité de formats vidéo et grâce à la fonction image dans l'image (PIP) on peut même regarder la télé dans une petite fenêtre pendant que l'on visionne une vidéo enregistrée. Ainsi, il sera possible de sauter les blocs publicitaires barbants.

Le module d'expansion CI du S2-3200 permet de recevoir des services cryptés payants en plus de la TV en clair. Les trois modules CI que nous avons testés, (Alphacrypt avec une carte Premiere, Viaccess et Irdeto) ont parfaitement fonctionné.

Le logiciel Media Center propose une sélection de menus séparés qui offrent à l'utilisateur la possibilité de programmer chaque bouton de la télécommande selon ses désirs. En raison de ceci, il est nécessaire de faire faire un « apprentissage » à la télécommande avant la première utilisation et de sauvegarder tous ces réglages des boutons. Après que ceci aura été fait, la télécommande

#### **Conclusions de l'expert**

#### **+**

**La Technotrend S2-3200 est une carte multi facettes qui malgré qu'elle ne soit apparue sur le marché il y a seulement quelques semaines, fait déjà une très bonne impression. Technotrend a mis à profit le délai d'attente sur les nouvelles puces pour cette carte pour mettre au point un logiciel d'exploitation parfaitement fonctionnel. La présentation des émissions TVHD en DVB et en DVB-S est parfaite et de plus,** 

**DVB-Shop propose cette carte à un prix très attrayant.**

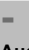

**Aucun**

devient bien plus agréable grâce à cette programmation personnalisée des boutons.

Outre l'applicatif Media Center de TechnoTrend, un certain nombre d'autres logiciels sont fournis pour être utilisés avec cette carte. Que les radioamateurs parmi vous qui ne peuvent se passer de ProgDVB préféré soient rassurés, il fonctionne très bien avec cette carte. Même des émissions en S2-DVB peuvent être visionnées malgré le manque de leur implémentation dans ProgDVB. L'applicatif des données, qui dans ce cas opère en arrière plan comme aide à la syntonisation, rend ceci possible. Aussi, si le DVBViewer est votre applicatif préféré, vous ne serez pas non plus déçus. Ce logiciel a aussi très bien fonctionné avec la S2-3200.

Dans cette parution de TELE-Satellite, nous traitons des différentes possibilités de la réception en MPEG 4 :2 :2 et dans cet esprit, l'idée nous est venue d'examiner la S2-3200 sur ses capacités pour cette norme. Il ne nous a pas fallu très longtemps pour réaliser que le logiciel Media Center de TechnoTrend ne pouvait pas traiter la réception MPEG 4 :2 :2 mais grâce au ProgDVB tout n'es pas perdu. D'autres logiciels qui ont été utilisés pour la réception des Feeds en MPEG 4 :2 :2 ont très bien fonctionné avec cette carte durant nos tests.

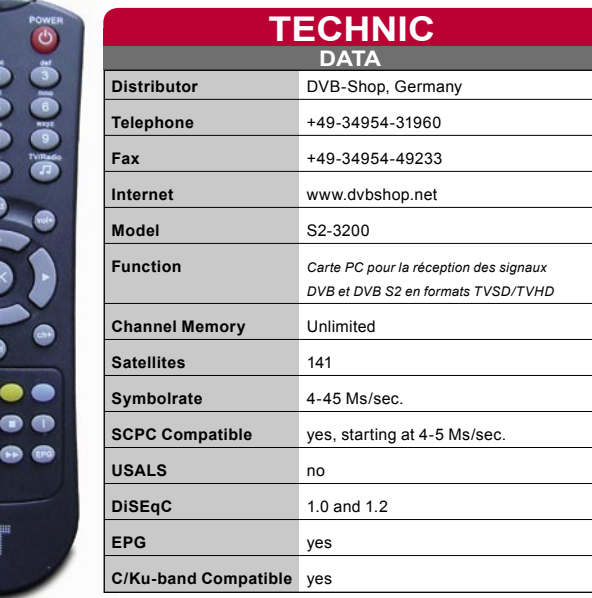

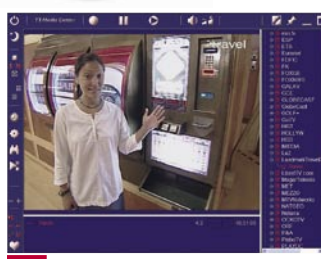

**Logiciel sous Media Center** 

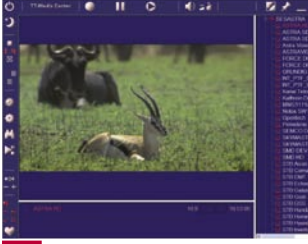

**Réception TVHD en DVB-S**

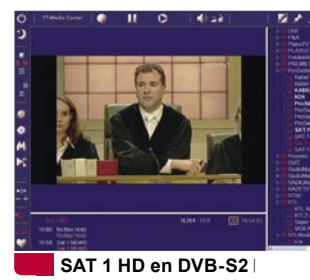

**Image dans l'image** 

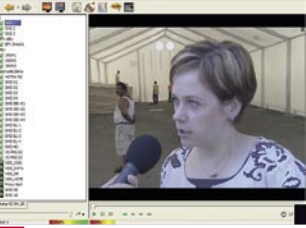

**MPEG 4:2:2** 

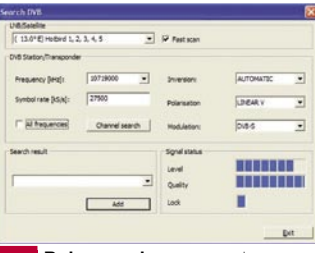

**Balayage des canaux**

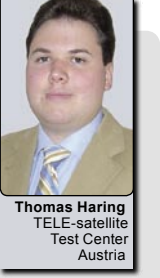

## GHOOSE HORIZON Satellite Meters for a refable solution!

#### **Horizon Digital Terrestrial Meter**

#### **HDTM**

- Displays Signal Strength (R.F level) and Pre and Post BER together
- Fast and accurate Pre BER in real time for easy pointing of aerial via built in COFDM. PASS and FAIL indication in real time.
- 32 pre programmed transmitters (via website) or all channel step through
- Audible tune-in, with back light
- **Automatic constellation**
- RF input range 167-862 MHz
- Input dynamic range -72dBm~-20dBm
- 
- Input connector BNC. Input imp 75 ohms. Loop through<br>Built in universal charger 100-240 V Ac / 12 W. Intelligent charger
- (CE approved) with delta V delta T detection. Fast charge, then Trickle Run time with full charge: Minimum 5 hours from 2.4 Ah NiMH battery
- Computer interface: Serial port (Com 1-4) for upgradeable software on transmitters.
- Supplied with leather case, mains lead, programming lead, car lead, IEC to BNC adapter and 2 off 10db attenuators

#### **Horizon Digital Satellite Meter**

RIZON DIGITAL TERRESTRIAL

#### **HDSM**

- **Signal Strength and BER displayed together**
- 32 Transponders or 16 satellites, horizontal & vertical
- Audible tune-in, with back light
- DVB, C&Ku band, Mpeg, V Sat compatible
- Run time with full charge (single LNB): Minimum 3 hours from 2.4Ah NiMH battery Figure of 8 mains input connector. 2.1 mm Female PSU plug
- for external charge via supplied car charger
- LNB short circuit protection 500 mA automatic limiter
- RF input range 950-2150 MHz
- Computer interface: Serial Port (COM 1,2,3 or 4) for
- Upgradeable software on satellite settings
- C/N (carrier noise) is displayed in dB
- Quality (Pre B.E.R or bit error rate) locks on faster making it easier to lock on to the satellite initially typical lock in less than 100 mS
- 
- Instead of "found" to indicate lock of correct satellites actual B.E.R can be displayed. Feature available in set up mode
- Diseqc switch commands available in submenu

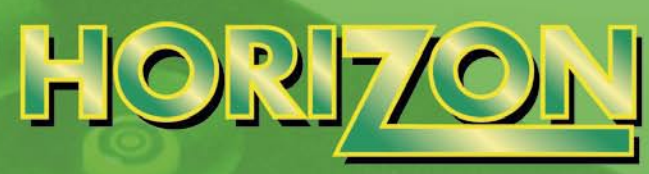

#### For a reliable solution!

#### www.horizonhge.com

## **DEALERS AND DISTRIBUTORS WANTED**

**Speed up your installations** call now on +44 (0)20 8344 8230 or email sales@horizonhge.com

#### **MINISAT**

- **Cost effective**
- **Small and Compact**
- Measure two sats at same time
- Self powered via rechargeable NiMH batteries
- Powered via built in batteries, charger or receiver Large graphic LCD display for all information
- 
- **Quick access keys for most functions**
- 
- Can generate 22 K tone and DiSEqC and high or low voltage for LNB<br>Supplied with NiMH batteries, mains charger, car charger, 2 x F to F leads and leather carrying case
- Option in setup for various defaults including different languages

## 尾屏屏户 GENTAURI **Satellite Multiswitches**

. Active and Passive terrestrial path integrated in one unit - Integrated Power Supply 100-250V AC/18V DC, 2A . Can be Used with Quattro, Quad, Dual or Twin LNBs . 15 dB Attenuation Available for All Inputs - Short Circuit Protection

**· High Performance** 

GT-LST40

GT.PFS40

 $GNN$ 

πīμ

GT-QT23

#### **DiSEqC Switches**

- Short Circuit Protection of Inputs - Connection of up to 8 Satellite Dishes Possible - Suitable for Any DiSEqC 1.0, 2.0 or 1.2 Satellite Receiver

GT-S40

GT-S23

**EMP-Centauri, S.M.O., Ulice 5. května 690, 339 01 KLATOVY 4, CZECH REPUBLIC, EU** phone: 00420-376-323 813, 00420-376-314 852, fax: 00420-376-323 809, 00420-376-314 367

*Lemk* 

#### **Universal LNBs**

GT-S40 / GT-S23 Universal Single LNBF 40mm/23mm GT-LST40 Universal Single Straight Feed LNBF 40mm GT-PFS40 Universal Single Prime Focus LNBF 40mm GT-T40 / GT-T23 Universal Twin LNBF 40mm/23mm GT-QT40 / GT-QT23 Universal Quattro LNBF 40mm/23mm GT-QD40 / GT-QD23 Universal Quad LNBF 40mm/23mm **GT-MO40 Universal Monobloc LNBF 40mm** 

## GT-ODCIR40 -SPECIA SAT

**GT-SAT INTERNATIONAL SARL** 2, Rue Comte Joseph de Ferraris L-1518 Luxembourg Tel: +352 26 43 22 03 Fax: +352 26 43 22 04 E-Mail: info@gt-sat.com

**FNTAIR** 

#### www.gt-sat.com

**Circular LNBs GT-SCIR40 Circular Single LNBF 40mm GT-TCIR40 Circular Twin LNBF 40mm GT-QDCIR40 Circular Quad LNBF 40mm** 

### **Promax Prodig-5 TV Explorer** *Thomas Haring*

**Dans le dernier numéro** du magazine TELE-Satellite, nous avions présenté à nos lecteurs les fonctions essentielles du Prodig-5 TV Explorer de Promax. Durant les quelques dernières semaines nous avons examiné de plus près les divers détails de cet appareil et nous aimerions vous les présenter dans cet article. Par coïncidence heureuse, le fabricant a en outre diffusé une mise à jour du logiciel du TV Explorer. Ceci nous a offert l'occasion de vous faire un rapport des modifications que Promax a implémenté dans cette mise à jour.

#### **Mise à jour du logiciel**

Grâce au port RS232 présent sur le Prodig-5 et l'outil de m. à j. PKUpdate, Promax rend possible l'amélioration des fonctions de l'appareil en proposant des mises à niveau du logiciel. Ce nouveau logiciel ainsi que l'outil de téléchargement sont disponibles gratuitement sur le site Web du fabricant www.promax.es La mise à jour est plutôt un simple Plug&Play ; il suffit donc de brancher l'appareil à votre PC via le port RS-232, lancer l'outil de téléchargement et transférer ainsi le nouveau logiciel vers votre Prodig-5 TV Explorer. Pour ceux parmi vous qui n'ont pas trop d'expérience, Promax joint des instructions étape par étape dans ce même outil de mise à jour.

#### **Le Datalogger**

Le Prodig-5 TV Explorer implémente une fonction Datalogger ; une fonctionnalité qui existe aussi dans tous les autres produits Promax. Les installateurs professionnels sauront tout de suite à quoi nous faisons allusion : Après avoir installé une nouvelle parabole, le client ou votre patron voudront peut-être

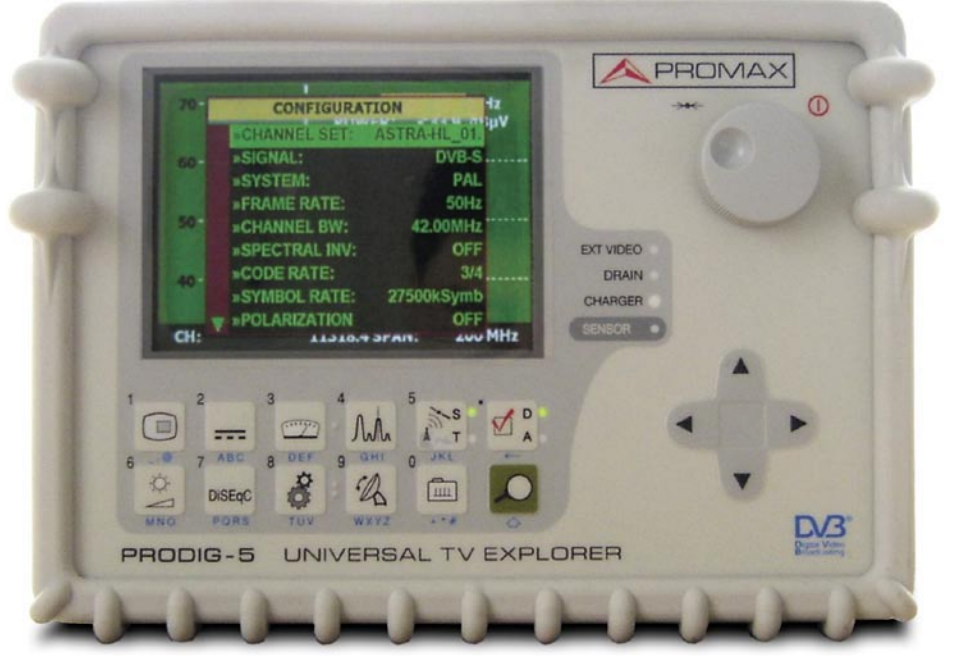

avoir un rapport écrit sur tous les résultats de mesure obtenus pour fournir ainsi une preuve que tout a été installé correctement. A la pression d'un seul bouton, on peut ainsi activer cette fonction de datographe de l'appareil. Ceci va enregistrer tous les résultats de mesure (Force du signal, C/N, BER, MER etc.) et les préparera pour la sortie soit sur l'écran même de l'appareil, soit sur votre PC

O

via le port RS-232 et l'utilitaire PKTools. Grâce à cette fonction, il est ainsi possible de mesurer les signaux de différentes antennes ou de même contrôler la qualité du signal dans différents

appartements, si p. ex. vous installez votre propre petit réseau privé de télévision. L'utilitaire PKTools aussi peut être obtenu gratuitement sur le site Web du fabricant www. promax.es

#### **Test de l'IF**

**Data Logger function**

Dans les grands immeubles, il est courant de

**PILOTS** 

**UTILITIES** 

**EQUIPMENT INFO. DELETE CHANNEL SET DELETE CHANNELS INSERT CHANNELS** 

**RUN DATALOGGER VIEW DATALOGGER** 

**ERASE DATALOGGERS** 

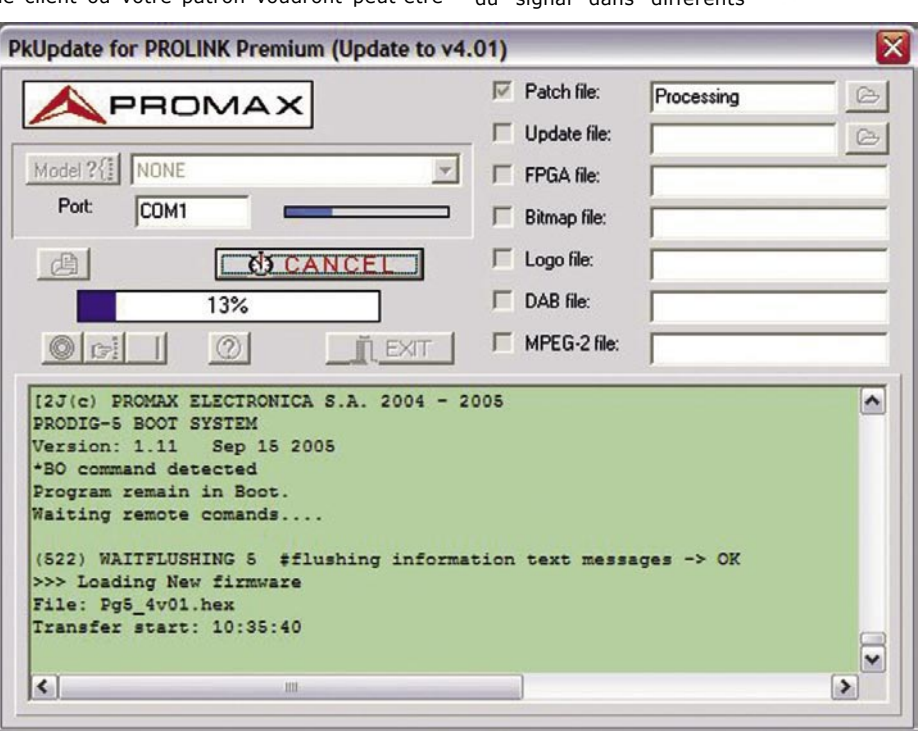

**Software update via RS232**

EXIT partager une antenne communautaire terrestre et satellite et ceci pas seulement pour des raisons esthétiques. En outre, si vous installez votre propre petit réseau câblé, vous pourrez même vous passer de mettre un récepteur à chaque boîtier de connexion pour disposer de toutes vos stations favorites. Le test IF ou le test de l'Atténuation vous permet de déterminer la qualité d'un réseau câblé SMATV avant même d'installer l'équipement terminal. De cette façon vous pourrez vérifier la qualité des installations câblées existantes ou la perte maximale que vous allez subir avant d'aller vous procurer et installer un nouvel équipement. Le test est réalisé en combinaison avec le générateur de signal RP-080. Ce dernier produit quatre signaux de sortie différents, dont deux dans la plage terrestre (85—750 MHz) et deux autres dans la plage satellite (1000 – 2150 MHz). Durant ce test, le Prodig-5 restera branché directement au générateur de signal et il va sauvegarder ces données comme valeurs par défaut pour le calibrage. Dans l'étape suivante le Prodig-5 pourra être branché à tout boîtier de connexion disponible pour que le signal actuel puisse facilement être comparé avec celui par défaut.

#### **Mesure de la marge de bruit**

Promax a ajouté au Prodig-5 TV Explorer cette nouvelle option très appréciable dans la dernière mise à niveau version 4.02. L'appareil peut désormais exécuter une mesure de la marge de bruit, c'est à dire, il calcule la perte maximale du MER (en dB) pour que le signal puisse tout de même être reçu sans subir de distorsion. Avec cette nouvelle fonction, Promax procure pour la première fois un moyen pour mesurer la réserve de mauvais temps d'une parabole satellite.

#### **Détection automatique de la saturation**

Les amplificateurs et les sorties trop puissantes des terminaux peuvent provoquer de la saturation dans les réseaux câblés SMATV. Le Prodig-5 vous aide à détecter ce problème en indiquant la saturation par un petit symbole sur le côté gauche supérieur de son écran

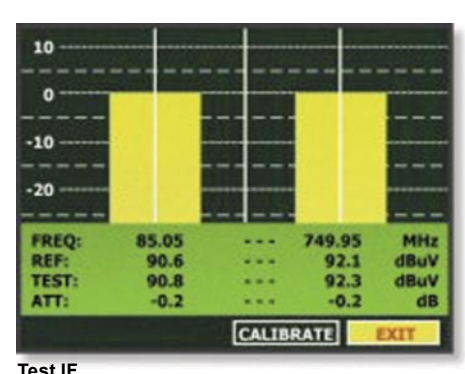

et vous assiste à y remédier en réduisant le gain de l'amplificateur ou du signal de sortie du terminal. De plus, vous pourrez déterminer le gain maximal permissible, de façon que même en cas d'un gain élevé inattendu, aucune saturation n'aura lieu. En affichant des signaux en noir/ blanc, le symbole dont il est question

reste toujours visible étant donné que ces signaux ne contiennent aucune information de couleur.

#### **TVHD**

Il est aussi évident que le Prodig-5 TV Explorer peut aussi mesurer les chaînes en TVHD, mais avec certaines limites : En raison du syntoniseur intégré, seuls les transpondeurs qui utilisent la norme DVB peuvent être reconnus et traités, le DVB-S2 n'est pas implé-

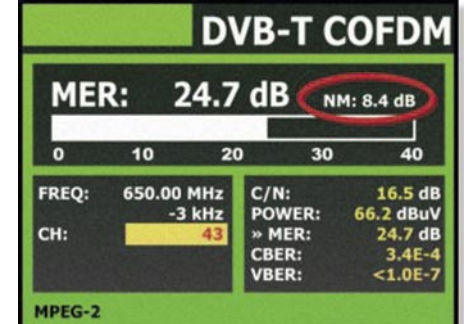

**Mesure de la marge de bruit**

menté. Par contre, le type de compression (MPEG-2 ou MPEG-4) n'a pas vraiment d'importance, l'appareil peut mesurer les signaux MPEG-2 aussi bien que les MPEG-4, mais pour le MPEG-4 il ne peut qu'afficher le puissance et le C/N alors que pour le MPEG-2 on dispose du C/N, BER, MER etc. L'image TVHD elle-même ne peut pas être reproduite, ni pour le MPEG-2 ni pour le MPEG-4 puisque

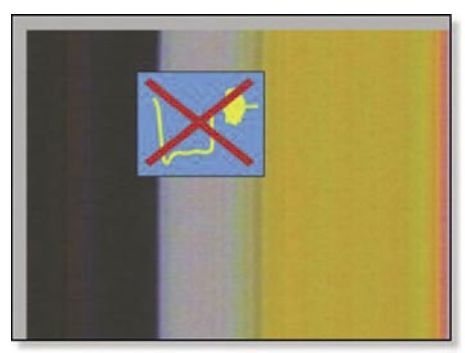

**Détection automatique de la saturation**

nous n'avons pas ici un récepteur TVHD mais une jauge pour le satellite qui est vraiment bonne.

Nous vous recommandons vivement d'installer cette mise à niveau du logiciel. Le fabricant a fait un excellent travail et la mise à jour vous apporte quelques nouvelles fonctions très utiles.

### Der Spezialist für die SAT-ZF-Verteiltechnik //

## All for one ...

8 SAT-IF signal Compact-Multiswitch with terrestric for

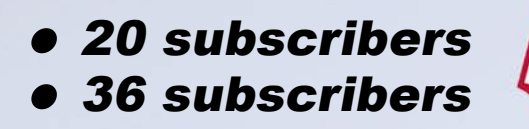

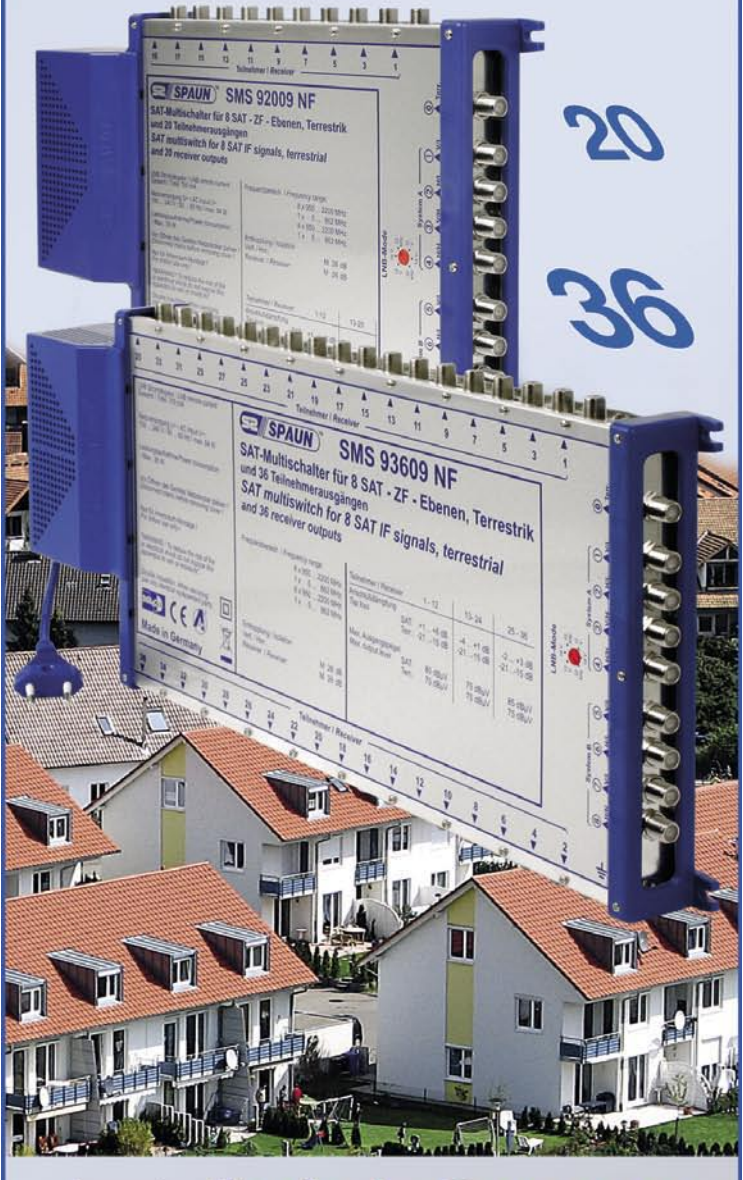

**Made in Germany** 

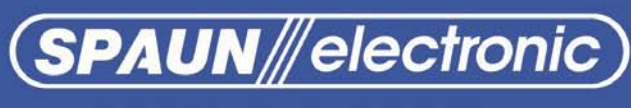

Byk-Gulden-Str. 22 · D-78224 Singen Telefon: +49 (0) 7731 - 86730 · Telefax: +49 (0) 7731 - 64202 e-mail: info@spaun.de • www.spaun.de

## **New Satellite Footprints in last 2 months at SatcoDX**

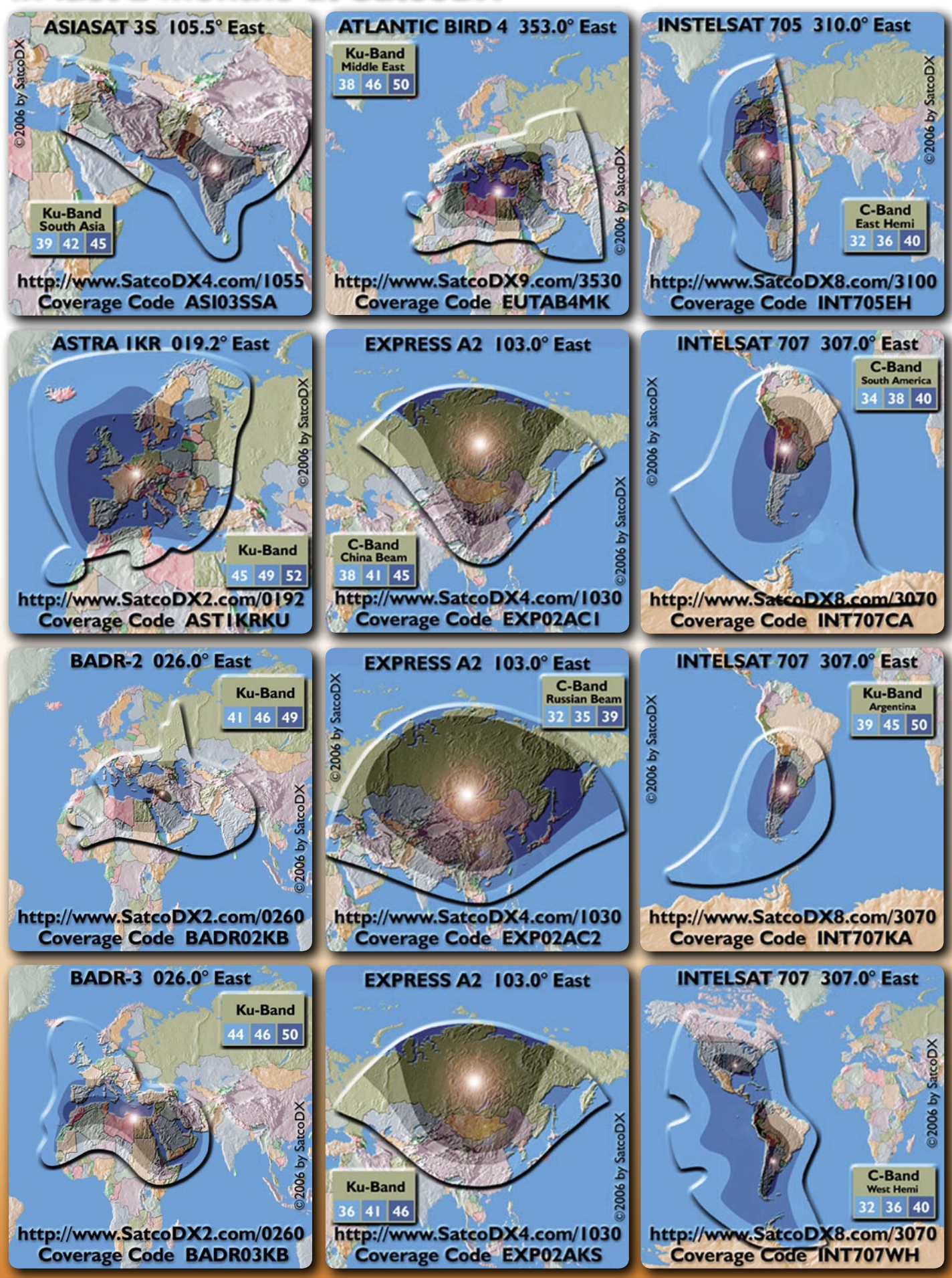

## **Your cosmic eye**

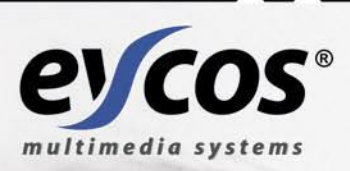

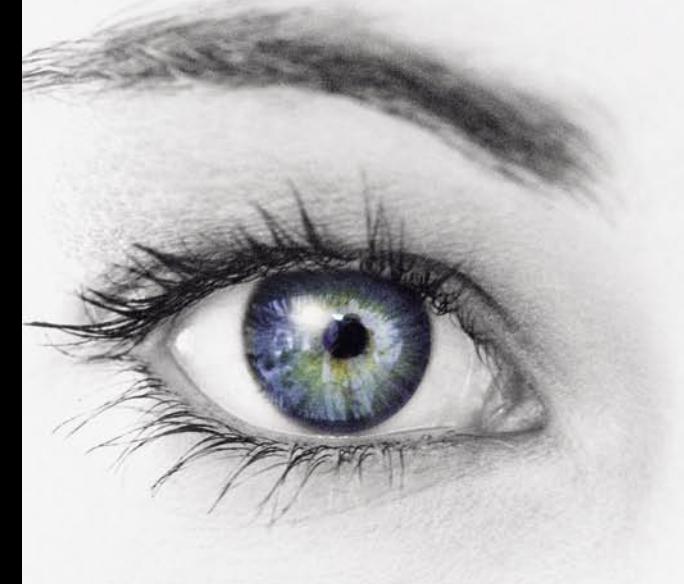

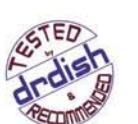

## **Eycos S60.12 PV2R MULTI-ROOM - MULTI-PEOPLE**

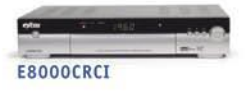

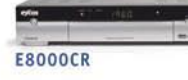

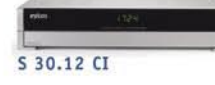

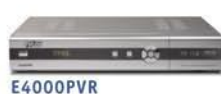

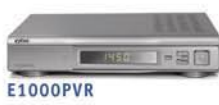

The **EYCOS S60.12 PV2R** is the newest flagship in the Eycos family. With its Multi-Room concept, it is an outstanding family-friendly digital receiver with hard disk recorder.

Everyone can watch their own channels with just this one receiver. The S60.12PV2R makes it possible. Today, a digital receiver with built-in hard drive makes a standard video recorder mostly obsolete. Eycos is one of the leading manufacturers of PVR receivers. Its time-proven technology together with its simple operation makes it easy for anyone to use. Its stunning picture and audio quality along with a variety of useful extra features are standard with Eycos. In addition to FTA and CI receivers, you can choose from four different PVR models.

**NEW from EYCOS: Crypto-FTA and Crypto-CI Receivers**

High-quality, outstanding Customer Service and excellent price/performance ratio: that's the EYCOS guarantee!

www.eycos.de  $000000000$  $0.99R$ aycos e√cos S-6012-PU2R **3323** MULTIROOM PVR WITH COMMON INTERFACE **S 60.12 PV2R** PIP ZAP DO 323 SEAD LISTLES

#### MAIN OFFICE-

Eycos Multimedia Systems Co. Ltd 189-1. Kumi-dong, Bundang-ku. Seongnam, 463-810, Korea TEL +82-(0)31-716-2289 FAX +82-(0)31-716-2655 E-MAIL eycos@eycos.com WEB www.eycos.de

#### SATFORCE.

Kommunikationstechnik GmbH Mayrwiesstrasse 11 5300 Hallwang  $\equiv$  Austria TEL +43-(0)662-665-699-0 FAX +43-(0)662-665-699-20 E-MAIL info@satforce.com WEB www.satforce.com

#### **SATFORCE.**

Kommunikationstechnik GmbH Troppauerstrasse 6 83395 Freilassing  $\blacksquare$  Germany TEL +49-(0)8654-773-851 FAX +49-(0)8654-773-852 E-MAIL info@satforce.com WEB www.satforce.com

GT-SAT

GT-QT40 N.F.: 0.2 dB 0511202287<br>JULIJAN MALIJ

GT-SAT GT-QD40 N.F. 0.2 cB **ANDREWSET** 

## **GT-Sat GT-LST40/GT-T40/ GT-QD40/GT-QDCIR40**

**Des LNB de haute qualité pour toute application**

> que ceci n'est pas possible. Ceci est aussi connu chez GT-Sat et par conséquent, ils affichent leurs LNB avec un facteur de bruit de 0,2 dB. La plage des fréquences d'entrée pour le modèle linéaire est entre 10,7 et 12,75 GHz avec une fréquence de sortie (IF) entre 950 et 2150 MHz en utilisant des fréquences d'oscillateur local (LOF) situées entre 9'750 et 10'600 GHz. Les modèles en polarisation circulaire peuvent seulement recevoir les signaux de la plage des fréquences supérieure qui se situe entre 11,7 et 12,75 GHz avec une fréquence de sortie de 950 à 2'000 MHz et un LOF de 10'750 GHz. Chaque modèle dispose d'un gain de conversion entre 56 et 60 dB. Le changement de polarisation est piloté par le courant de l'alimentation du LNB, une tension de 11 à 14 VDC env. étant utilisée pour les signaux verticaux / en polarisation circulaire gauche, et une tension entre 16 à 20 VDC environ, pour les signaux horizontaux / en polarisation circulaire droite. L'isolation contre la polarisation croisée est très bonne avec une valeur de 25 dB et la commutation entre la bande haute et basse est réalisée tout simplement en utilisant le signal de 22 KHz. Le fabricant allègue une plage de températures de fonctionnement de -40° à +70° C, ce qui permettrait d'utiliser ces LNB aussi bien en Sibérie qu'à Dubaï sans devoir se préoccuper de problèmes liés à la température ambiante.

> Jusqu'ici nous vous avons relaté ce que le fabricant allègue au sujet de ces LNB. Mais la seule façon de réellement découvrir leur potentiel est de les mettre à l'épreuve, et c'est exactement ce que nous avons entrepris. Nous avons donc effectué plusieurs tests depuis notre centre d'essais en Autriche sur des signaux relativement faibles comme ceux d'EUROBIRD 2 par 26° Est, de NILESAT par 7° Ouest et de LMI 1 par 75° Est et nous avons comparé la réception à celle obtenue avec un LNB simple que nous utilisons dans notre centre, depuis déjà plusieurs mois et qui nous a surpris à plusieurs reprises avec ses excellentes performances. Pour ces tests, nous

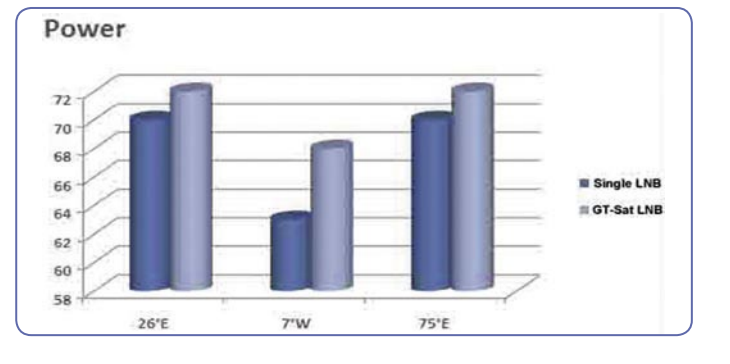

**Durant les quelques** derniers mois, des douzaines de nouveaux LNB ont atterri dans nos centres d'essais et alors que nous étions obligés d'écarter la majeure partie en raison de leur mauvaise qualité, nous avons eu une agréable surprise, par la série de LNB de la maison GT-Sat du Luxembourg. Non seulement étions-nous impressionnés par la bonne qualité de leur fabrication mais aussi par la diversité de types de LNB dans cette série. Quel autre fabricant propose une série aussi complète de LNB du type simple, twin, quatro et quad pour la polarisation linéaire ainsi que circulaire ? Nous avons donc décidé de les examiner de plus près et vous relater tous leurs

GT-S40

N.F.: 0.2 dB  $rac{8}{7587}$ **BULLION HOLD !** 

**GT-SAT** 

Tous les modèles en polarisation linéaire sont disponibles avec des diamètres du cornet de 40 mm ou de 23 mm au choix, ce qui permet de les monter sur n'importe quelle parabole Offset classique. Ils conviennent parfaitement pour une utilisation sur des antennes à sources multiples aussi. En outre, le modèle simple est proposé en version droite et en angle. Les divers fabricants de LNB, auraient certainement préféré pouvoir présenter leurs produits avec un label « facteur de bruit 0 dB », mais bien entendu, nous savons tous

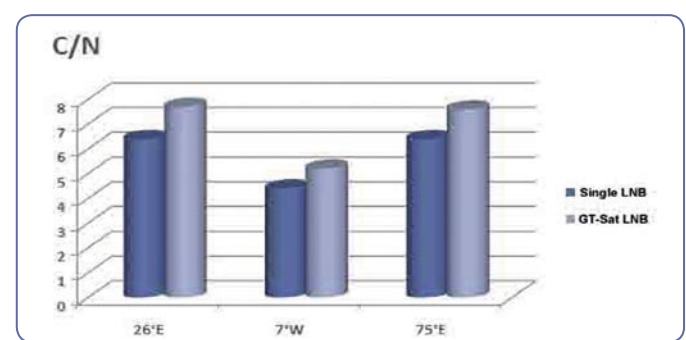

28 *TELE-satellite International — www.TELE-satellite.com www.TELE-satellite.com*

détails.

**La série de LNB de GT-Sat**

形

**GT-SAT** 

GT-LST40 NF. 12 6 (1956) 191<br>Jan Han Han

> A première vue, ces LNB gris et blancs se font très peu remarquer, mais on voit rapidement qu'il s'agit de produits de très bonne qualité. Ils sont d'une construction solide et leur boîtier est parfaitement étanche. Le cornet est protégé par un épais couvercle résistant aussi à des températures élevées. Alors que la version simple est équipée d'un capuchon en plastique pour protéger des intempériesle câble de connexion, tous les autres modèles sont munis d'un solide couvercle pour éviter que l'humidité pénètre jusqu'aux connecteurs.

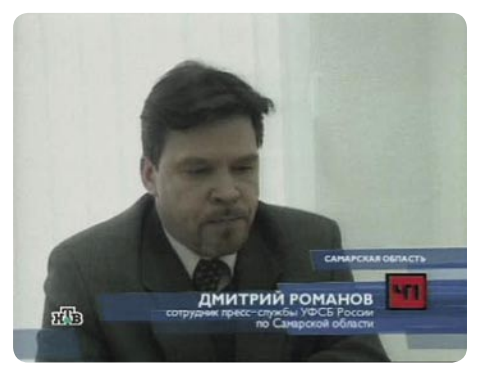

**Russian TV on EUTELSATW4 at 36° east (circular polarized**

avons commencé par installer les deux LNB sur une parabole Kathrein de 120 cm motorisée et parfaitement alignée. Pour commencer, le LNB GT-Sat a du faire la preuve de ses capacités et il nous a effectivement surpris avec les résultats obtenus (force et C/N) qui peuvent être consultés sur la table 1. Le GT-Sat fut meilleur que notre LNB de référence et ceci dans toutes les plages de fréquences. La différence dans la bande haute horizontale sur EUROBIRD 2 par 26° Est était particulièrement remarquable. De plus, nous avons pu mesurer des valeurs c/n plus élevées sur les transpondeurs faibles en polarisation horizontale sur NILESAT par 7° Ouest. En effet, c'est cet LNB qui nous a permis de voir ces signaux pour la toute première fois. Sur l'ancien LNB, ces signaux apparaissaient sur notre analyseur comme des pics, mais on ne pouvait pas voir des images. Des tests complémentaires sur LMI 1 par 75° Est, se sont aussi avérés positifs. Ici aussi nous avons à nouveau été surpris des valeurs c/n élevées que nous avons pu mesurer. Par la suite, nous avons vérifié les performances du

#### **Conclusions de l'expert**

**+ Avec cette nouvelle gamme de LNB, GT-Sat a de quoi offrir une solution pour tout le monde. Que ce soit un LNB du type simple, double, quattro ou quad, vous trouverez le convertisseur approprié pour toutes vos applications. La qualité de fabrication est très bonne et les facteurs de bruit que nous avons mesurés correspondent parfaitement aux données techniques affichées par GT-Sat.**

**Thomas Haring** TELE-satellite Test Center Austria

**- Pour le moment, GT-Sat ne propose aucun de ses LNB avec un connecteur du type plat et par conséquent, il ne peuvent pas être installés sur des antennes prime focus.**

**DATA TECHNIC Manufacturer** GT-SAT International SARL, Luxemburg **Fax** +352-26432204 **E-Mail** info@gt-sat.com **Model** GT-LST40, GT-T40, GT-QD40, GTQDCIR40 **Function** *Série de LNB pour des signaux en polarisation circulaire et linéaire* **Input Frequency Range** 10.7~11.7 GHz/ 11.7~12.75 GHz linear bzw. 11.7~12.75 GHz circular **Output Frequency Range** 950~1950 MHz / 1100~2150 MHz **L.O. Frequency** 9.75GHz / 10.6GHz linear bzw. 10.75GHz circular **Conversion Gain** 56-60dB **Band Switching** 22 KHz **Polarization Switching** 14/18V **Noise Figure** 0,2db (Typ.) **Connector** 75 Ohm F Type (fem.)

#### **Ihr Satelliten-Receiver als SOUND & VISION-Center**

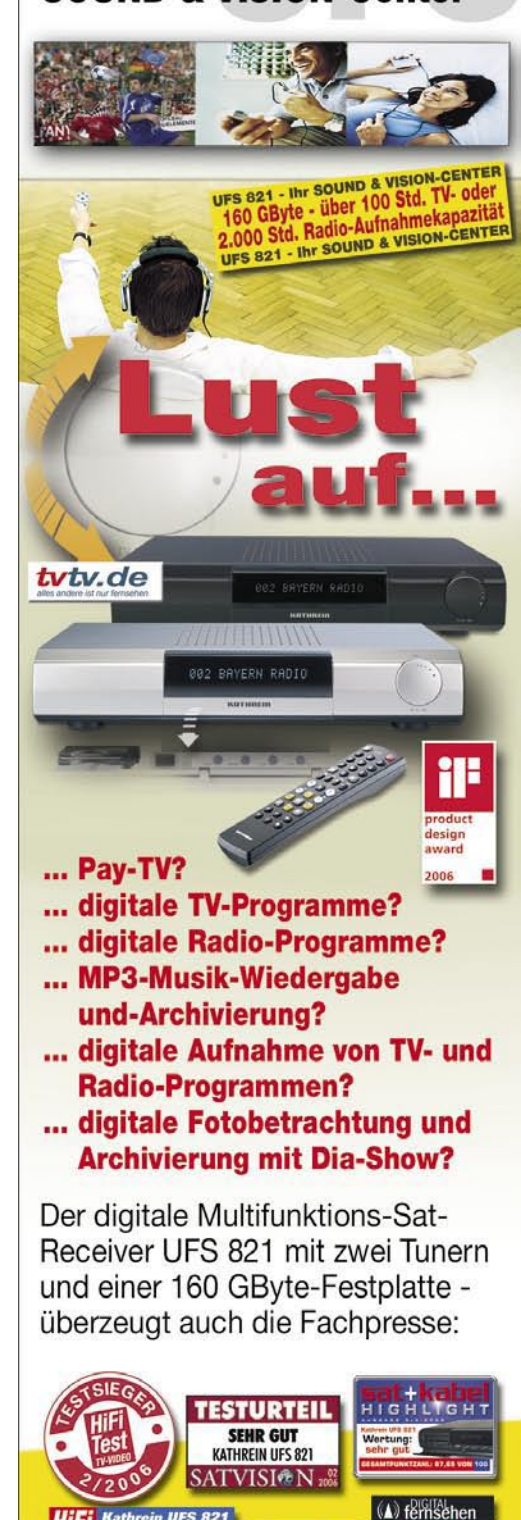

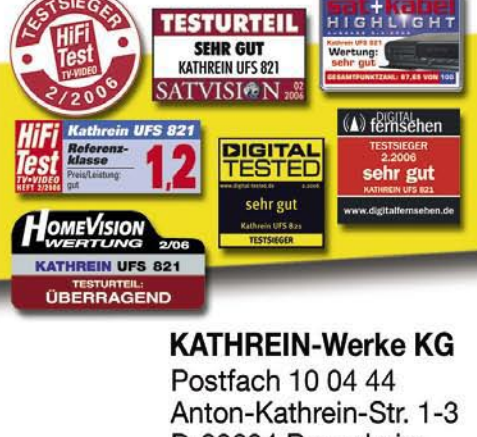

D-83004 Rosenheim Tel. 08031 184-0 Fax 08031 184-306 http://www.kathrein.de

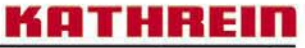

Antennen · Electronic

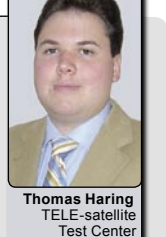

réception de tous les autres satellites européens. Le GT-QDCIR40 commute entre la polarisation gauche et droite par le signal de contrôle 14/18 Volts. Cette commutation a très bien fonctionné tout au long de nos tests et à l'opposé des modèles linéaires, les deux polarisations gauche et droite peuvent de ce fait être captées avec une force du signal maximal.

LNB de GT-Sat sur des signaux faibles sur le satellite ASTRA 2D par 28,2° Est depuis notre centre d'essais de Munich, en Allemagne après l'avoir installé sue une parabole d'un mètre et à nouveau, nous avons été agréablement surpris avec les résultats. Pour conclure, nous pouvons donc affirmer avec certitude que GT-Sat propose des LNB de grande qualité, très sensitifs avec un facteur de bruit de 0,2 dB

GT-Sat ne fabrique pas seulement des LNB pour la réception de signaux en polarisation linéaire, mais aussi pour ceux en polarisation circulaire. Les signaux en polarisation circulaire sont en fait assez communs dans certaines parties de l'Europe de l'Est et en Amérique du Nord. Il était presque impossible de capter les signaux en polarisation circulaire sur EUTELSAT W4 par 36° Est avec une parabole de 1,2 depuis notre centre d'essais à Vienne en Autriche. Nous avons alors tenté un coup d'essai avec le GT-QDCIR40. De l'extérieur, ce LNB de type quad ressemble énormément à ses cousins linéaires et il existe aussi pour les types simple et double. Nous l'avons tout d'abord installé dans la focale de notre parabole et nous avons tourné l'antenne vers la position de 36° Est. Notre surprise fut grande quand nous avons vu combien les niveaux des signaux avaient augmenté. Nous savions que l'utilisation d'un LNB linéaire pour des signaux circulaires aurait pour résultat une certaine perte de signal, mais nous n'avions jamais imaginé que cette perte pouvait être aussi importante. Même lorsque nous avons déplacé le LNB en le retirant de la focale et en l'installant à côté d'un LNB linéaire, nous étions encore en mesure de recevoir des stations émises par EUTELSAT W4 par 36° Est avec une qualité du signal exceptionnelle. Le LNB en polarisation linéaire est utilisé pour la

très réaliste.

## **New Satellite Footprints in last 2 months at SatcoDX**

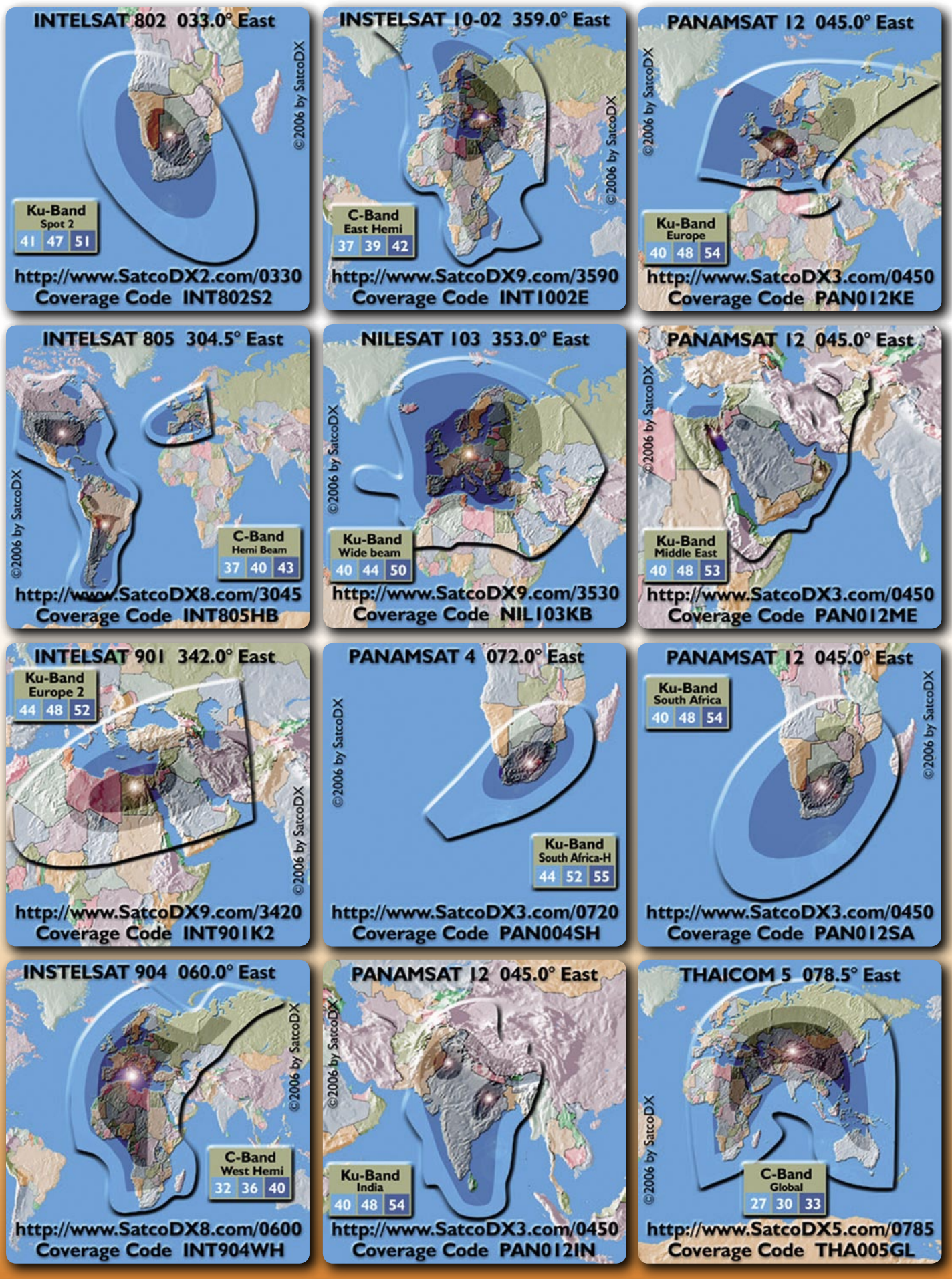

## Your world of digital Television & Broadcast

## **DTV S21H.264/AVC**

DEALERS :

Taxfree shopping at: Dealerprice:

HIDIG

www.dvbshop.net (worldwide shipping) www.dvbshop.net/dealerprice.pdf

compatible

**HDTV S2 H.264/AVC** 

**WIS 35-753388** 

### www.dvbshop.net

DVBSHOP Network and Television GmbH Brehnaer Strasse 18 . D-04509 Neukyhna Tel: +49 8122 955716 · Fax: +49 8122 955718 E-Mail: hundt@dvbshop.net · Web: www.dvbshop.net

## **Une antenne Luneberg multi sources conçue par le Dr. Farrag L'antenne dans le casque**

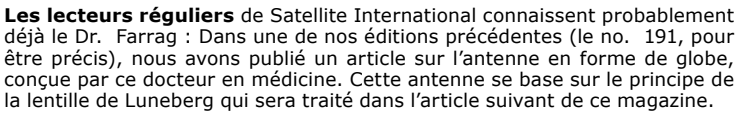

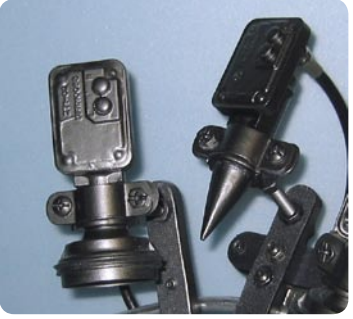

**Vue rapprochée de la monture pour plusieurs LNB**

vrir le casque pour motards. De quoi s'agit-il ? Eh bien, sa forme ressemble à un globe et elle en a à peu près la taille. Avec un peu de dextérité, le LNB a pu être installé selon le principe de la lentille de Luneberg et tout cet assemblage était prêt pour un premier test. Et en effet, le Dr. Farrag a effectivement réussi à capter les satellites NILESAT, ARABSAT ainsi que HELLASAT depuis son domicile au Caire.

La qualité de la réception était suffisante pour des régions dans lesquel-

Le Dr. Farrag ne s'est pas arrêté à expérimenter et a fini par décou-

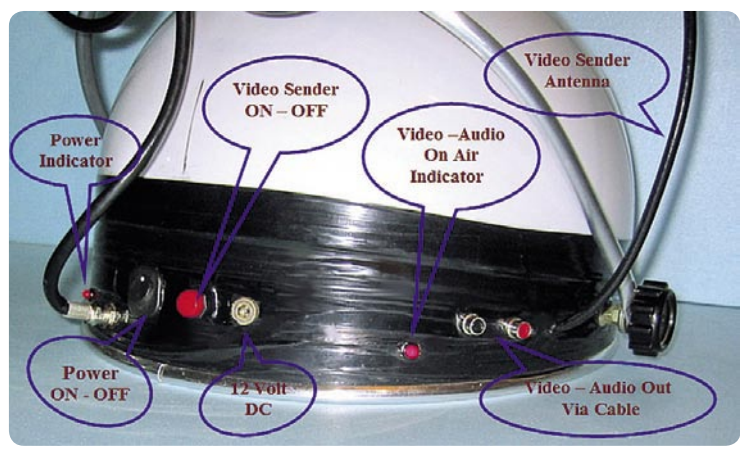

**Panneau des connexions de cette parabole - casque de 30 cm.**

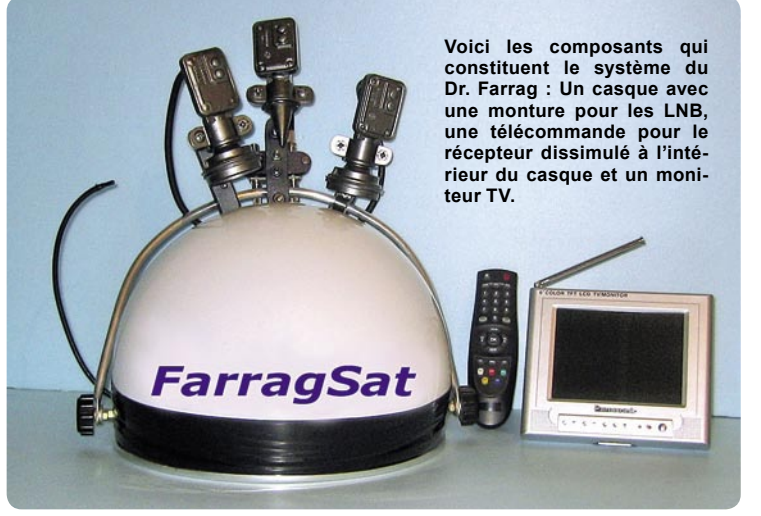

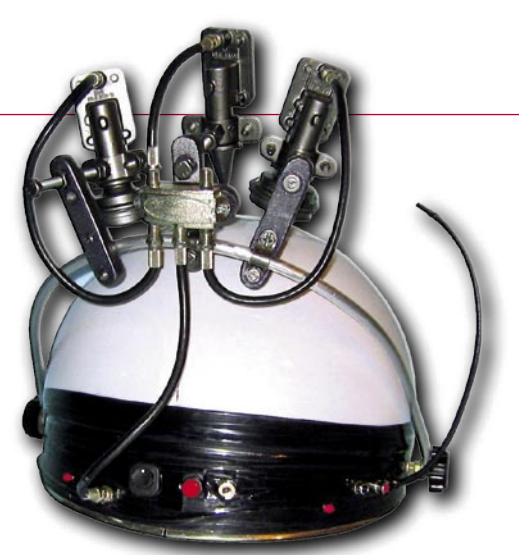

**Partie arrière du casque dissimulant un récepteur satellite (sur le bas) ainsi qu'un commutateur DiSEqC pour les trois LNB.**

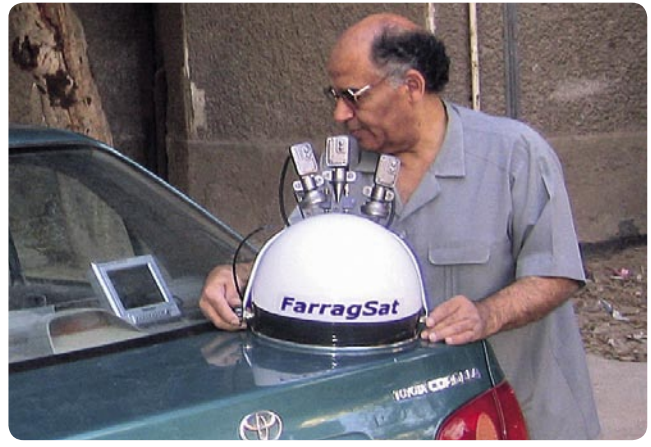

**Le Dr. Farrag en train de régler son invention - comme antenne intégrale. Grâce à un émetteur vidéo intégré on peut se passer de câbles pour la connexion de l'antenne avec le téléviseur à l'intérieur de la voiture.**

les les signaux satellite arrivent avec une puissance d'au moins 49 dBW.

Le Dr. Farrag a ensuite amélioré cette antenne casque et a même intégré un récepteur satellite dans la partie ouatée du casque créant par ceci une nouvelle définition pour le « casque intégral ». Grâce à l'adjonction d'un transmetteur vidéo – intégré au casque lui aussi – il peut désormais recevoir les signaux satellite sans avoir besoin de tirer des câbles entre le casque et le téléviseur. Une conception novatrice, pour une utilisation mobile.

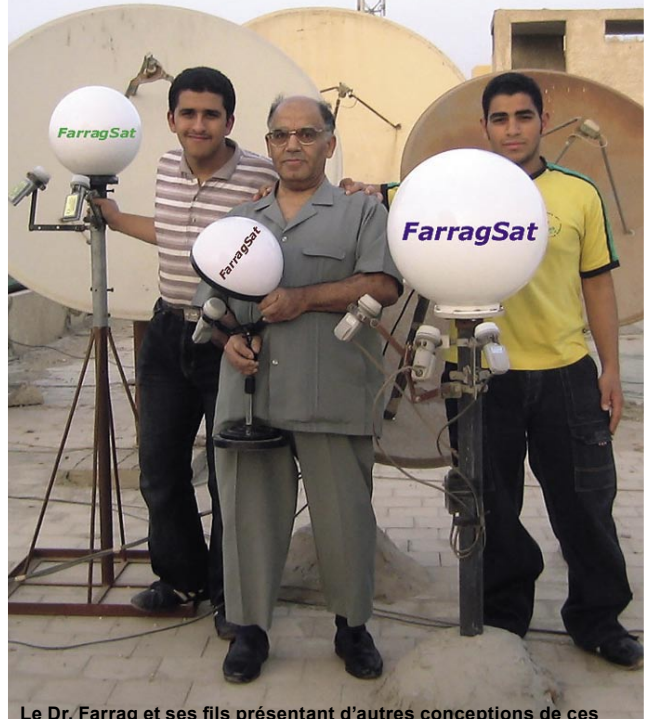

**Le Dr. Farrag et ses fils présentant d'autres conceptions de ces antennes en forme de globe.**

### **La lentille Luneberg "reinventée"** *Peter Miller*

**Un de mes professeurs disait:** En électronique, tout ce qu'il y a d'important a déjà été inventé durant la première moitié du XX ème siècle et ce que nous faisons actuellement n'est que de l'implémentation. Ceci n'est peut être pas tout à fait correct mais il est étonnant que de nombreuses méthodes et techniques qui de nos jours apparaissent sur le marché, ont leurs racines dans cette époque du passé. Grâce à des avances spectaculaires de la technologie, les choses qui étaient très difficiles ou extrêmement coûteuses à réaliser jadis, au temps où elles furent conçues, sont devenues faciles à fabriquer actuellement.

R. K. Luneberg avait décrit son invention déjà en 1944. Les lentilles Luneberg avaient été utilisées comme réflecteurs des ondes Radar durant de nombreuses années. Elles étaient plutôt difficiles à fabriquer et très coûteuses. Lorsque les satellites à diffusion directe ont fait leur apparition dans le ciel, l'intérêt pour les lentilles Luneberg a pris de l'essor. Outre l'application pour le radar (réflecteurs ou balises), les lentilles Luneberg peuvent être utilisées en tant qu'antennes satellite omni directionnelles d'un grand intérêt. Cette lentille est en fait une sphère construite dans un matériau diélectrique. Toutefois, cette matière ne peut pas être la même sur toute les parties de la sphère. Près de la surface, le matériau doit avoir une constante diélectrique égale à 1 ( $\varepsilon_{\scriptscriptstyle R}$  =1, c. à d. la même que l'air) et au centre de la sphère, elle doit être égale à 2. Ce changement doit en outre être progressif. Dans le cas idéal, la constante diélectrique doit varier de la façon suivante :

$$
\varepsilon_{R} = 2 - \left(\frac{r}{R}\right)^{2}
$$

r étant la distance d'un point donné depuis le centre de la sphère et R étant le rayon de la sphère. La figure 1 montre comment devrait changer la constante diélectrique à l'intérieur de la sphère.

Dans la pratique, l'idéal ci-dessus est approché en applicant comme dans un ognon, un certain nombre de couches avec des constantes diélectriques variables, tel qu'il est montré dans la figure 2.

Le nombre de couches ainsi que leur épaisseur varie selon les divers fabricants. Plus leur nombre est important, mieux on approche la solution idéale. Par contre, les espaces d'air entre les couches détériorent la performance de l'antenne et leur élimination représente un coût supplémentaire. Par conséquent, on limite le nombre de couches à environ 10 (entre 7 et 13). La petite boule du centre est fabriquée en matériau de type 2 et la couche de l'extérieur en matériau de type 1. Les matériaux traditionnellement utilisés pour cette construction sont des mousses de polystyrène expansé (EPS), de la laine de verre et autres matériaux cellulaires. La constante diélectrique est ajustée en variant la densité de la mousse. De nos jours, on prend aussi en considération des matériaux différents. Cependant des problèmes techniques persistent encore pour obtenir une constante diélectrique uniforme à chaque point de la couche. Chaque couche est réalisée dans un moule hémisphérique et assemblée par la suite.

Lorsque les ondes radio pénètrent dans la sphère, elles sont réfractées et focalisées sur le côté opposé. Voir figure 3. Les focalisations des ondes arrivant de satellites différents se situent alors dans différents emplace-

ments. Ainsi, nous pouvons installer un certain nombre de LNB tout autour de la sphère. Nous pourrions aussi utiliser un seul LNB qui se déplace autour de cette lentille. Cette dernière solution est très utile pour la réalisation d'une antenne suiveuse. Une modification très pratique de la sphère entière est l'hémisphère équipé d'un réflecteur (une surface métallique plate). Son avantage principal est son poids inférieur. Comme vous pouvez voir dans la figure 3, ici aussi nous obtenons la focalisation sur un point des ondes radio. Cela vaut la peine de relever que nous pouvons installer l'hémisphère avec son réflecteur soit à l'horizontale (comme montré dans la figure) soit à la verticale. En pratique, les antennes sont construites de façon à présenter leurs focales au dessus de l'hémisphère et non sur sa surface. Un facteur communément utilisé pour les solutions commercialisées est 1,25 R depuis le centre de l'hémisphère.

Il y a environ 15 ans, un certain nombre d'articles sont apparus dans la presse partout dans le monde qui tentaient d'expliquer le principe de fonctionnement de la lentille Luneberg. Il semblait que ce type d'antenne allait conquérir le monde en un rien de temps. Son avantage principal était la plage très étendue des angles de réception (120° environ) – ce qui pourrait inclure sans grand problème tous les satellites visibles. Cependant, ce type d'antenne était coûteux, difficile à construire et bien plus lourd en comparaison avec une parabole motorisée classique. Par exemple, une antenne d'un diamètre de 45 cm pesait 20 kg et le modèle de 70 cm pouvait atteindre les 70 kg !

Aujourd'hui grâce aux nouvelles technologies pour la création de matériaux, les fabricants sont à même de diviser le poids par deux ou même par trois. On peut dès lors envisager environ 10 kg pour le modèle à 45 - 55 cm et

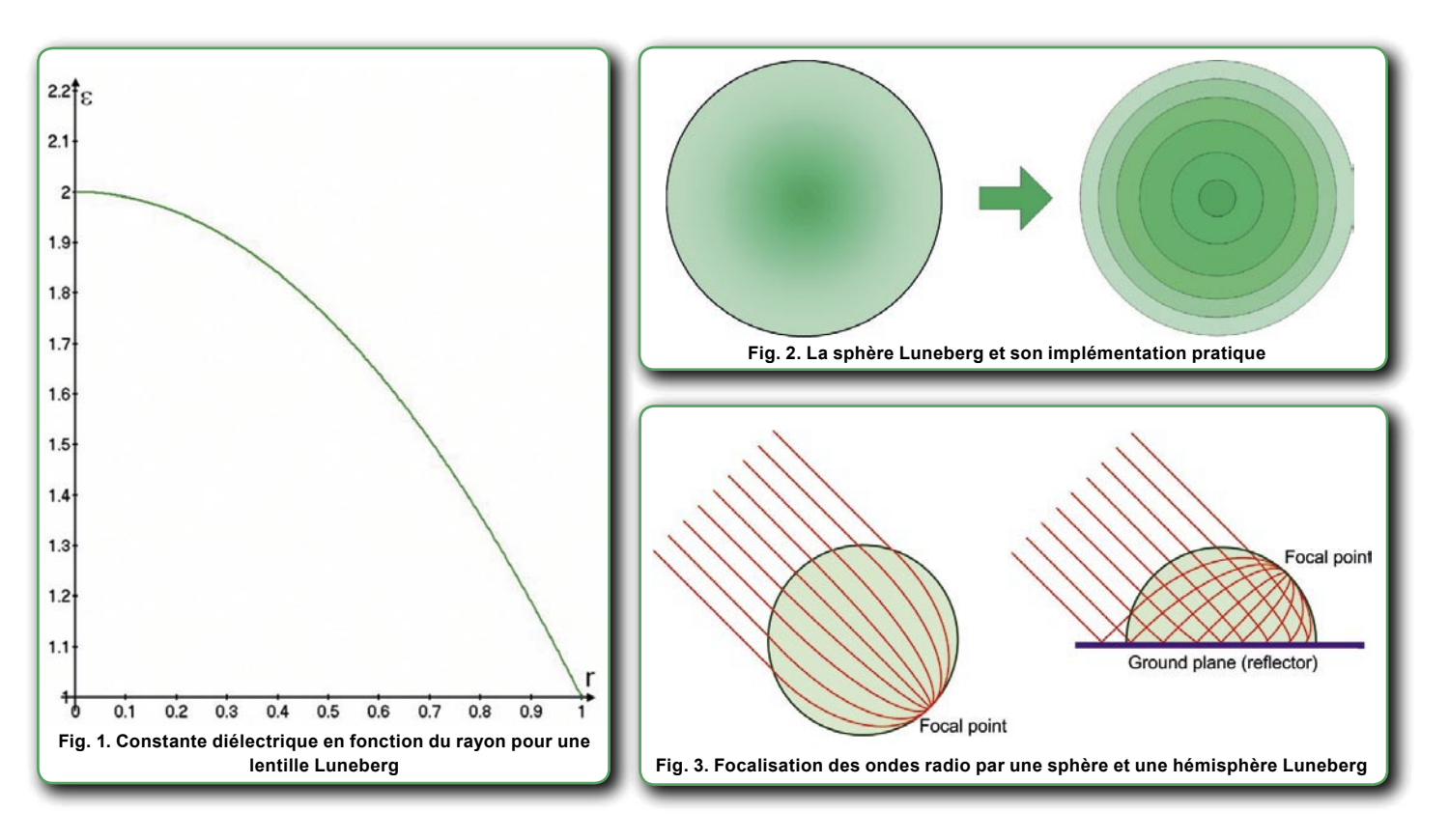

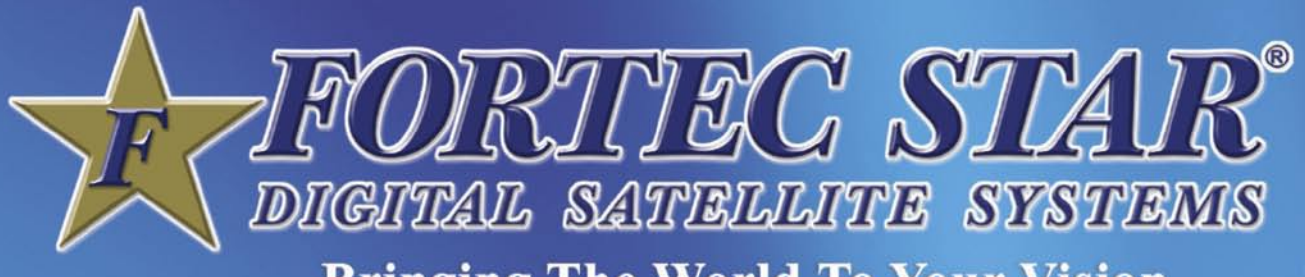

**Bringing The World To Your Vision** 

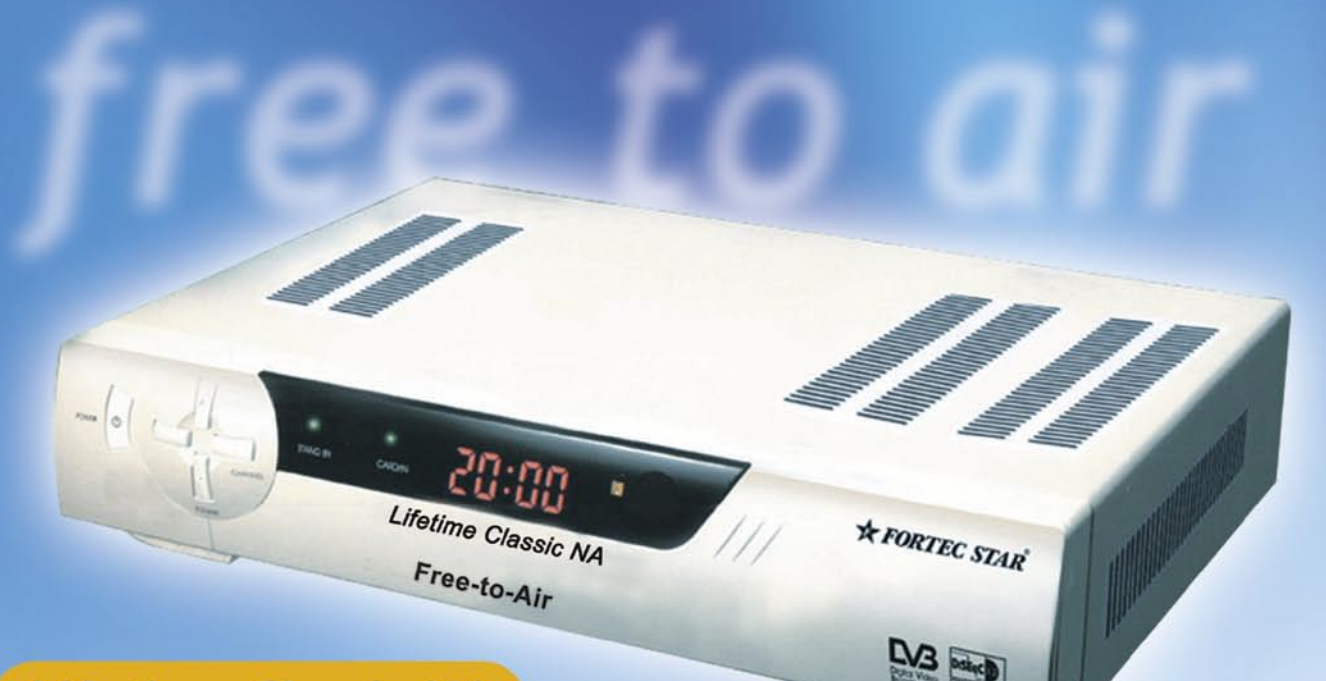

### **Lifetime Classic NA**

- Ideal for North American DXers o
	- Flexible Power Scan Controls ·
		- 4,800 Channel Capacity ·

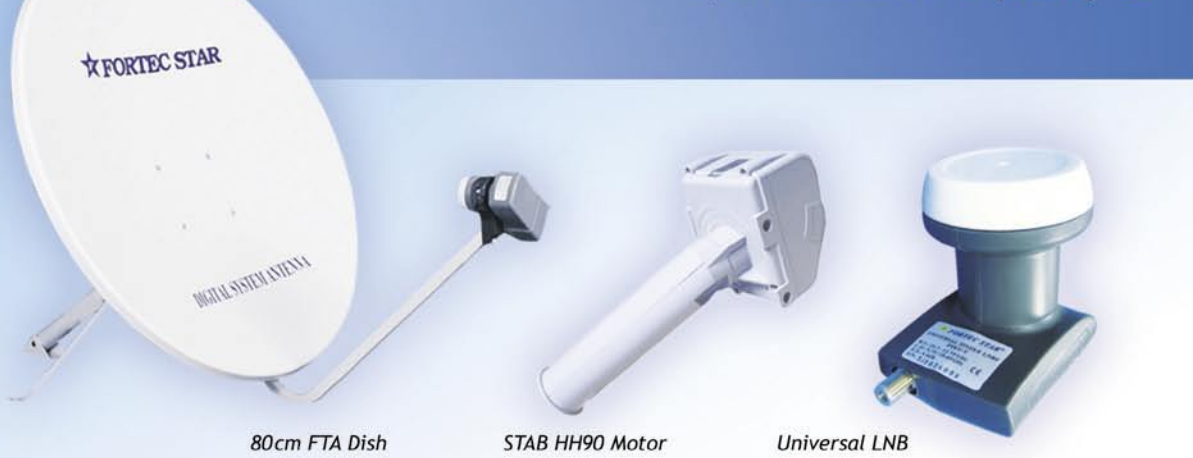

**Fortec Communications Inc.** 2780 Skymark Ave. Unit 8, Mississauga, ON, Canada L4W5A7 www.fortecstar.com

## THE SIMPLEST WAY FOR **INSTALLATION AND UPGRADE**

## **DisEqC H-H Mount**

# SUPERACK

#### **Stand Alone Positioner** EZ6000

99 Easy programable satellite postions

Recall satellite positions by 3 control buttons on the positioner

## **Positioner DiSEqC1.2**

#### VBOX Bushes

Design for DiSEgC1.2 receiver Drive dish up to 3.6M Compatible w/any actuators or H-H Mount

 $EiB$  GmbH

### DiSEqC1.2 Actuator

**DG100 Distage** Specially designed for receiver<br>with DiSEqC1.2

Drive dish up to 1.2M

### DiSEqC1.2 H-H Mount

**DG120** onligg

Specially designed for receiver with DiSEqC1.2

Manual East/West buttons for easy installation

Drive dish up to 1.2M

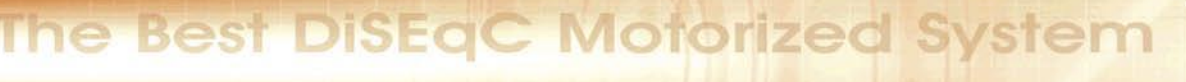

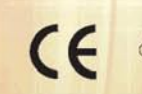

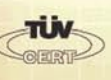

Satellitentechnik

Glashüttenweg 42, 93437 Furth im Wald Tel. 09973/8417-0, Fax. 09973/8417-17 Email: Info@iev-weiss.de Homepage: www.iev-weiss.de **German Distributor** 

#### **JAEGER INDUSTRIAL CO., LTD**

No.6 Pao Kao Rd., Hsin Tien City, Taiwan, R.O.C.  environ 35 kg pour le modèle de 70 cm. Il y a même des annonces présentant des antennes de 80 cm ne pesant que 25 kg. C'est un grand progrès mais il faut quand-même encore disposer d'un support solide.

Comment comparer les performances des lentilles Luneberg avec les antennes paraboliques traditionnelles ? Des lentilles d'une bonne construction peuvent avoir des performances de gain proches du maximum théorique de la taille d'ouverture. Et en réalité, la comparaison des spécifications publiées indique que les lentilles Luneberg d'un diamètre donné présentent un gain très légèrement inférieur de celui d'une parabole de la même taille. Par exemple, une lentille de 50 cm produira le même résultat qu'une parabole offset de 50 cm.

Avec les petites lentilles Luneberg, on ne peut cependant pas utiliser les LNBF classiques pour capter des satellites n'ayant qu'un écart de 3° ou de 6° seulement. Il faut pour ceci des LNBF d'un profil étroit, ou alors se contenter de choisir des satellites qui soient plus éloignées l'un de l'autre. Un simple calcul démontre que si on prend une lentille Luneberg de 40 cm et

des LNB qui font une largeur de 7 cm positionnés à 1,25 R du centre de la lentille (c. à d. à 50 cm), on ne pourra pas capter 2 satellites ayant un écart de moins de 8°.

De plus, l'angle de vision d'un LNBF courant est intentionnellement rendu aigue pour éviter de capter le bruit de fond hors de la parabole. Si on reprend la figure 3, on peut voir que dans ce cas les ondes arrivent à un angle plus grand. On peut donc dire que pour atteindre la performance maximale d'une lentille Luneberg, il faut faire bien attention au choix des LNBF appropriés.

#### **Conclusions**

Les lentilles Luneberg actuelles sont plus légères et beaucoup moins chères que leurs prédécesseurs. Elles sont encore difficiles à fabriquer et on ne trouve couramment que les petits modèles (40 – 50 cm).

Si vous avez pensé à remplacer une Wavefrontier de 90 cm ou une parabole motorisée par une lentille Luneberg, il vaut mieux attendre encore quelque peu. Ces petits modèles ne sont pas encore suffisamment sensibles et les grands sont soit très lourds, soit tout simplement introuvables.

Par contre, si vous cherchez une antenne portative pour la réception des satellites puissants sur votre lieu de camping, une antenne de ce genre pourrait être une option intéressante. Les lentilles Luneberg, et spécialement la version hémisphérique, peuvent aussi être une option si vous souhaitez dissimuler votre antenne pour des raisons esthétiques. Vous pourriez la placer sur un toit plat et personne ne pourra soupçonner que vous captez la TV par satellite.

Plusieurs entreprises grandes et petites font des recherches sur ce genre d'antennes. On teste des nouveaux matériaux et des nouvelles façons d'assemblage. Les matériaux diélectriques ne sont pas forcément produits dans des formes ressemblant à un casque comme décrit plus haut. Il ne faudra pas être surpris si d'ici un an ou deux on nous présente une antenne de taille raisonnable, légère, à un prix abordable et qui correspond aux performances d'une parabole de 90 – 120 cm.

#### **DISH INSTALLATION Astuces pratiques**

## **Le Système de Positionnement Global (GPS) facilite le pointage de l'antenne** *Heinz Koppitz*

**Le GPS est basé** sur un système de satellites qui ressemble beaucoup à celui de la télédiffusion par satellite. En tant que système de positionnement global il n'a rien de commun – du moins en apparence – avec la réception de stations TV et radio, et cependant, il peut s'avérer un outil très utile pour pointer avec grande précision une parabole vers le Sud. Tout ce qu'il vous faut est un récepteur GPS mobile du genre souvent utilisé par des randonneurs ou des pêcheurs.

Cet article a pour but d'expliquer le système GPS dans ses grandes lignes et plus en détail, son application pour le pointage d'une antenne Satellite. En outre, nous avons essayé de découvrir les points vulnérables de cette technologie en pleine expansion en faisant des tests avec un récepteur GPS portable que nous avons acheté de façon anonyme.

#### **Comment fonctionne le GPS ?**

Le Système de Positionnement Global fut mis en place en 1995 par l'armée US. Contrairement aux satellites géostationnaires pour la télédiffusion, le GPS utilise des satellites qui évoluent autour de la Terre à une distance de 20'000 Kms de la surface, donc bien plus bas

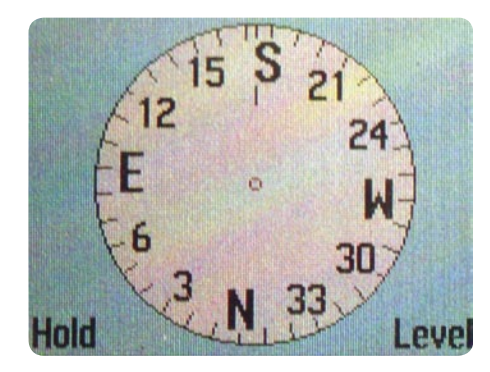

que les satellites de télédiffusion situés sur un ceinture équatoriale à un altitude de 36'000 Kms. Afin de garantir une réception permanente partout sur la Terre, ce système est constitué par un ensemble de 24 satellites qui tournent au dessus du globe dans des orbites prédéfinis et coordonnés. Par conséquent, un récepteur GPS doit pouvoir commuter entre plusieurs satellites GPS afin de maintenir une réception continuelle des signaux de positionnement. Ce qui pourrait à prime abord paraître comme un désavantage est en réalité le point fort du GPS car la situation de réception demeure la même partout sur le globe terrestre, sans égard que l'on se trouve au milieu de l'océan Pacifique, au centre de Paris ou sur une autoroute aux USA. Seuls des bâtiments, des rochers ou des grands arbres peuvent influencer la réception.

Les satellites GPS émettent un très grand nombre de données, les plus importantes parmi celles-ci étant les données sur le positionnement et l'heure précise. En examinant les données d'au moins trois satellites GPS, le récepteur GPS est en mesure de déterminer sa position. Les valeurs horizontales, c. à d. les degrés de longitude et de latitude, sont les plus précises pour pouvoir déterminer le positionnement n'importe où dans le monde - dans la plupart des cas avec une exactitude de moins de 10 mètres !

L'objectif initial du système GPS était de pouvoir localiser les soldats blessés qui devaient être en mesure de déterminer leur position pour que les hélicoptères de sauvetage puissent les retrouver et les embarquer. Entretemps, les récepteurs GPS on été miniaturisés et ont évolué en devenant de vrais micro-ordinateurs qui sont capables d'utiliser les données reçues à bien d'autres fins que le simple

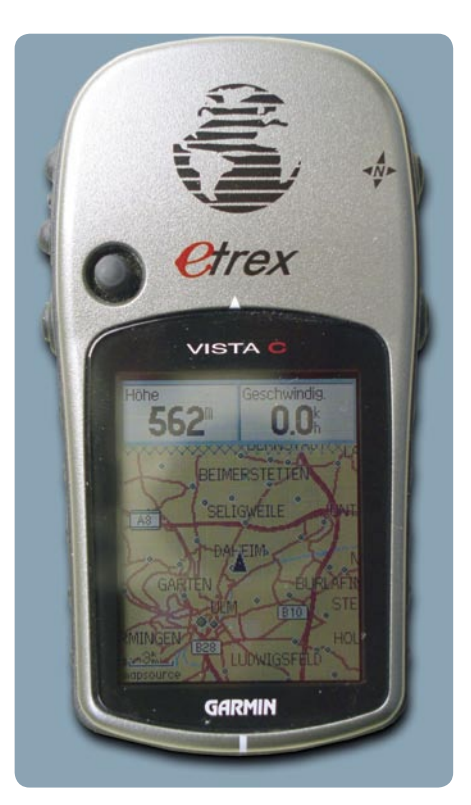

positionnement. Les données captées seconde après seconde sont comparées entre elles en permanence de façon à ce que le récepteur GPS puisse déterminer avec certitude si un objet se déplace, le cas échéant à quelle vitesse et vers quelle direction. En tant que résultat accessoire on obtient aussi les informations d'une boussole très précise ce qui est très pratique pour l'alignement d'antennes satellite.

#### **L'alignement d'antennes à l'aide du GPS**

Pour pouvoir pointer une parabole, il faut d'abord connaître la direction précise du Sud (ou celle du Nord si on se trouve sur l'hémisphère sud). Les aiguilles d'une boussole représentées sur un récepteur GPS indiquent cette direction, on peut donc directement les utiliser pour un premier alignement de l'antenne. De façon similaire, il est aussi possible d'afficher l'azimut d'un satellite – à condition de disposer d'une flèche supplémentaire. La plupart des récepteurs GPS implémentent un outil très pratique avec lequel on pourra définir un point d'étape avec une distance spécifique et un point à coordonnées spécifiques. Ainsi, on introduira directement l'azimut du satellite recherché dans le récepteur et ce point d'étape représentant notre satellite sera calculé grâce à la commande « go to ». La flèche directionnelle apparaîtra dès lors sur l'écran représentant la boussole.

A cet effet nous vous proposons un outil logiciel que vous pourrez télécharger à l'adresse www.tele-satellite.com/fxpos.exe : Il vous suffit d'introduire votre propre position obtenue à l'aide d'un récepteur GPS et le logiciel calculera l'azimut précis.

Il y a cependant un inconvénient : Les flèches directionnelles n'apparaissent que durant le déplacement. Dès que le récepteur GPS ne se déplace plus, cette flèche directionnelle devient instable. Certains de ces récepteurs (comme le Garmin Vista C que nous avons testé), disposent d'une boussole magnétique et permettent ainsi d'éliminer ce problème. Cette boussole magnétique est synchronisée avec les données reçues du satellite et l'appareil affiche les points cardinaux de la boussole même quand le GPS n'est pas en mouvement. Ceci ne fonctionne par contre qu'à l'extérieur et le fer, comme celui d'un mât d'antenne, interfère avec l'affichage correct.

Cependant, il a y quelques moyens que nous avons testés pour utiliser ces flèches directionnelles pour le pointage d'une antenne satellite :

#### (1)

En avançant avec un récepteur GPS en direction des flèches de la boussole près de l'emplacement de l'antenne (dans une zone visible dudit emplacement) et en traçant sur le sol cette direction à l'aide d'une corde ou d'une longue règle. L'antenne sera ensuite alignée sur la direction de cette règle ou cette corde.

#### (2)

En alignant l'antenne vers un point de référence spécifique à condition d'y avoir une vue directe. Ce point de référence doit préalablement avoir été défini en tant qu'étape et la boussole doit pointer dans cette direction. Cette étape pourra être située à n'importe quelle distance mais doit avoir l'azimut requis (0° pour le Nord, 180° pour le Sud, ou encore l'azimut du satellite).

#### (3)

La précision du pointage pourra être amélioré en se déplaçant avec le récepteur GPS vers le point de référence et en observant minutieusement le point de référence. Ensuite on alignera l'antenne sur cette direction en se servant de jumelles.

#### **Fonctionnalités complémentaires du GPS**

Nous avons utilisé le récepteur GPS « Vista C » de Garmin pour aligner notre parabole et pendant que nous y étions, nous avons aussi entrepris quelques tests supplémentaires avec ce récepteur. Les résultats obtenus furent excellents – en ce qui concerne l'exploitation des données GPS seulement. Malheureusement, le fabricant de a décidé d'inclure certaines fonctionnalités supplémentaires - et dans certains cas - inutiles qui rendent plus compliquée l'utilisation de ce récepteur GPS. Certaines fonctions que nous connaissions sur des modèles bien plus simples sont cachées dans des menus difficiles à accéder.

Cet appareil est aussi conçu pour une uti-

lisation dans une voiture mais s'avère difficile à exploiter dans ce cas. Son écran est trop petit et difficile à distinguer lorsqu'on conduit en outre, la capacité de la mémoire embarquée est limitée et ne permet pas le stockage de cartes routières détaillées. Les tracés calculés sur un PC ne sont pas repris correctement et on note des erreurs de guidage lorsque l'appareil recalcule les tracés prédéfinis.

Plutôt que d'implémenter des jeux qui utilisent des ressources précieuses, nous aurions préféré que le fabricant se concentre sur les points faibles connus : L'écran aurait dû être traité anti reflets et sa luminosité aurait pu être plus élevée. Le jeu de caractères aurait aussi besoin d'une révision car les caractères spéciaux (les lettres à accents) ne sont pas affichés correctement dans l'éditeur de texte ainsi que dans la barre de recherche des localités.

Un récepteur GPS simple devrait donc suffire pour le pointage d'une parabole, pour autant qu'il implémente la projection d'une étape. De nos jours, la plupart des modèles basiques intègrent cette fonction ce qui le rend parfaits car ils sont moins coûteux d'une part et aussi plus fiables à l'utilisation que les gadgets GPS compliqués proposant des fonctionnalités complémentaires.

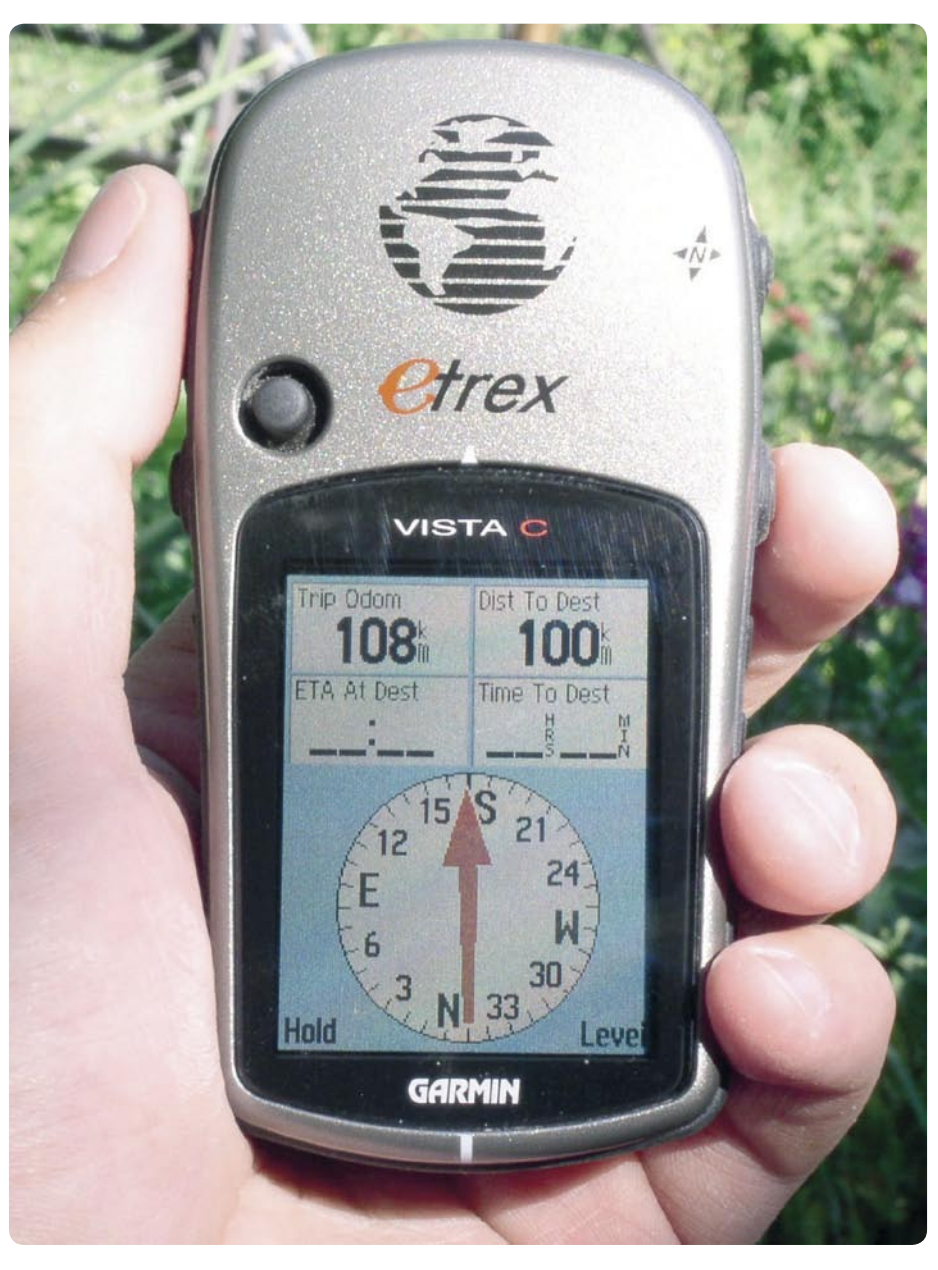

**Record & Play** Anytime Anyplace

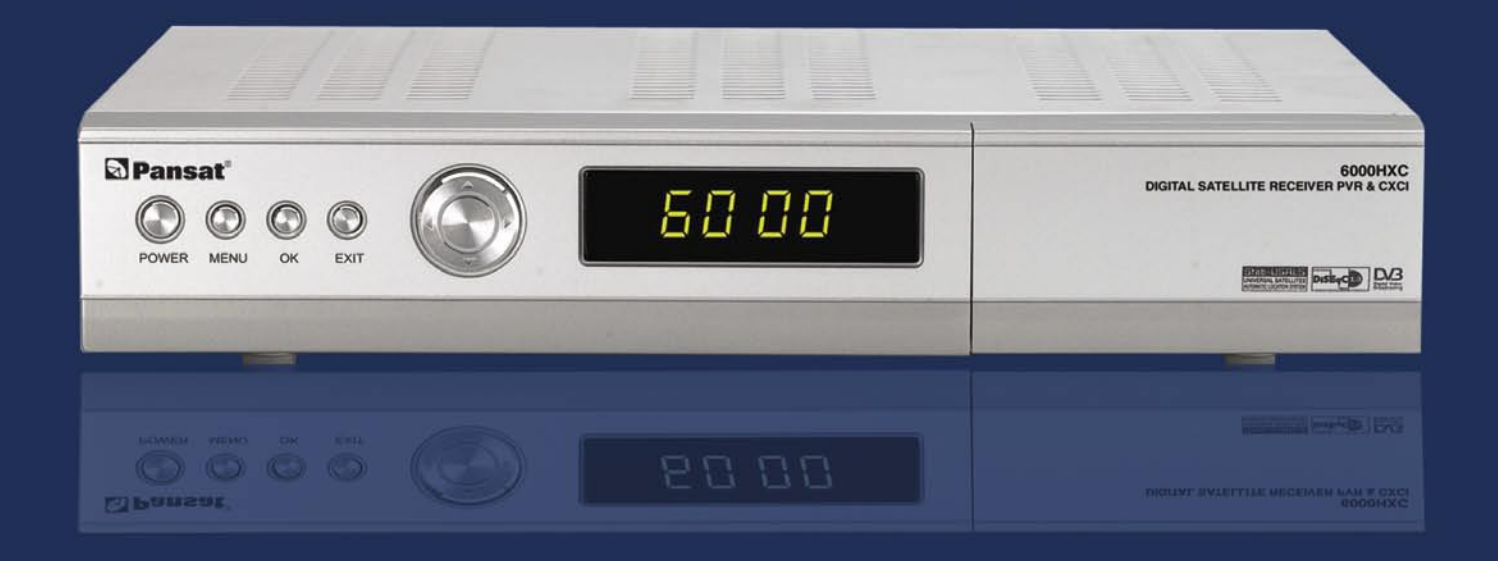

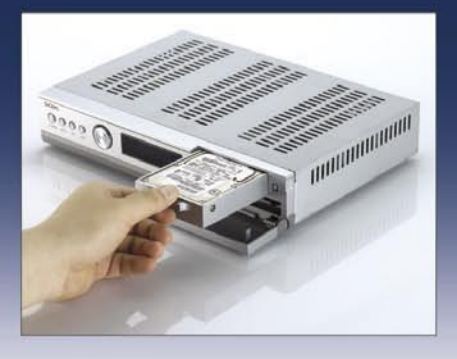

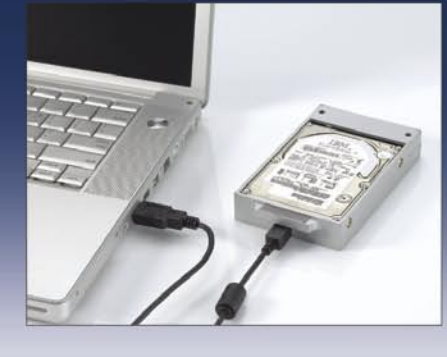

### **Pansat 6000HXC**

**Digital Satellite PVR** 

• 2 Tunner Input

- USB v2.0
- Removable HDD
- PC Upload Ready
- Conax Embedded
- 2 Slot Cl

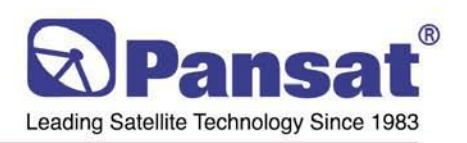

#### **Panarex Electronics**

11672 Tuxford St. Sun Valley, CA 91352 USA Tel: (818)768-5161, Fax: (818)768-5191 www.pansatusa.com E-Mail: pansatusa@cs.com

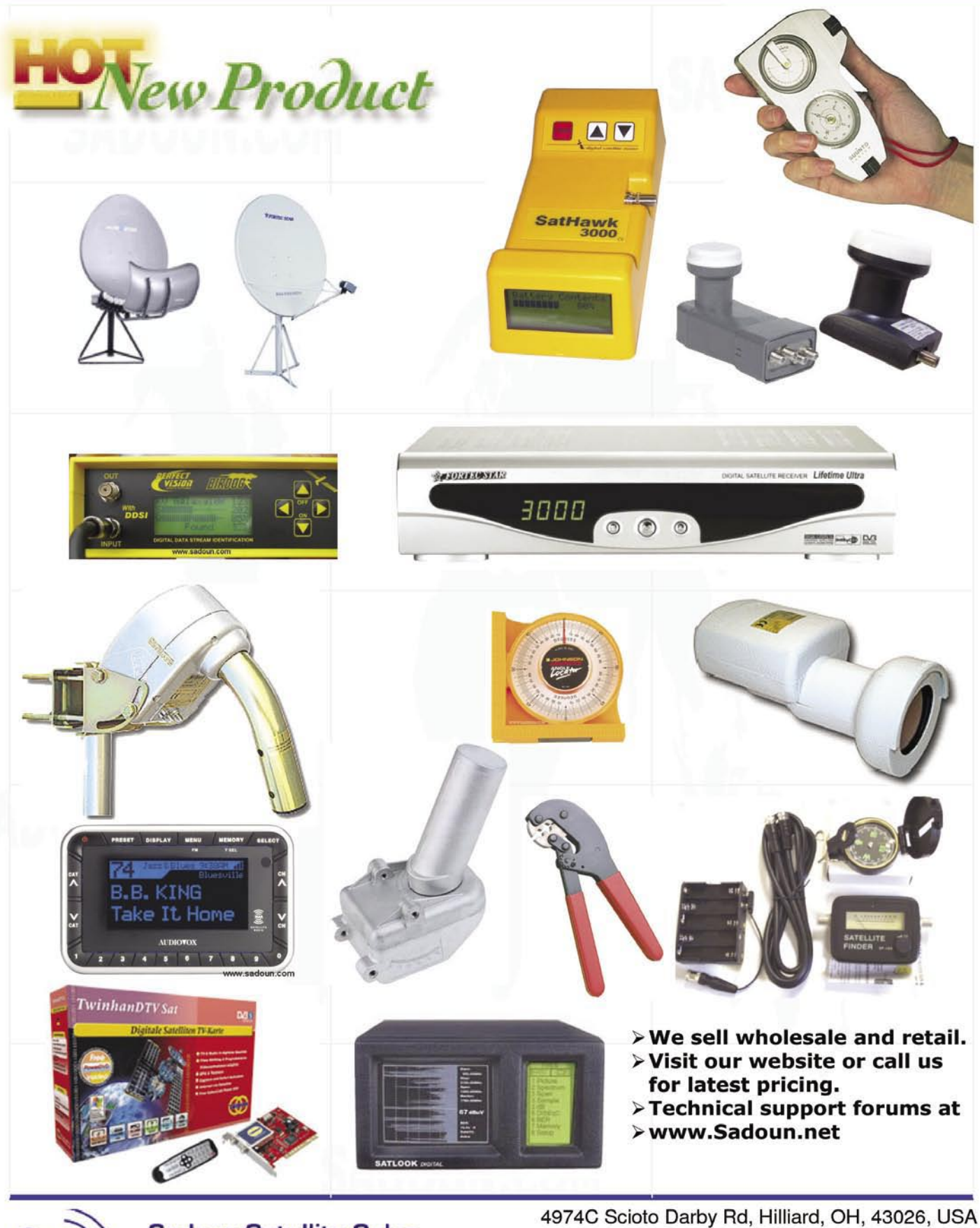

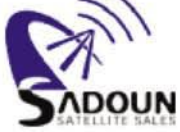

**Sadoun Satellite Sales Digital Satellite Systems** MPEG2 \* DVB \* FTA

1-614-529-9560, Fax 1-614-529-9560 Call us at: 888-519-9595

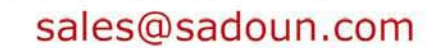

**WWW.SADOUN.COM** 

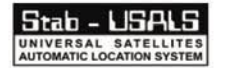

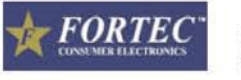

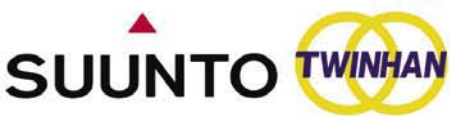

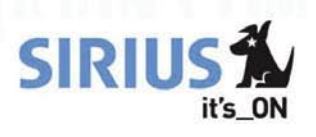

## **Le rêve des radio amateurs enfin réalité** *Thomas Haring*

**La majorité de nos lecteurs** iront certainement associer le terme MPEG 4:2:2 avec un arrière goût de «très cher» et ceci n'est pas étonnant. Jusqu'à présent, un récepteur MPEG 4 :2 :2 de type professionnel vous aurait coûté au moins 2'000 \$US. Pour ceux parmi vous qui n'ont aucune idée de ce qu'est le MPEG 4 :2 :2, voici quelques informations de base : Depuis quelque temps déjà, l'EBU (European Broadcasters Union) émet des signaux Feeds sur EUTELSAT W3A par 7° Est. Durant la bonne époque des signaux analogiques, la vidéo pouvait être captée sans autre ; seul le son était crypté dans la norme Sound-in-Sync. Actuellement, c'est le signal Vidéo qui ne peut plus être affiché sur les récepteurs classiques ; l'audio est disponible sans aucun problème. Ainsi, alors que le radioamateur de l'ère analogique était à même de recevoir les nouvelles, les sports ou autres Feeds en direct dans la meilleure qualité d'image possible mais sans aucun son, de nos jours, les écrans restent obscurs alors que l'audio parvient dans une qualité parfaite.

Qu'est-ce donc passé avec ces Feeds EBU quand ils ont migré de la transmission analogique à la numérique. Eh bien, la réponse est assez simple. Pendant que la norme MPEG 4 :2 :0 devenait chose courante pour les utilisateurs finaux, l'EBU a commencé à utiliser le MPEG 4 :2 :2 pour ses transmissions. Ces dernières ne peuvent bien entendu pas être reconnues et traitées par les récepteurs simplistes que l'on trouve généralement dans nos foyers.

Malheureusement, les personnes qui pouvaient se permettre d'acquérir un matériel MPEG 4 :2 :2 professionnel furent très peu nombreux. Par contre, certains amateurs avertis ont remarqué que la sortie SCSI de la très banale d-Box1, très répandue en Europe, particulièrement en Allemagne, pouvait être utilisée pour transférer les signaux audio et vidéo vers un PC. Le travail préliminaire, qui forme la base pour toutes les expérimentations qui ont suivi, a été réalisé par ce grand programmateur Uli Hermann, qui a révisé le logiciel de la d-Box1 et l'a mis à disposition de tous les autres utilisateurs. Il existait désormais un moyen de transférer des données depuis un récepteur vers un PC, la seule chose qui manquait était le codec

approprié pour pouvoir traiter les signaux MPEG 4:2:2. Après que l'on avait aussi trouvé ce dernier, les Feeds MPEG 4 :2 :2 pouvaient être visionnés sur un PC à l'aide de la fonction d'enregistrement du logiciel DVB2000. Il y avait cependant quelques limitations : Les Feeds ne pouvaient pas être visionnés en temps réel car il fallait d'abord les faire transférer au PC pour y être traités, ce qui prenait un certain nombre de secondes avant que la reproduction puisse démarrer. De plus, le taux du transfert du bus SCSI atteignait très vite ses limites lorsque des Feeds avec des débits de signaux de 10 Mb/ sec, voire davantage devaient être transférés. Ceci avait pour conséquence des distorsions de l'audio et de la vidéo. Le premier pas avait été fait ; il restaient néanmoins encore de nombreux autres.

Le pas suivant fut d'essayer d'améliorer le taux de transfert des données. Si la capacité du taux de transfert du port SCSI est trop bas, pourquoi ne pas essayer d'intégrer le récepteur directement dans le PC et profiter ainsi du slot PCI bien plus rapide ? Un certain nombre de logiciels ont donc été développés par des tiers pour ce genre de cartes comme p. ex. le

(a) kommentar

**THE ELECTION** 

DVBViewer ou encore le ProgDVB. Les logiciels d'exploitation originels fournis par les fabricants des cartes n'implémentent pas ces fonctions particulières bien que le matériel en soit

capable. Il y a maintenant quelques années, l'ancienne idée de transférer l'audio et la vidéo en 4 :2 :2 depuis un récepteur vers le PC et de les traiter dans ce dernier fut redécouverte lorsque le fabricant allemand Dream Multimedia lança sur le marché son récepteur Dreambox. Son port Ethernet rapide avec ses 100 Mb/sec peut sans autre traiter les grands flux de données et les transférer vers un PC sans provoquer des erreurs. On trouve sur Internet de nombreux logiciels dédiés à ce récepteur.

Ces divers moyens que j'ai mentionnés jusqu'ici, fonctionnent plus ou moins parfaitement, il y a cependant un problème avec tous : Il faut rester devant le PC pour tout visionner. Si vous avez déjà fait ceci, vous savez certai-nement que ce n'est pas très confortable et qu'il serait beaucoup plus commode de pouvoir regarder ces chaînes sur le grand téléviseur du salon. Et c'est exactement sur ce point que les derniers développements dans ce domaine

 $\mathbf{r}$ .

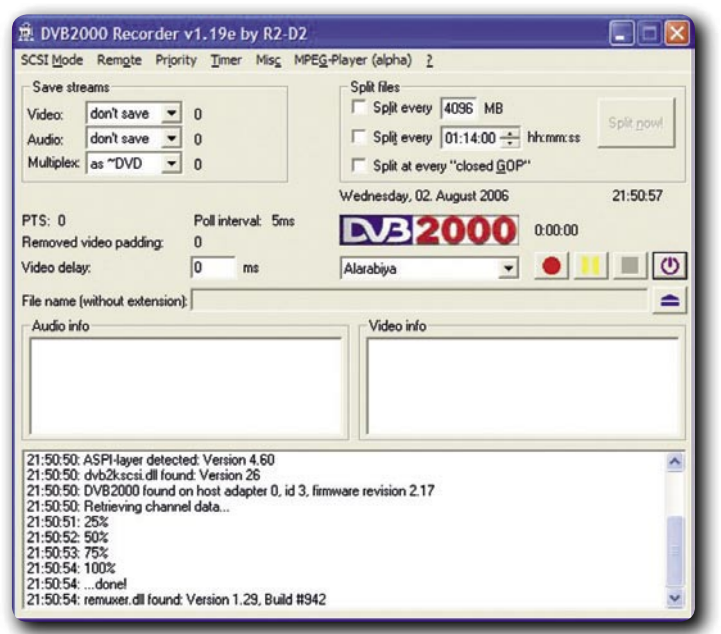

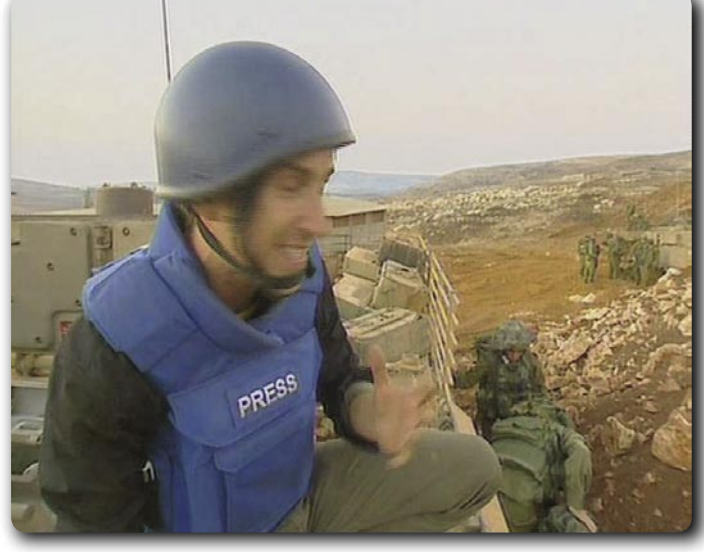

**Feed EBU en MPEG 4:2:2 à grand débit de données**

102.144.0.00

deviennent intéressants pour vous. Il y peu, la société Quali a mis sur le marché son premier récepteur HDTV et certains utilisateurs malins ont vite fait de découvrir que ce récepteur pouvait aussi traiter le MPEG 4 :2 :2. Il semble que le fabricant n'avait initialement pas l'intention d'implémenter cette fonction, mais peu importe pourvu que cela marche de toute façon. Dans une de nos éditions précédentes nous avion présenté à nos lecteurs ce récepteur et ses possibilités mais en ce temps, il y avait encore un problème : Le Quali-TV QS1080 IRCI était plutôt cher. Mais depuis, des mois ont passé et la TVHD dans la norme DVB a été remplacée par des chaînes de TVHD en DVB-S2. Immédiatement le prix de ces désormais anciens récepteurs TVHD qui ne servent plus à grandchose a baissé sensiblement. Actuellement on peut s'en procurer un sur Internet pour environ 130 €. Comme nous l'avions écrit dans l'édition 05/2005 de TELE-Satellite, le syntoniseur de ce récepteur n'est pas très sensible mais il est tout de même assez bon pour capter les Feeds d'EBU. En outre, un petit trait de distorsion est visible dans les parties haute et basse durant la réception des signaux MPEG 4:2:2, mais ceci ne dérange pas vraiment le vision-nement. Pour le moment, le Quali-TV QS1080 IRCI est un moyen bon marché pour capter sur votre téléviseur la MPEG 4 :2 :2, mais faites cependant attention : D'ici quelques mois, les stocks seront épuisés et les prix vont à nouveau grimper.

#### **Le MPEG 4 :2 :2, vaut-il vraiment l'investissement ?**

Eh bien, il y a certainement des centaines de stations de Feeds qui sont diffusées dans le monde entier en MPEG 4 :2 :2, mais il n'y a

aucun autre satellite diffusant autant de Feeds différents par une seule plateforme que les Feeds de l'EBU sur EUTELSAT W3A par 7° Est. Comte tenu du fait que l'EBU ne modifie jamais la FEC ou le débit de symboles, les amateurs malins ont crée un nouveau satellite dans la liste de leur récepteur en y mémorisant uniquement les transpondeurs des Feeds de l'EBU ; ainsi, après un balayage de ce satellite particulier, ils peuvent aisément zapper sur tous les Feeds momentanément actifs de l'EBU.

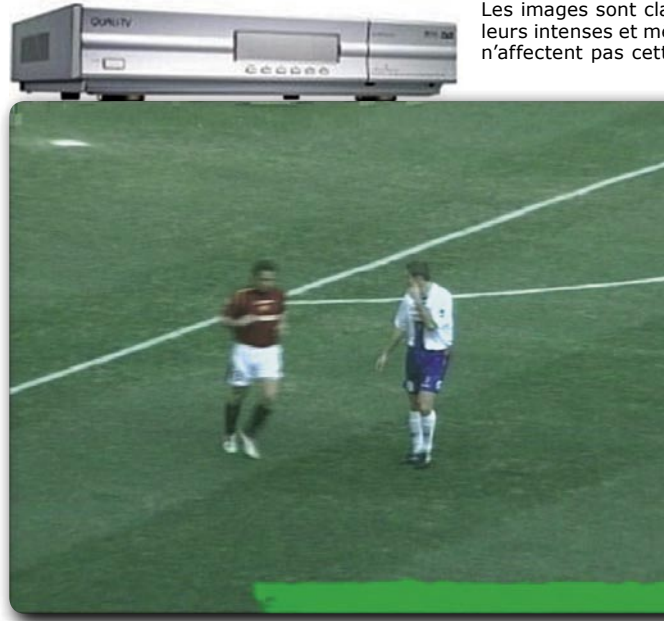

marché et la qualité **Le récepteur Quali HDTV reproduisant un feed en MPEG 4:2:2** vidéo est hors pair.

La qualité du signal émis par les transpondeurs des Feeds EBU est excellente lorsqu'on la compare avec les autres signaux destinés à la réception directe. Ceci n'est pas vraiment surprenant quand on considère que EBU utilise des taux de bits de 4 à 10 Mb/sec. Si vous faites une comparaison directe avec le matériel produit en studio, il est certain que les transmissions analogiques auront le meilleure qua-<br>lité vidéo (leur qualité équivaut environ 210 lité vidéo (leur qualité équivaut environ Mb/sec), mais immédiatement après, suivent les signaux MPEG 4 :2 :2 avec leurs 10 Mb/sec. Les images sont claires, nettes, avec des couleurs intenses et même les actions très rapides n'affectent pas cette bonne qualité. La qualité

d'un signal numérique émis pour la réception directe par contre, est tout à fait le contraire : Il a un aspect nébuleux, et les couleurs ne sont de loin pas si brillantes. Ceci n'est pas surprenant bien entendu, car la majorité des télédiffuseurs appliquent des taux de bits d'environ 3 Mb/sec ou même moins.

Pour conclure, nous sommes convaincus que le moment est idéal pour prendre contact ave le MPEG 4:2:2. Les récepteurs sont très bon

#### **Connaissances de base | SATELLITE TECHNOLOGY**

### **Qualité Vidéo dans la TV numérique, 2ème Partie** *Peter Miller*

**Comme nous l'avions** discuté dans la première partie de cet article, la résolution vidéo est l'un des facteurs principaux qui influencent la qualité de la vidéo. Tous ceux qui ont fait des expérimentations en modifiant la résolution de leur moniteur PC, seront certainement du même avis. Plus la résolution est grande, meilleure sera le piqué de l'image – c'est aussi simple que ça. Il existe cependant encore un autre facteur qui a un impact aussi important – le niveau de compression utilisé durant la numérisation du signal d'origine.

#### **Le niveau de compression**

Voici maintenant quelques explications pour nos lecteurs moins avancés. La compression est la conversion du signal originel numérique avec le but de réduire le nombre de bits nécessaire pour le transfert des informations. La plupart des utilisateurs d'ordinateurs sont familiers avec des fichiers compressés. Lorsqu'on utilise des applications comme Winzip ou Winrar, on pratique une transformation sans perte. « Sans perte » signifie qu'après une décompression (unzip, unrar), on obtient exactement le même fichier que l'original. Dans la TV numérique, on utilise la compression MPEG-2. Il s'agit d'une compression induisant des pertes. Après décompression, quelque chose semblable à l'original est recréée, mais il n'est pas identique. Si vous avez déjà converti une image « bitmap » (ayant une extension \*.bmp) vers une image en format jpeg sur votre ordinateur, vous avez aussi réalisé une conversion avec des pertes. Si alors on reconvertit cette image vers le format bmp, l'image ne sera pas identique avec l'original. Les différences peuvent être presque impossibles à détecter à l'oeil nu, mais aussi non négligeables si vous utilisez un très haut niveau de compression dans votre application graphique. Un tel exemple est montré dans la figure 1.

De même, lors du traitement initial en MPEG-2, la compression peut être réglée à divers niveaux. De cette manière, l'opérateur a la possibilité de moduler entre la qualité de la vidéo et le débit de bits nécessaire. Par conséquent, le débit des bits d'un flux vidéo peut nous donner beaucoup d'informations sur le niveau de compression et en même temps sur la qualité. Plus le débit de bits est élevé, meilleure est la qualité. Il pourrait être intéressant de comparer le signal de la télévision numérique à un DVD classique. Les films sur les DVD du commerce, sont enregistrés avec une résolution MPEG-2 maximale (720 x 576 pour PAL), ont un débit de bits maximal de 9,8 Mb/sec et un débit de bits moyen d'environ 4 Mb/sec.

Heureusement, depuis quelque temps maintenant, vous avez la possibilité de connaître les débits de bits moyens des différentes chaînes (et aussi leur résolution d'image). Un grand merci pour ceci à l'équipe ingénieuse de www. satcodx.com ! Rendez une visite à leur site Web et vous allez découvrir que très peu des nombreuses chaînes disponibles en Europe correspondent à la qualité d'un DVD. Il y a bien entendu aussi des chaînes de films, de sports ou encore des chaînes nationales généralistes qui offrent même un débit de bits supérieur à un DVD typique, mais la majorité des stations FTA en Europe oscillent autour des 2,5 MB/sec (examinez donc un peu Hotbird par 13° Est ou Astra 1 par 19,2° Est). Certaines chaînes sont même au dessous de 1Mb/sec. Il semble donc que pour certains fournisseurs un niveau minimal vers lequel ils sont disposés à descendre la qualité vidéo n'existe même pas !

Pour ceux parmi nos lecteurs qui ne savent pas, nous aimerions mettre en exergue que pour maintenir une bonne qualité de la vidéo d'une chaîne TV en MPEG-2, le débit de bits devrait être de 5 Mb/sec voire davantage pour un contenu très dynamique (tel que des scènes d'un événement sportif ou un film d'action) et il pourra descendre vers environ 2 Mb/sec pour un contenu plus statique du genre « discussion télévisée ». Les techniciens de SatcoDX ont bien fait en nous mettant à disposition le taux de bits moyen d'une chaîne échantillonné sur

The premier event for broadcasting and telecommunication technologies in Russia The 9th international exhibition and conference

007

Off cial travel agency **MD** 

BROADCASTING **(C)** SCOMNEWS

## TURNS OF COMMUNICATIONS 5-8 February Moscow, Russia **CROCUS EXHIBITION CENTER**

**Cable & Satellite Television Content for Pay-TV Systems TV & Radio Broadcasting Satellite communications Broadband TV over IP Mobile TV HDTV** 

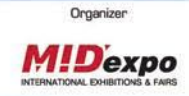

For more information please contact: tel.: +7 (495) 737 74 79, fax: +7 (495) 145 51 33 anastasia@midexpo.ru

General<br>Information Sponsors

**CITYTHUK** 

Conference is organize

为

 $\bigcup_{i=1}^n$ 

www.cstb.ru

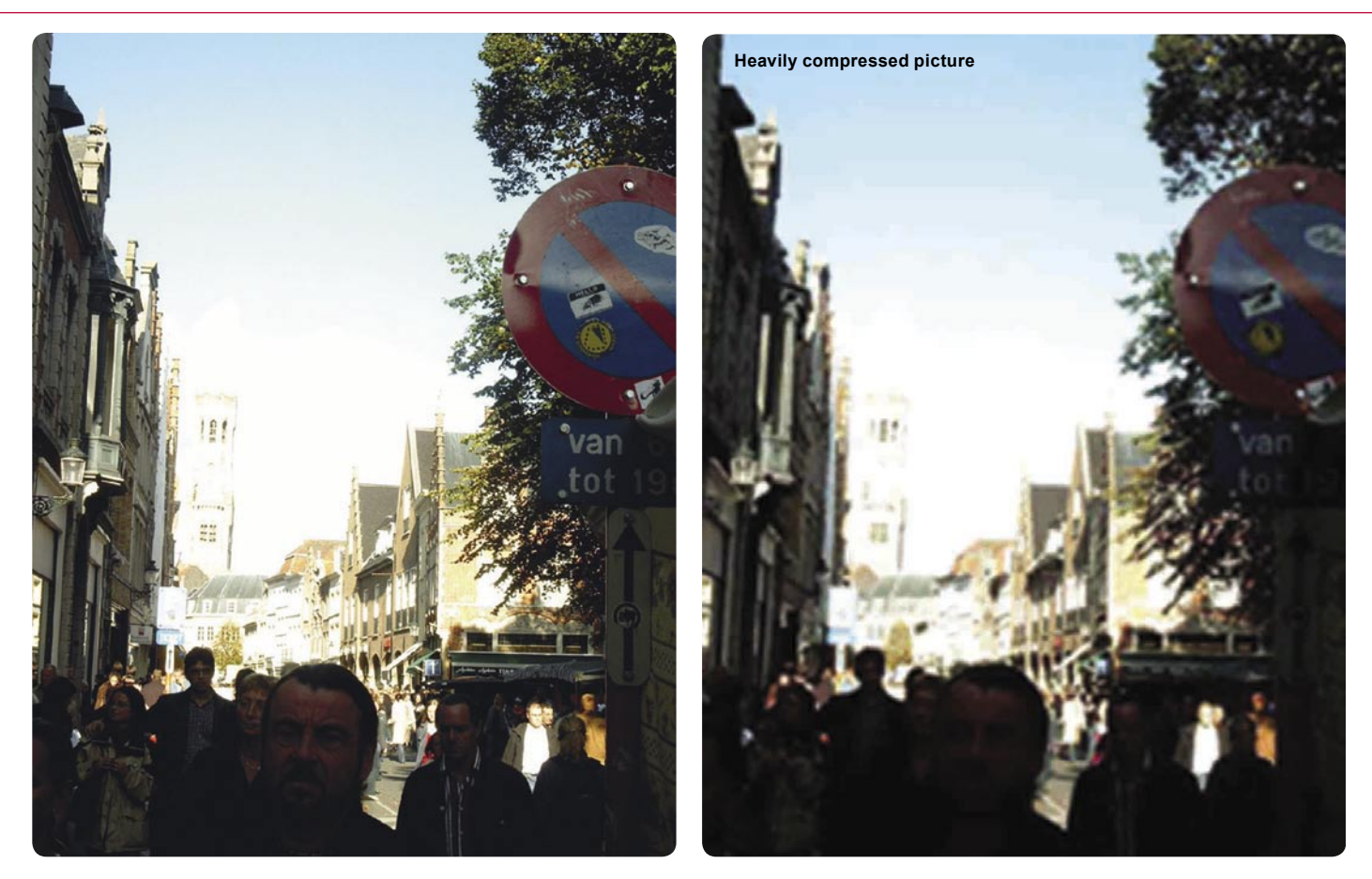

différents jours et à des heures différentes. Sur un simple click sur l'affichage de la valeur de bits de la table, on peut voir toutes les valeurs mesurées sur différents jours et différentes heures.

Quels sont les symptômes d'un débit de bits trop bas ? Sur des scènes statiques, on peut observer une détérioration de la lisibilité des petits détails ainsi qu'une distorsion dans les coins des objets. Un débit de bits trop bas est encore plus déplaisant dans des scènes dynamiques. Dans ces dernières on peut observer la formation de blocks de pixels près des bords d'un objet mouvant. Certaines personnes sont si sensibles à ce genre de distorsion qu'elles refusent de regarder une chaîne de ce genre.

#### **Format de l'échantillonnage chroma**

La diffusion du signal MPEG-2 depuis le satellite vers nos foyers est toujours en format échantillonnage chroma 4 :2 :0. La norme MPEG-2 définit aussi d'autres formats. Ce sont notamment : le 4 :2 :2 et le 4 :4 :4. Sans aller trop dans les détails, nous pouvons dire que plus le second et troisième chiffre sont hauts, meilleure est la résolution des informations sur la couleur et par conséquent la vidéo. En même temps, plus haut sera le débit de bits nécessaire pour transmettre un même contenu. Ainsi, alors que le 4 :2 :2 est parfois utilisé pour les signaux Feeds, le 4:4:4 n'est pratiquement jamais utilisé pour la télédiffusion. Des tests subjectifs ont démontré qu'il y a une différence entre des images en 4:2:0 et en 4:2:2 mais elle n'est pas assez importante pour justifier une consommation de bande passante supplémentaire. C'est pour cette raison, que votre meilleure chance de rencontrer un signal 4.2:2 est dans les transmissions Feed. Très souvent, les Feeds sont enregistrés ou édités avant la diffusion définitive. Par exemple, certains graphismes sont ajoutés à l'image originelle. Le signal 4 :2 :2 permet à un opérateur une meilleure marge de qualité avant ces inévitables distorsions causées par l'édition. Gardez à l'esprit que seuls quelques Feeds sont retransmis en 4 :2 :2, le reste est en 4 :2 :0

« classique ». La majorité à l'exception d'un petit nombre des récepteurs disponibles dans le commerce ne peut pas traiter le format 4 :2 :2. Vous trouverez un article dédié sur les moyens de réception du 4 :2 :2 dans cette même édition de TELE-Satellite.

#### **Autres facteurs**

Est-ce que d'autres facteurs peuvent influencer la qualité d la vidéo ? Oui, très certainement, nous en avons déjà mentionné deux : Les niveaux de la résolution et de la compression sont définitivement les plus importants. Ces paramètres dépendent seulement du fournisseur. Hélas, le téléspectateur ne peut rien pour améliorer le niveau de compression ou de résolution.

Cela est un peut mieux avec les paramètres d'un signal comme la puissance et la couverture d'un transpondeur, le FEC et le débit de symboles. Ces paramètres influencent la qualité du signal dans son ensemble (pas la vidéo seulement). Bien que nous ne puissions pas les modifier, nous pouvons cependant remplacer notre parabole par une plus grande ou utiliser un meilleur LNB et de cette façon, à une certaine mesure, compenser le manque de puissance d'un signal, un FEC élevé ou un emplacement décentré. Ceci améliorera aussi notre qualité vidéo – spécialement si la qualité de notre signal est à la limite. Quant au débit de symboles, théoriquement plus le taux de symboles est bas, plus sera étroite la bande passante occupée par le signal et meilleure la possibilité d'atteindre un rapport C/N élevé. Toutefois, cela dépend de la conception du syntoniseur du récepteur et pourrait parfois n'est pas être le cas. Ainsi, certains récepteurs auront un meilleur rendement d'autres un moins bon sur des signaux à bas débit de symboles. En d'autres mots, nous pouvons aussi influencer ce facteur – nous pourrions utiliser un meilleur récepteur.

Les récepteurs se différencient aussi sur la qualité de leurs étages de sortie : Les convertisseurs numérique – analogique et les filtres. Des récepteurs mal conçus ont une qualité vidéo moins bonne. Si vous observez une distorsion similaire ou du bruit (parasites) sur plusieurs chaînes, il y a probablement un problème avec la qualité de votre récepteur ou avec les câbles de connexion. Evidemment, ceci peut aussi être provoqué par la mauvaise qualité du téléviseur (ou ses réglages inappropriés). Pour en découvrir la raison, vous pourriez vous mettre à expérimenter avec des sources de signal différents (lecteur DVD, un autre récepteur satellite), ou encore essayer d'autres entrés vidéo ou autres câbles.

Il y a maintenant quelques 10 ans lorsque les systèmes MPEG-2 étaient assez nouveaux, certains problèmes afférents à la vidéo sont apparus en raison de la première génération des processeurs MPEG-2 utilisés dans les récepteurs de ce temps. Si vous possédez un terminal très ancien, certains de vos problèmes vidéo pourraient avoir cette origine. Une mise à niveau du logiciel peut parfois aider (si disponible). En fait, il serait assez intéressant de voir si une situation similaire arrivera de nouveau avec la première génération des processeurs MPEG-4. Après tout, ils sont construits par des être humains …

#### **Conclusions**

Bien qu'il existe de nombreux facteurs potentiels qui influencent la qualité de la vidéo dans la télévision numérique, les deux plus importants sont : LA résolution de l'image et le niveau de compression appliqué par le fournisseur. Si vous voulez évaluer la qualité vidéo de votre système (spécialement avec votre superbe et nouveau téléviseur plat, haute résolution), choisissez soigneusement la chaîne sur laquelle vous allez faire votre évaluation. Rendez-vous sur www.satcodx.com et sélectionnez la chaîne qui émet avec la plus haute résolution (720/ 704 x 576 pour le PAL ou 720/704 x 480 pour le NTSC) et le taux de bits le plus élevé (ce qui signifie une petite perte d'informations et peu de distorsion durant la compression MPEG-2).

Peut être que nous pourrions même formuler une règle succincte sur ce que l'on peut espérer suivant le taux de bits. En assumant la résolution maximale, pour une chaîne dynamique (sport/film d'action), nous devrions avoir la qualité vidéo suivante : excellente par 5 Mb/ sec, très bonne par 4-5 Ms/sec, bonne par 3-4 Ms/sec, valable par 2-3 Ms/sec et mauvaise par moins de 2 Ms/sec.

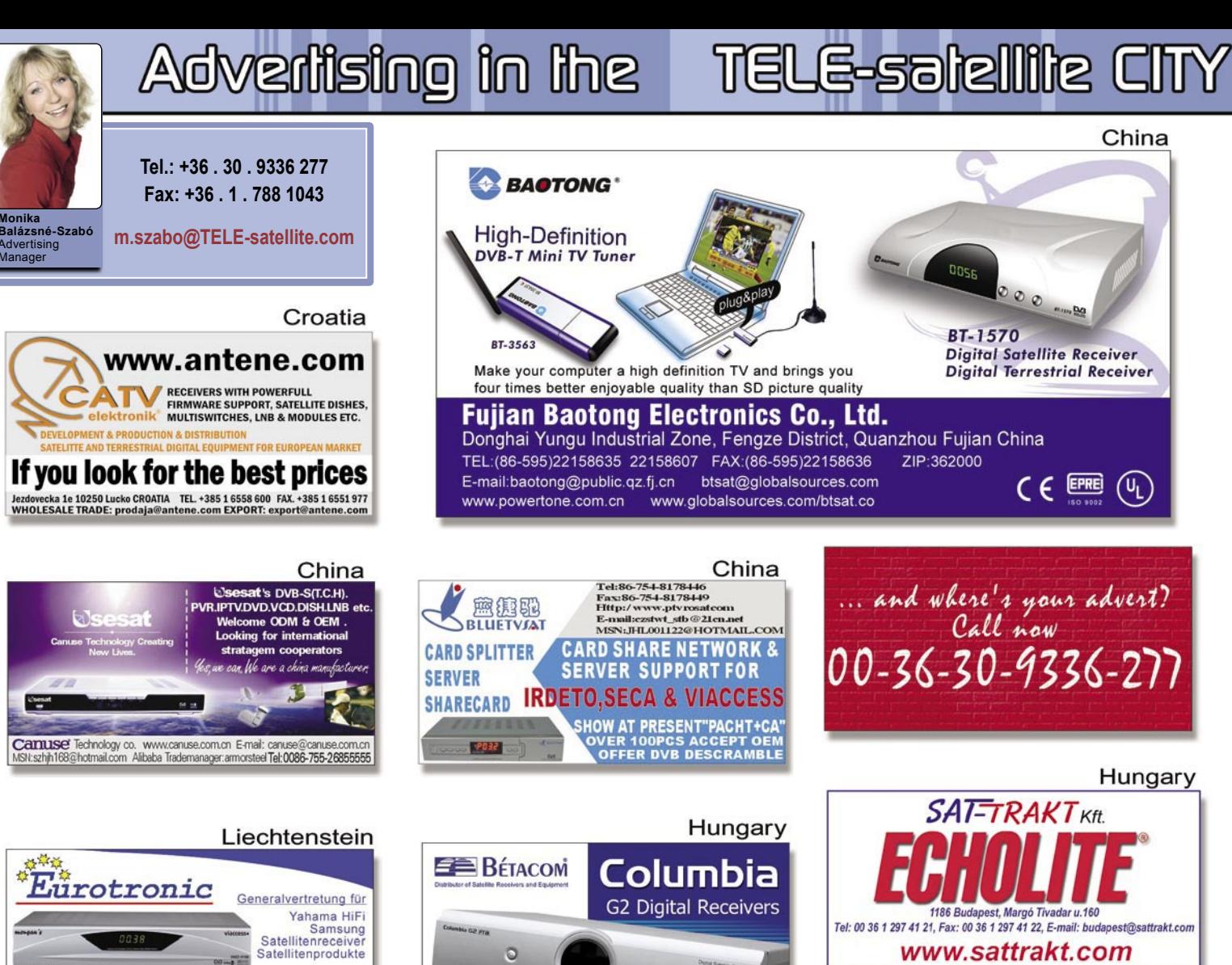

 $\circ$   $\circ$ 

• Receivers, LNB-s

transmitter (2,4 GHz)

H-H Mount 1.2 DiSEqC

• Coax cables, Dishes

**Wireless A/V** 

Actuators,

• Splitters

www.betacom.hu

 $\circ$ 

**Betacom Ltd.** 

Phone:  $(+36)-1-402-0444$ 

Fax:

E-mail:

H-1163 Budapest.

Veres Péter út 48.

 $(+36)-1-402-0445$ 

 $(+36)-1-402-0446$ 

betacomhead@mail.datanet.hu

Germany

Parabolspiegel bis 13 Meter

Verlustarmer Mehrbandempfang Erfahrungen in Europa / Asien / Afrika

Jürgen Müller Satellitenempfangstechnik 73249 Wernau, Panoramastr. 17 Tel.: 07153/32642, Fax: 07153/39583

**Turkey** 

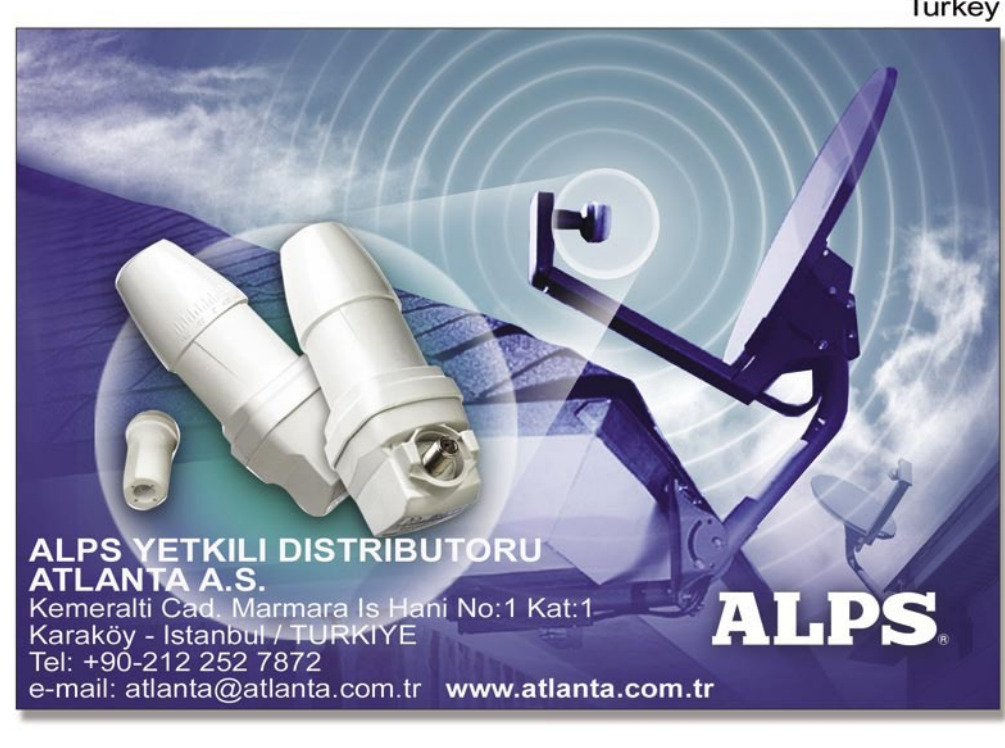

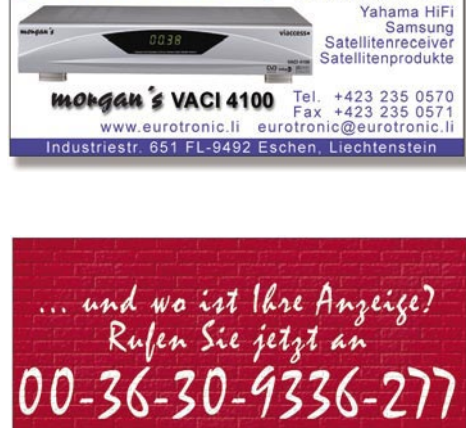

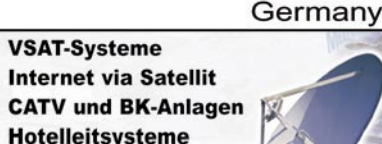

m Hotelleitsysteme Gewerbering 2 76351 Li.-Hochstetter Fon (0 72 47) 20 70-0 Web: www.fh-sat.de Fax 20 70-600

 $\equiv$ 

m

Hungary

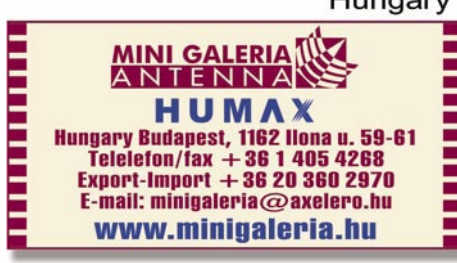

## The Best is Best Technology, Quality, Service

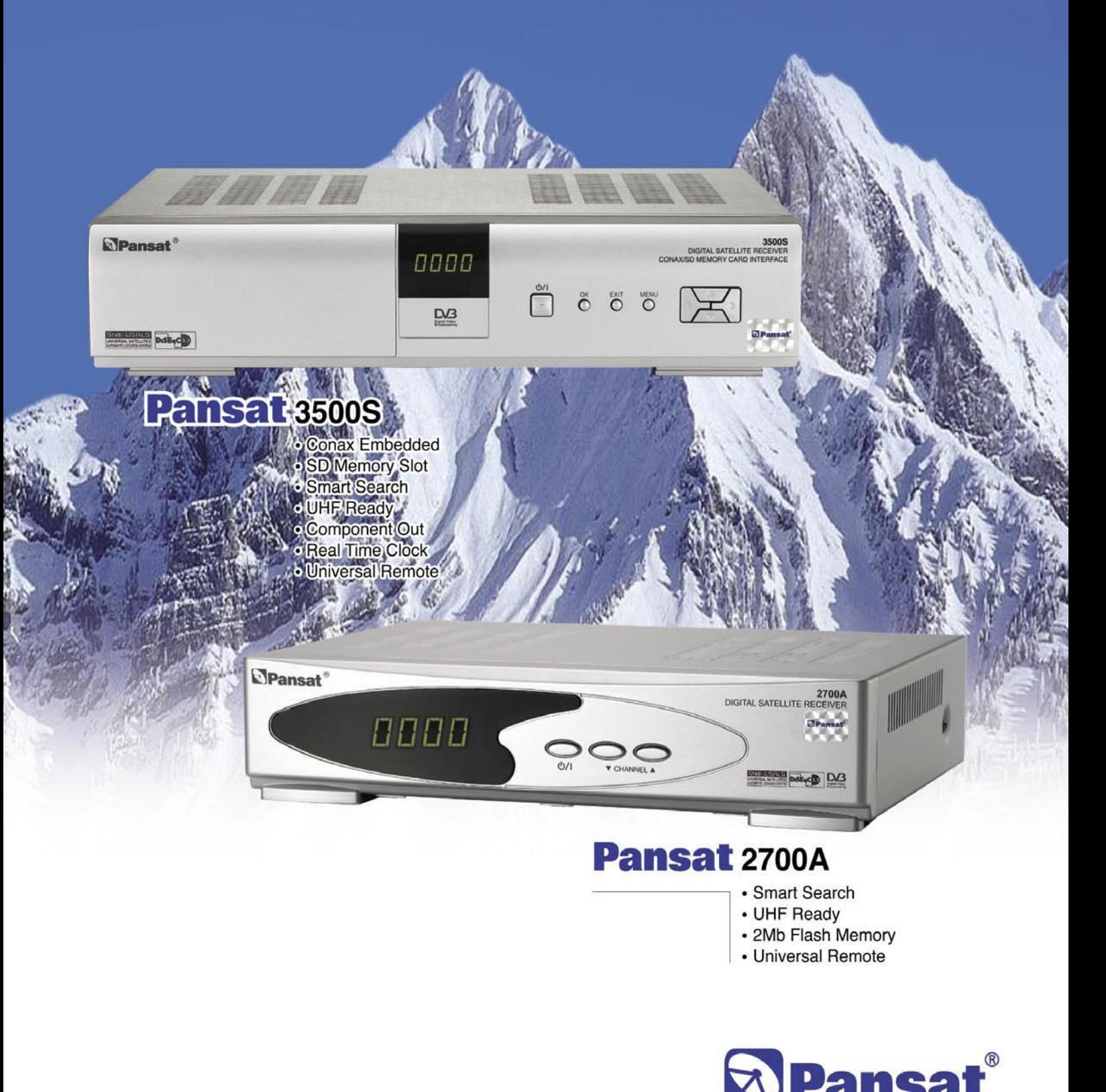

Leading Satellite Technology Since 1983

#### **Panarex Electronics** 11672 Tuxford St., Sun Valley, CA 91352 USA

Tel: (818)768-5161 Fax: (818)768-5191 www.pansatusa.com E-Mail: pansatusa@cs.com

**"Megastructures"**

 *Ingo Salomon*

**Est le nom d'une émission** sur la chaîne National Geographic et mes voisins n'arrêtent pas de me dire que je regarde cette émission beaucoup trop souvent. Il y a aussi certains autres voisins qui sont convaincus que je travaille pour le KGB. En réalité tout ce que je veux faire, est de regarder la télé !

Ceci a commencé il y a maintenant un peu plus d'une année. Une petite annonce dans le journal local a attiré mon attention. « A vendre, parabole de cinq mètres, démontée ». En moins de deux heures je me trouvais sur place, à une distance de 170 kms. Je constatais alors avec horreur que la moitié manquait et qu'il s'agissait en réalité d'une antenne « faite maison », vieille de 15 ans, complètement rouillée. Elle se trouvait sur le site d'une entreprise de récupération de vieux métaux. Mais puisque j'étais sur place, j'ai marchandé sur le prix avec le vendeur et j'ai fini par traîner le tout chez moi.

> Les diverses pièces de cette antenne ont continué à amasser de la poussière durant encore une année chez moi – 18bras de support tordus avec les 18 panneaux en aluminium déformés, trois supports LNB et un certain nombre de pièce non<br>identifiables. De plus, identifiables. la section du centre tout entière était absente. Je me suis donc mis à fabri-quer moi-même cette section centrale avec un diamètre extérieur de 260 mm et un diamètre interne de 145 mm. Tous les 20° il fallait une surface plane sur laquelle des trous devaient être percés pour y attacher les bras de support. J'ai du faire tout ceci moi-même.

Ensuite vint le moment pour assembler le tout sur le sol en se servant d'un cercle de 2 mètres. Après, les panneaux en aluminium furent redressés en les faisant passer à travers une presse et l'ensemble fut mis en place et fixé par 486 vis.

Ceci ne fut que le début, compte tenu que pour une antenne de cette taille il fallait un mât correspondant. Je me suis procuré deux sections d'acier de construction de 150 x 150 x 6 mm et je les ai soudés ensemble pour obtenir ainsi un mât de six mètres. Le problème suivant : Comment installer tout ceci à la verticale. En d'autres mots, qui voudrait se tenir à 8,5 mètres du sol pour y installer un LNB ? La réponse fut d'utiliser un élévateur hydraulique pour mettre tout en place. Quoi ? La corde à linge est au chemin ? Pas de problème, coupe-là.

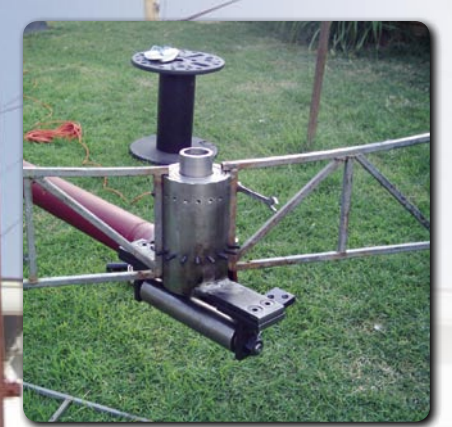

**La partie centrale de l'antenne avec les 18 fixations espacées de 20°**

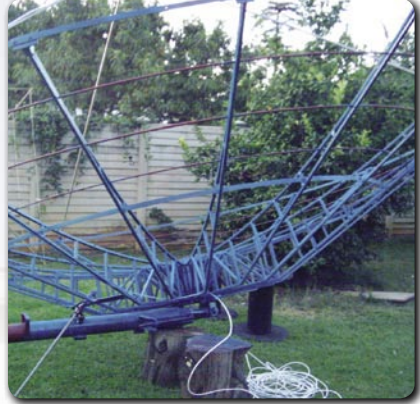

**Tous les bras de support sont maintenant installés; vient ensuite l'installation des panneaux réflecteurs en aluminium**

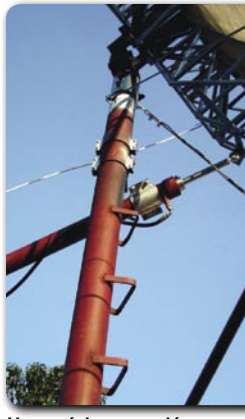

**Un vérin soudé au mât pour faire pivoter l'antenne.**

**Ingo et sa parabole de 5 mètres "fait maison"** 

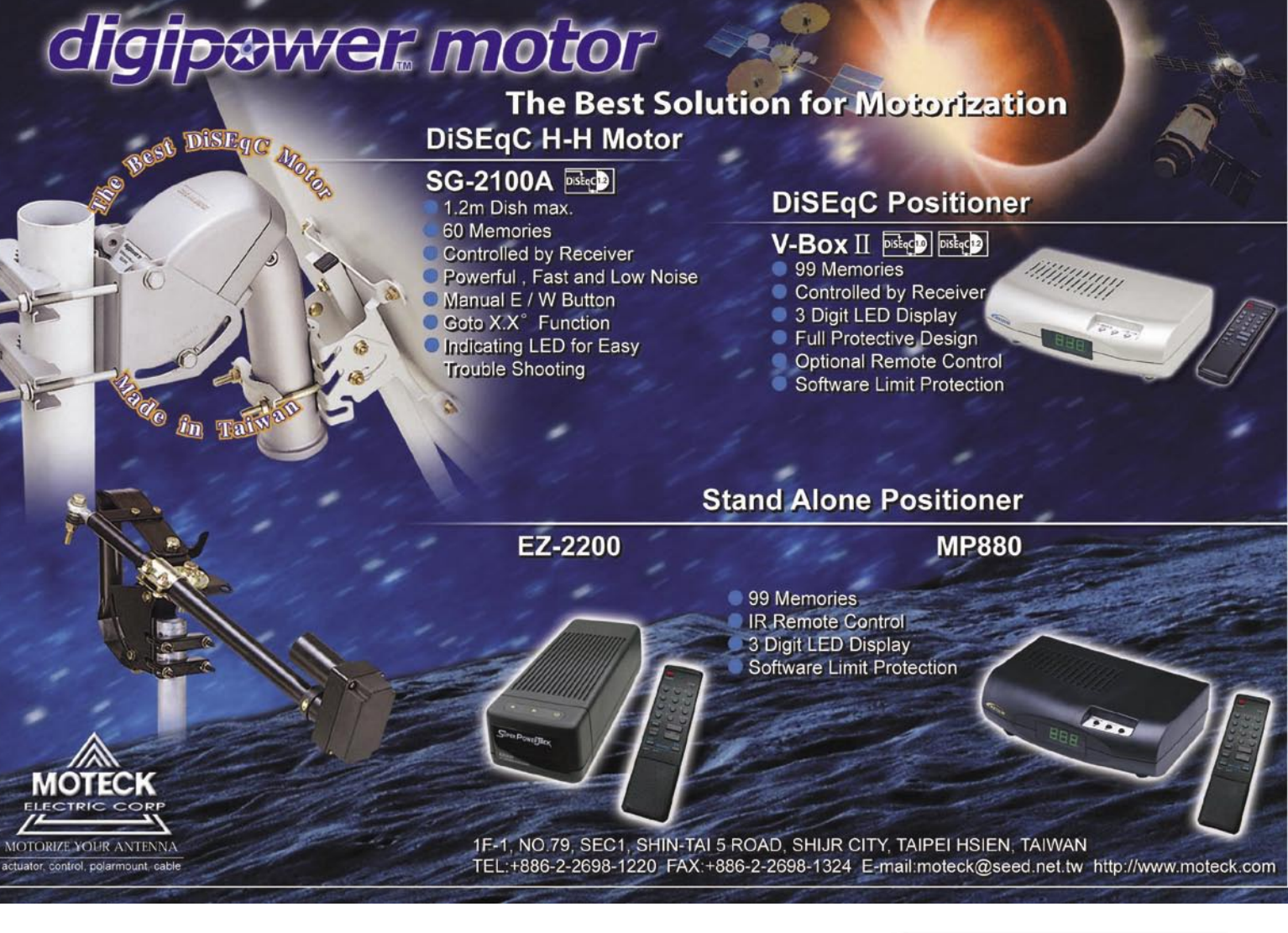

Bien entendu, tout cet assemblage devait être motorisé. Pourquoi se donner toute cette peine si on reste fixé sur un seul satellite ? Ce serait ridicule. Par conséquent, il fallait un autre cylindre hydraulique d'une poussée de 4 tonnes pour qu'une personne seule puisse piloter cette parabole gigantesque.

Il est clair que je voulais recevoir la bande Ku ainsi que la bande C, j'ai donc découpé le fond d'un LNB offset pour la bande Ku et je l'ai rallongé avec un tube en cuivre et j'ai rassemble le tout à l'aide d'une connexion polypenco ou vesconite. Pour que cet LNB pour la bande C puisse effectuer des rotations, il a été installé dans un anneau de roulement à billes. Un anneau de 65 mm s'avérait idéal pour la bande C.

Qu'est-ce que tout cela m'a coûté ? Je n'ai payé que 100 Euros pour l'antenne et ensuite encore 300 Euros pour ces parties que j'ai dû créer moimême. Ensuite vient tout le temps investi dans ce projet ainsi que l'assistance et la patience de ma famille.

Et maintenant la grande question : Qu'est-ce que je capte avec cette monstruosité ? Depuis mon emplacement à Johannesburg, en Afrique du Sud, ce sont les satellites en bande C INTEL-SAT 903 par 34,5° Ouest, NSS 7 par 22,5° Ouest et ATLANTIC BIRD par 5° Ouest. Cette énorme parabole n'es pas du tout idéale pour la réception de la bande Ku, cependant j'arrive à capter les chaînes en analogique sur HOTBIRD par 13° Est.

Il ne m'a fallu que quatre semaines pour assembler toute cette antenne. Son poids total s'élève à 525 Kg, sans compter le béton du socle. Pouvezvous construire une telle antenne par vousmêmes ? La réponse est définitivement « oui » ! Ces faibles signaux de la bande C sont désormais si puissants que même la pluie ou les nuages n'affectent pas l'image. En ce qui me concerne, le projet entier en valait bien la peine !

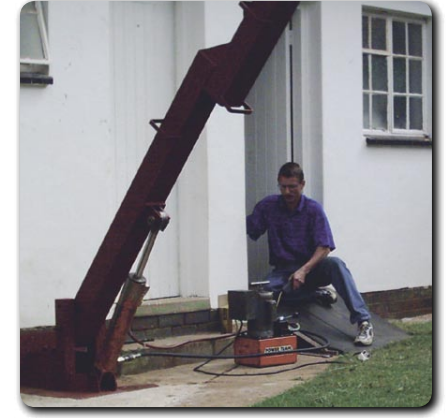

**Une élévateur hydraulique emmène l'antenne à la position verticale**

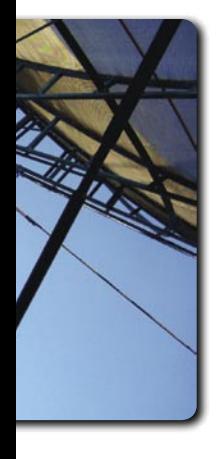

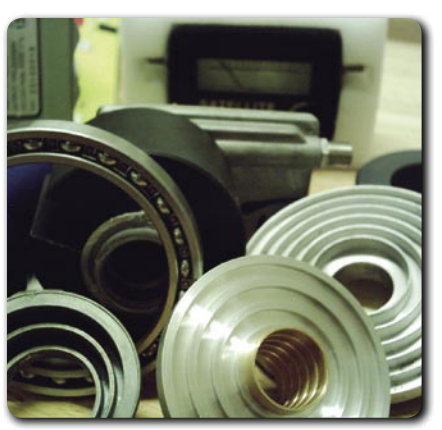

**Le LNB et le cornet sont munis de roulements à bille, si vous êtes capables de tourner vousmêmes vous êtes gagnant**

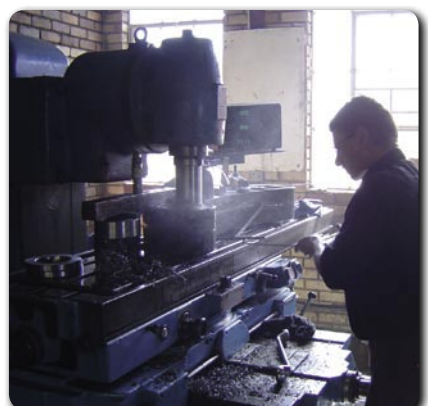

**Ingo manipulant le tour. Sans un équipement professionnel de ce genre, le bricolage d'une antenne de cette taille ne serait pas possible**

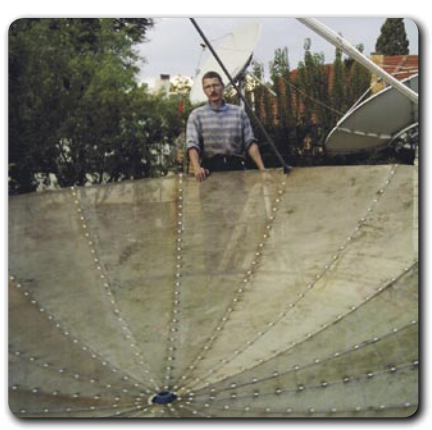

**L'assemblage du réflecteur est terminé; il peut désormais être emmené à sa position définitive.**

### Be a part of the Middle East's largest **Electronic Media and Communications Event!**

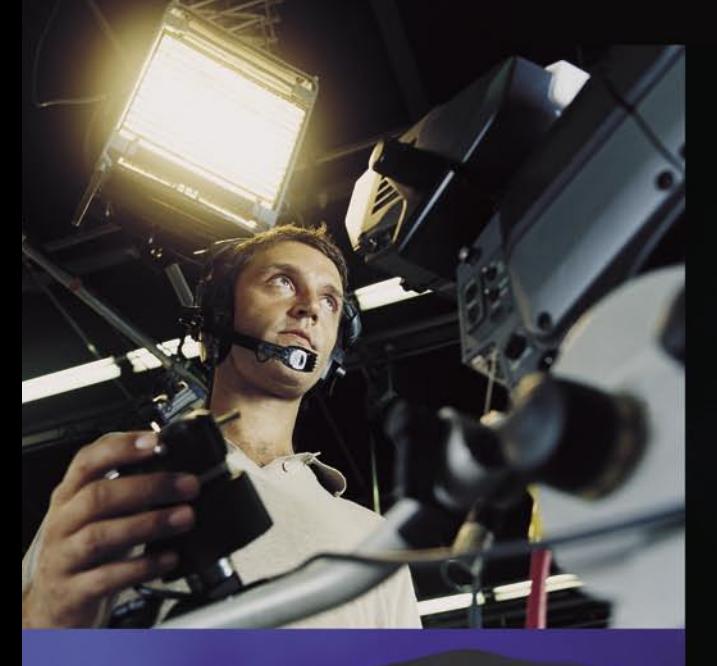

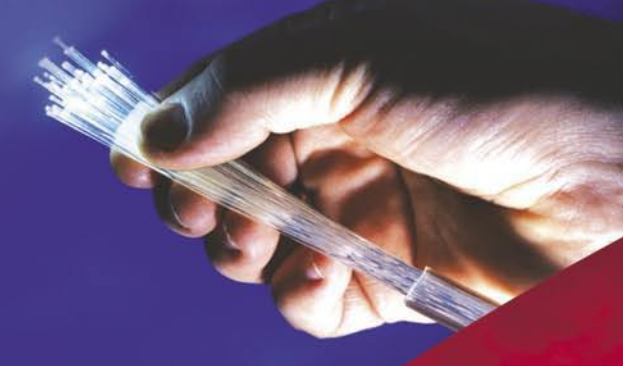

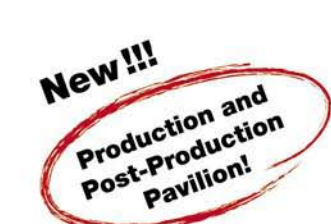

**Dubai International Convention** and Exhibition Centre 6 - 8 March 2007, 11am - 7pm

CABSAT2007 is the perfect platform in the region to reach your target audience in the Communications, Broadcasting and Cable & Satellite Industries.

 $\Box$ 

Over 430 companies from 45 countries were represented and 8,070 visitors from the region attended the 2006 event.

Join CABSAT2007 now! Prime locations are limited. Strictly for trade visitors only. Children not allowed.

#### www.cabsat.com

Organised by

Supported by

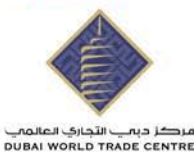

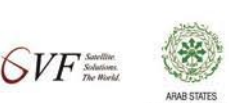

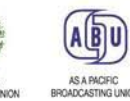

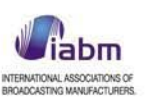

P.O. Box 9292, Dubai, United Arab Emirates Tel (Dir): +971 4 308 6012 Fax: +971 4 3188 607, Email: cabsat@dwtc.com

## **ANOF** TV EXPLO RER

,<br>PID: 101<br>PID: 103

MP@ML<br>720x576i<br>4:3 25Hz

Component

SID: 1377<br>NID: 12559

 $(LIBRE)$ 

PROMAX

EXT VIDEO

CHARGER

DRAIN

FREQ:

**CANAL:** 

794.00 MHz

POWER OK<br>CALCULATING CHANNEL BW

STARTING...<br>TESTING FOR ANALOG<br>TESTING DVB-C

61

TRYING CURRENT DVB-C CONFIG.<br>TRYING CURRENT DVB-C CONFIG.<br>TRYING: 64QAM, SP\_INV: ON, SR: 2168887

signals automatically!

 $\odot$ 

**D<sub>S</sub>** 

identify...

**AUTO ID** 

#### $\mathcal{M}_{h}$  $9.$  GHT  $\overline{0}$ å  $\mathscr{A}$  $|\text{m}|$ **DisEco** PORS TOV WXY: **UNIVE V EXPLORER** PRODIG-5 explore... **EXPLORADOR** ANALIZANDO CANALIZACION PROMAX 25  $\overline{50}$  $\overline{75}$ 100% **ANALOG**  $C41$  $C43$ **DVB-T OK**  $C44$ **ANALOG: PAL BG**  $C45$ **DVB-T OK**  $C47$ **TESTING FOR ANALOG** ICELAR

794.00 MHz

**RGN** 

CCIR<br>DVB-1

TVE 1<br>RED :

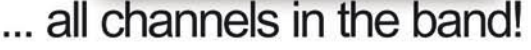

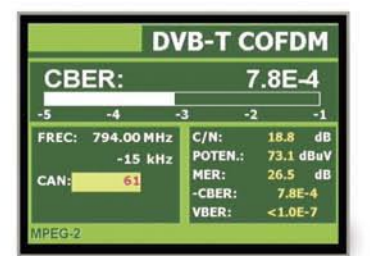

Shows all measurements simultaneously

www.promax.es

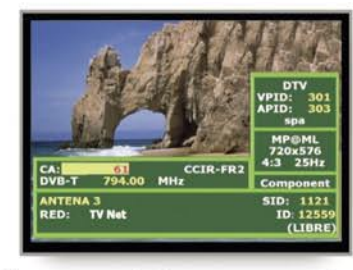

Shows picture, service list, PID's,...

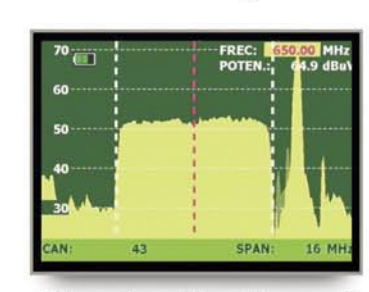

Direct adjusting of spectrum, without menus

*FERRESTRIALTV* 

SATELLITE TV

#### Tel: +34 93 260 20 02

## *Agenda des Foires*

**23 - 26 November 2006: CeBIT Broadcast + Satellite** International Trade Fair and Conference for Broadcast, Cable & Satellite for Turkey, South East Europe and the Middle East World Trade Center, Yeşilköy, Istanbul, Turkey www.cebit-bcs.com

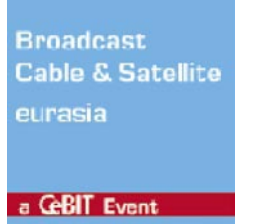

**5 - 8 February 2007: CSTB** International Exhbition and Conference for Cable and Satellite TV, Satellite Communications, HDTV Crocus Exhibition Center, Moscow, Russia www.cstb.ru

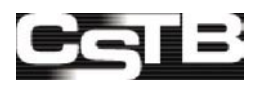

**6 - 8 March 2007: CABSAT 2007** Electronic Media and Communications Event Dubai International Convention and Exhibition Center, Dubai www.cabsat.com

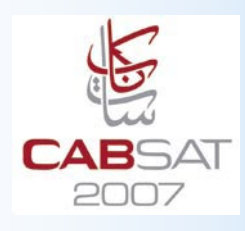

**22 - 24 May 2007: ANGA Cable 2007** Trade Fair for Cable, Satellite & Multimedia CongressCentrum East, Koelnmesse, Deutz-Mülheimer-Straße, 50679 Cologne, Germany www.angacable.de

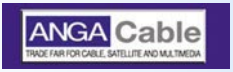

#### **La revue SATELLITE International est éditée globalement en 16 langues:**

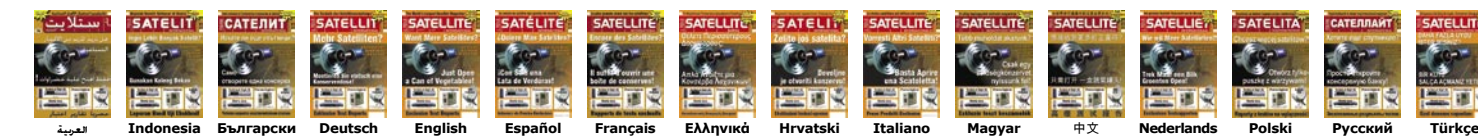

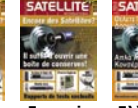

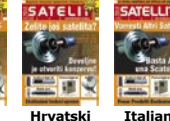

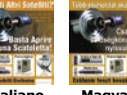

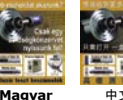

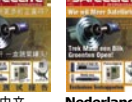

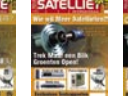

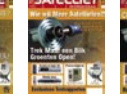

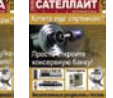

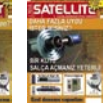

### *Subscription Coupon TELE-satellite International English Edition*

TELE-satellite **Subscription Service** PO Box 1331 D-53335 Meckenheim GERMANY Fax +49-2225-7085-39 Subscription Fee: € 57.50 / Year

Subscription to TELE-satellite International English Edition includes the SatcoDX CD-ROM **Engine Extract in Artical Struman Times Section** fee includes postal delivery by airmail.

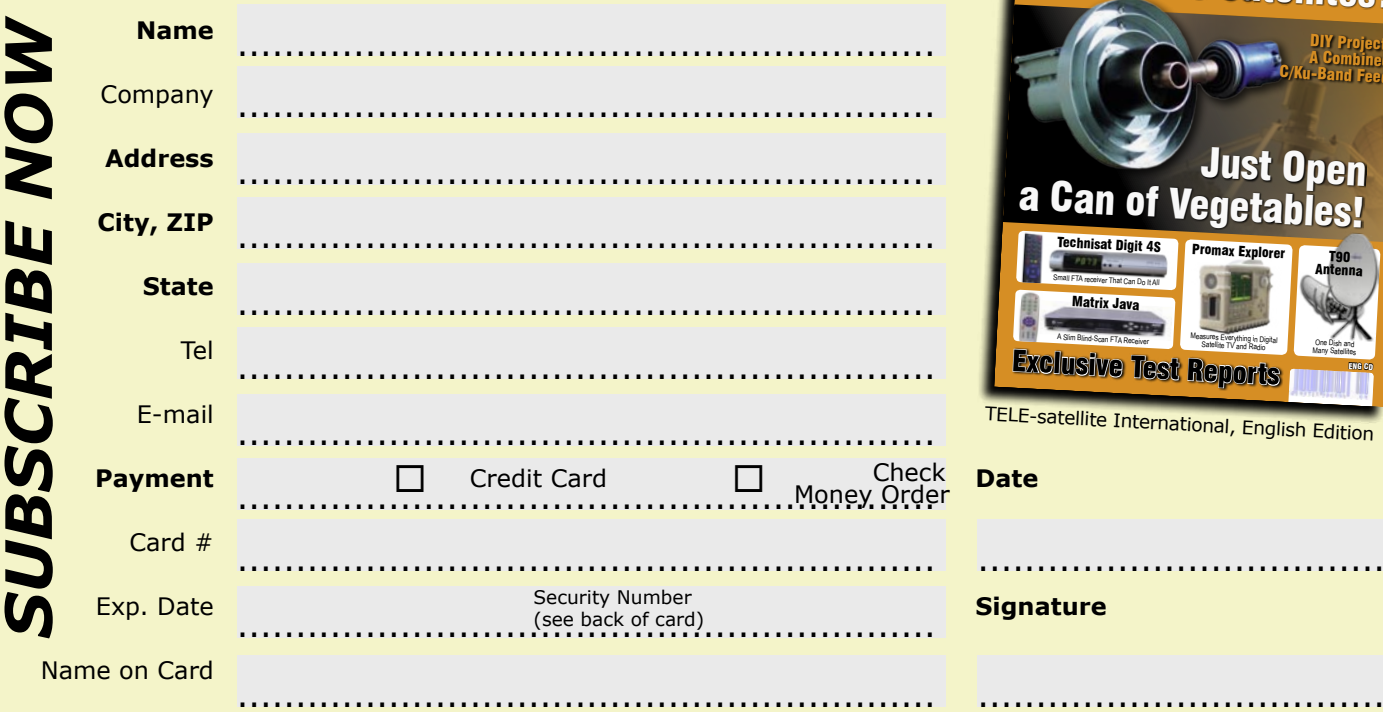

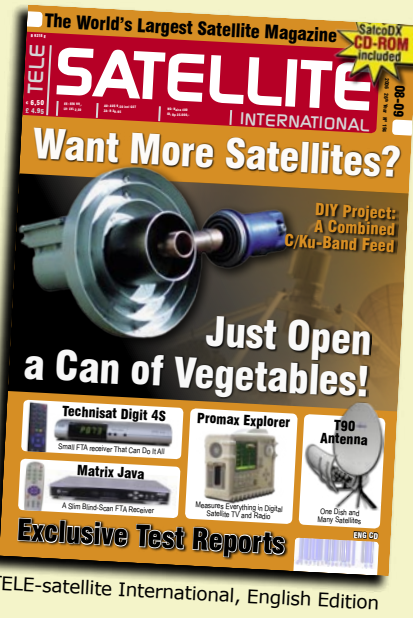

...................................

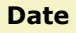

**ignature** 

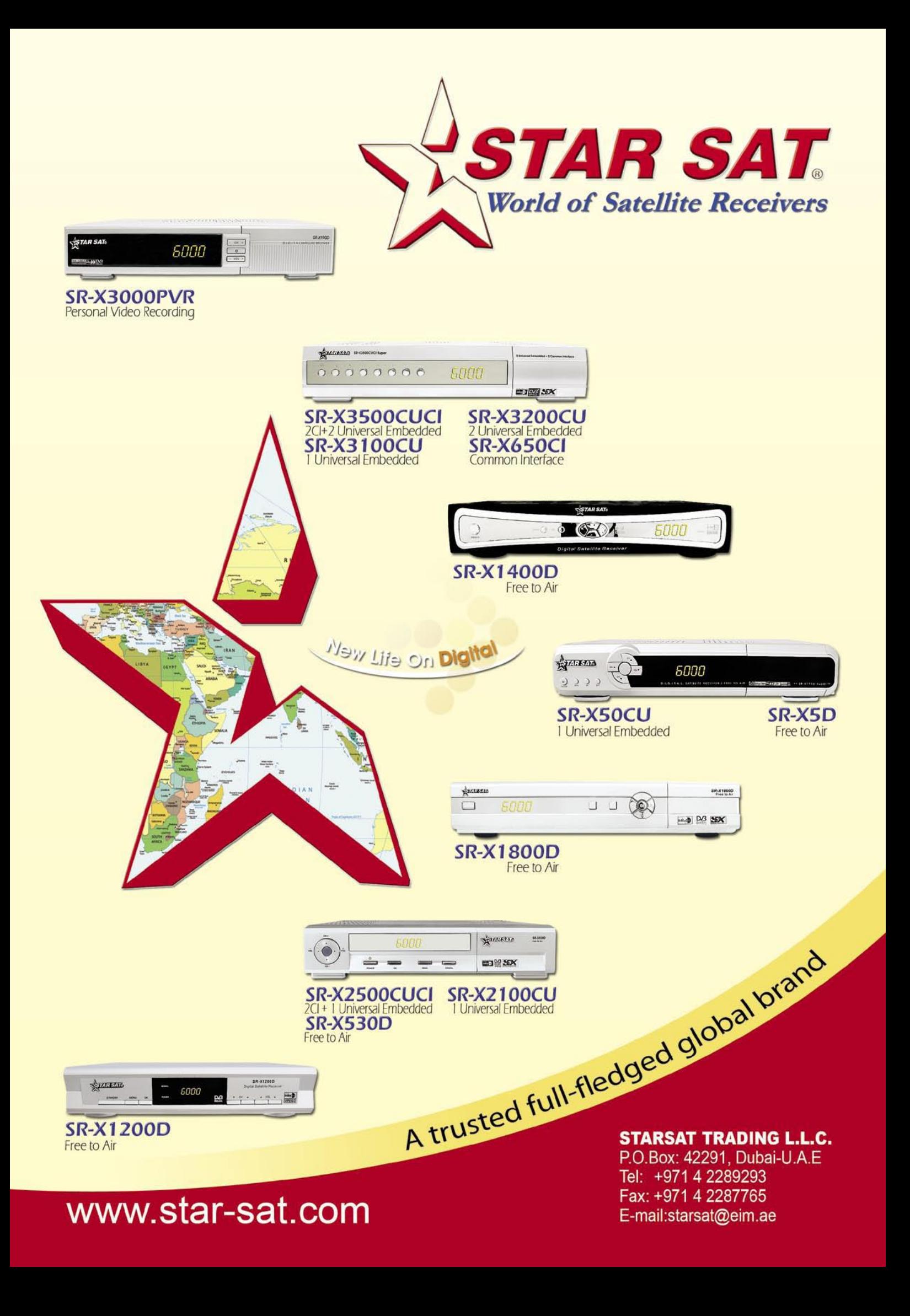

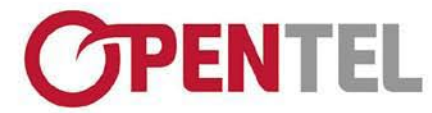

www.opentech.co.kr

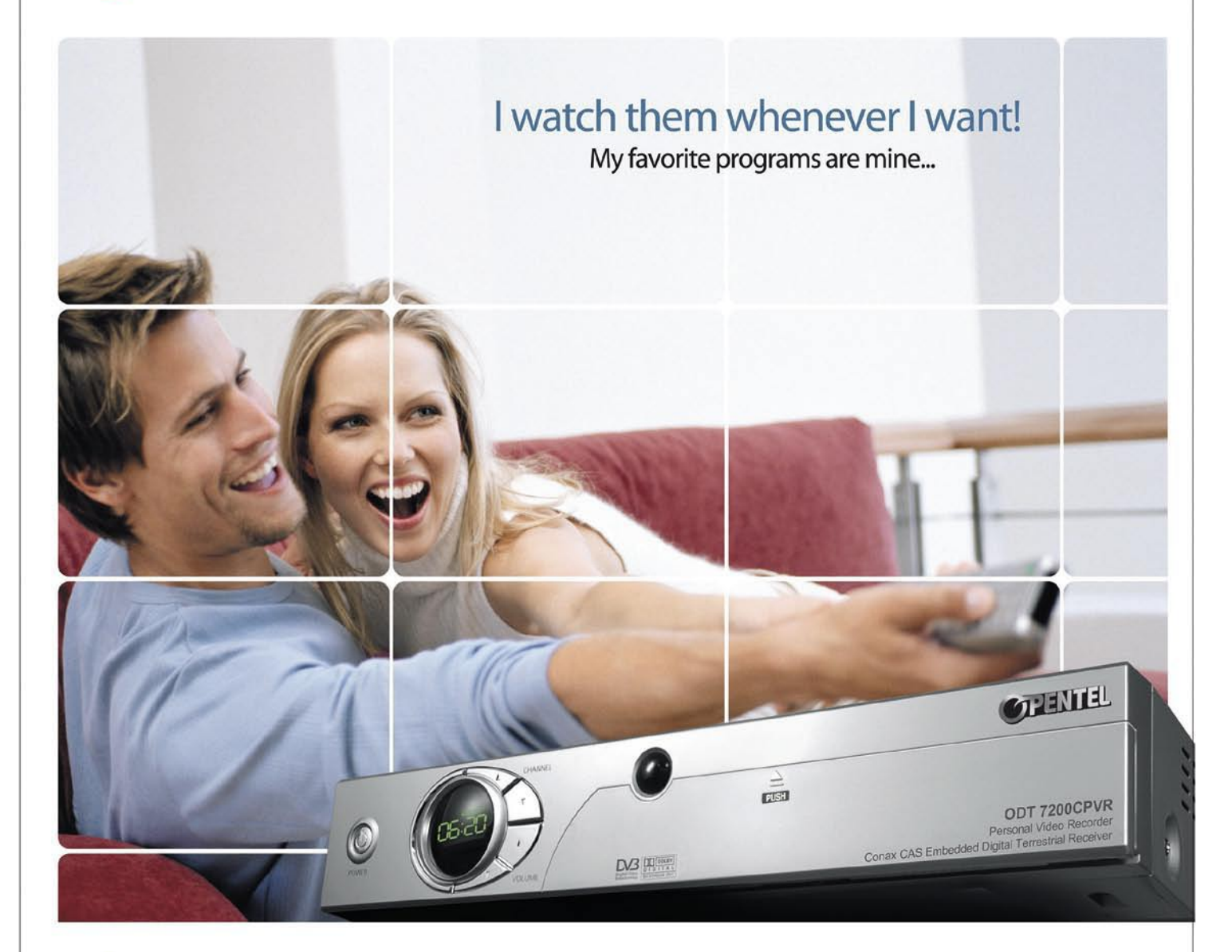

#### Personal Video Recorder New ODT 7200CPVR

- \* Conax CAS Embedded Digital Terrestrial Personal Video Recorder
- \* 2nd and 3rd channels recording while watching 1st channel
- \* Dual Decoding (Picture in Picture)
- \* USB 2.0 support for PC interface
- \* Electronic Photo Album supported (Slide show supported)
- \* Recording Capacity: 40GB ~2TB
- \* Time Shift Function with a Live Channel
- \* DVB Subtitle Supported
- \* MP3 Supported
- \* Screen Capture

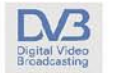

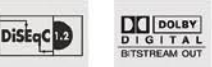

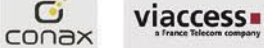

G

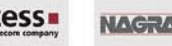

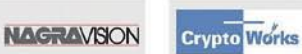

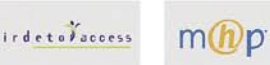

Satellite : Twin-PVR, FTA, CI, Irdeto, Viaccess, Cryptoworks, Nagravision, Conax Cable : Twin-PVR, FTA, Conax Terrestrial ; Twin-PVR, FTA, Conax, Viaccess

OPENTECH INC. 13F., SJ-Technoville 60-19, Gasan-Dong, Geumcheon-Gu, Seoul, Korea 153-801 Tel:+82-2-3397-0600 Fax:+82-2-3397-0685 E-mail: overseas\_sales @opentech.co.kr

OPENTECH MIDDLE EAST P.O BOX 18033, LOB6-112, JEBEL ALI FREEZONE, Dubai, U. A. E. Tel: +971 48873717 Fax: +971 4 8873718 E-mail: overseas\_sales @opentech.co.kr OPENTECH EUROPE Ludwig-Erhard Strasse 1a D-65760 Eschborn, Germany Tel: +49 (0) 6196 9020 20 Fax: +49 (0) 6196 9020 29 E-mail: germany\_sales @opentech.co.kr